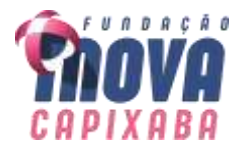

# **EDITAL DE PREGÃO ELETRÔNICO Nº 172/2023**

Fundação Estadual de Inovação em Saúde – iNOVA Capixaba, doravante denominada de Fundação iNOVA Capixaba, realizará licitação, na modalidade "Pregão Eletrônico", sob o critério "menor preço por lote", por meio do site: [www.compras.es.gov.br,](http://www.compras.es.gov.br/) para **CONTRATAÇÃO DE EMPRESA ESPECIALIZADA PARA PRESTAÇÃO DOS SERVIÇOS DE TECNOLOGIA DA INFORMAÇÃO PARA FORNECIMENTO E LICENÇA DE USO DE SISTEMA DE GESTÃO INTEGRADA ORÇAMENTÁRIA, CONTÁBIL E FINANCEIRA - ERP,** conforme **Processo nº 2023-KT5H2** e Equipe de Apoio, designados pelo Ato Administrativo 006/2023, datado de 19/10/2023, nos termos da Lei nº 10.520/2002 e subsidiariamente da Lei nº 8.666/1993, do Decreto Estadual nº 2.458-R/2010, bem como pelas demais normas pertinentes e condições estabelecidas no presente Edital.

### **1 - DAS DISPOSIÇÕES PRELIMINARES**

1.1 - A sessão pública de processamento do Pregão Eletrônico será realizada por meio da internet, mediante condições de segurança - criptografia e autenticação - em todas as suas fases.

1.2 - O Edital e seus anexos estão disponíveis, na íntegra, no site da Fundação iNOVA Capixaba, por meio do endereço <https://inovacapixaba.es.gov.br/editaisdepregao> e, também, no sistema SIGA.

1.3 - Os trabalhos serão conduzidos pelo Pregoeiro designado, por inserção e monitoramento de dados inseridos no aplicativo "Sistema Integrado de Gestão Administrativa – SIGA", no endereço [www.compras.es.gov.br,](http://www.compras.es.gov.br/) conforme indicado abaixo:

INÍCIO DO ACOLHIMENTO DAS PROPOSTAS: **14:00 horas do dia 17/11/2023**.

LIMITE PARA ACOLHIMENTO DAS PROPOSTAS: **08:59 horas do dia 29/11/2023**.

ABERTURA DAS PROPOSTAS: **09:00 horas do dia 29/11/2023**.

ABERTURA DA SESSÃO PÚBLICA: **10:00 horas do dia 29/11/2023**.

1.4 - Integram este Edital os seguintes anexos:

Anexo I – Termo de Referência Anexo II – Modelos do Edital Anexo III – Exigências de Habilitação Anexo IV – Minuta de Contrato

### **2 - DO OBJETO**

2.1 - O objeto deste Pregão é a **CONTRATAÇÃO DE EMPRESA ESPECIALIZADA PARA PRESTAÇÃO DOS SERVIÇOS DE TECNOLOGIA DA INFORMAÇÃO PARA FORNECIMENTO E LICENÇA DE USO DE SISTEMA DE GESTÃO INTEGRADA ORÇAMENTÁRIA, CONTÁBIL E FINANCEIRA - ERP (CONTABILIDADE SOCIETÁRIA REGIDA PELA LEI N. 6.404, DE 15 DE DEZEMBRO DE 1976), INCLUINDO LICENÇA DE SOFTWARE ERP, SOFTWARES** 

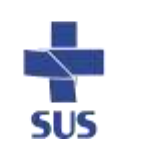

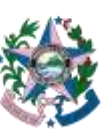

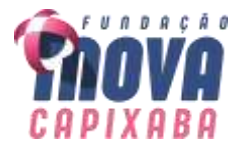

**ADICIONAIS, SERVIÇOS DE IMPLANTAÇÃO, INSTALAÇÃO, ANÁLISE E ADEQUAÇÃO DE PROCESSOS, GESTÃO DA MUDANÇA ORGANIZACIONAL, PARAMETRIZAÇÃO, CUSTOMIZAÇÃO (ADEQUAÇÃO DOS PROGRAMAS AOS PROCESSOS ADMINISTRATIVOS DO CONTRATANTE) LIMITADO A 30% DOS REQUISITOS, INTEGRAÇÃO COM OS SISTEMAS LEGADOS, MIGRAÇÃO DE DADOS, TESTES, IMPLANTAÇÃO EM PRODUÇÃO, OPERAÇÃO INICIAL ASSISTIDA, TREINAMENTO, SUPORTE TÉCNICO E MANUTENÇÃO DO SOFTWARE ERP PARA ATENDIMENTO DAS DEMANDAS DA FUNDAÇÃO INOCA CAPIXABA,** conforme especificações do Anexo I do presente Edital.

2.2 - O recebimento do objeto será na forma estabelecida no Anexo I do presente Edital e no instrumento contratual.

### **3 - DA DOTAÇÃO ORÇAMENTÁRIA**

3.1 - Os recursos necessários ao pagamento das despesas inerentes a este Contrato correrão do orçamento da Fundação iNOVA Capixaba para o exercício de 2023.

### **4 - DO PRAZO DE VIGÊNCIA CONTRATUAL**

4.1 - O prazo de vigência contratual terá início no dia subsequente ao da publicação do resumo do contrato no Diário Oficial e terá duração de 48 (quarenta e oito) meses.

### **5 - DO PRAZO DE VALIDADE DAS PROPOSTAS**

5.1 - O prazo de validade das propostas será de 120 (cento e vinte) dias corridos, contados da data limite para o acolhimento das mesmas, conforme indicado neste edital.

### **6 - DOS PREÇOS E DAS CONDIÇÕES DE PAGAMENTO**

6.1 - Os preços serão estabelecidos em conformidade com a proposta do licitante vencedor, observadas as exigências deste edital, devendo estar inclusos todas as espécies de tributos, diretos e indiretos, encargos sociais, seguros, fretes, material, mão de obra, instalações e quaisquer despesas inerentes à execução do objeto contratual.

6.2 - Os preços contratados serão fixos e irreajustáveis.

6.3 - A Contratante pagará à Contratada pelos serviços prestados, até 30 (trinta) dias após a apresentação da Nota Fiscal correspondente, devidamente aceita pelo Contratante, vedada a antecipação.

6.4 - Decorrido o prazo indicado no item anterior, incidirá multa financeira nos seguintes termos:

$$
VM = VF X \frac{12}{100} X \frac{ND}{360}
$$

Onde:

VM = Valor da Multa Financeira.

VF = Valor da Nota Fiscal referente ao mês em atraso.

ND = Número de dias em atraso.

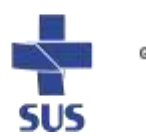

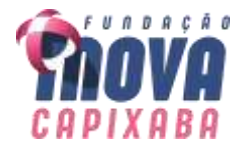

6.5 - O pagamento far-se-á por meio de uma única transferência bancária.

6.6 - Incumbirão à Contratada a iniciativa e o encargo do cálculo minucioso da nota fiscal devida, a ser revisto e aprovado pela Contratante, juntando-se o cálculo.

6.7 - Se houver alguma incorreção na Nota Fiscal, a mesma será devolvida à Contratada para correção, ficando estabelecido que o prazo para pagamento será contado a partir da data de apresentação na nova Nota Fiscal, sem qualquer ônus ou correção a ser paga pela Contratante.

6.8 Nos termos do Decreto Estadual nº 5.460-R/2023 e da Instrução Normativa RFB nº 1.234/2012 ou a que vier a substituí-la, a Contratante deverá proceder a retenção do Imposto de Renda (IR) na Fonte ao efetuar qualquer pagamento à pessoa jurídica pelo fornecimento de bens ou prestação de serviços.

6.8.1 A Contratada deverá emitir a(s) nota(s) fiscal(is), fatura(s) ou qualquer(quaisquer) outro(s) documento(s) de cobrança com o destaque do IR na Fonte.

6.8.2 Excetuam-se se dessa obrigação as hipóteses elencadas no art. 4º da IN RFB nº 1.234/2012, devendo a Contratada apresentar, em conjunto com os demais documentos de cobrança, declaração do respectivo enquadramento, na forma dos anexos da referida Instrução Normativa.

### **7 - DO RECEBIMENTO E ABERTURA DAS PROPOSTAS E DATA DO PREGÃO**

7.1 - O licitante deverá observar as datas e os horários limites previstos para a abertura da proposta, atentando também para a data e horário fixados para início da disputa.

### **8 - DA REFERÊNCIA DE TEMPO**

8.1 - Todas as referências de tempo no Edital, no Aviso e durante a Sessão Pública observarão, obrigatoriamente, o horário de Brasília/DF e, dessa forma, serão registradas no sistema eletrônico e na documentação relativa ao certame.

### **9 - DAS CONDIÇÕES PARA PARTICIPAÇÃO**

9.1 - A **participação para esta licitação é ampla** e poderão participar do processo os interessados que atenderem a todas as exigências contidas neste Edital e seus anexos.

9.2 - Estarão impedidos de participar de qualquer fase do processo, interessados que se enquadrarem em uma ou mais das situações a seguir:

a) estejam constituídos sob a forma de consórcio;

b) estejam cumprindo a as penalidades previstas no artigo 87, inciso III, da Lei Federal nº. 8.666/93 e no artigo 7º da Lei Federal nº 10.520/02, observada a extensão dos efeitos atribuídos pelo ente ou órgão sancionador, se diverso do Espírito Santo;

c) estejam cumprindo a penalidade prevista no art. 87, IV, da Lei 8.666/1993, ainda que impostas por ente federativo diverso do Espírito Santo;

d) estejam sob falência, dissolução ou liquidação;

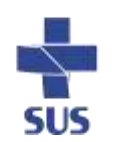

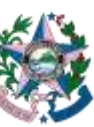

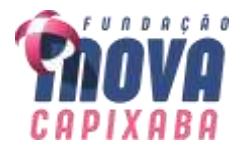

d.1) Caso a licitante se encontre em processo de recuperação judicial ou extrajudicial, deverá ser apresentada na fase de Habilitação a sentença homologatória do plano de recuperação judicial;

e) não cumpram o disposto no art. 9º da Lei nº 8.666/93 e alterações.

### **10 - DO REGULAMENTO OPERACIONAL DO CERTAME**

10.1 - O certame será conduzido pelo Pregoeiro, que terá, em especial, as seguintes atribuições:

10.1.1 - Coordenar o processo licitatório.

10.1.2 - Receber, examinar e decidir as impugnações e consultas ao edital, apoiado pelo setor responsável pela sua elaboração.

10.1.3 - Conduzir a sessão pública na internet.

10.1.4 - Verificar a conformidade da proposta com os requisitos estabelecidos no instrumento convocatório.

10.1.5 - Dirigir a etapa de lances.

10.1.6 - Verificar e julgar as condições de habilitação.

10.1.7 - Receber, examinar e decidir os recursos, encaminhando à autoridade competente quando mantiver sua decisão.

10.1.8 - Indicar o vencedor do certame.

10.1.9 - Adjudicar o objeto, quando não houver recurso, sendo que, em havendo recursos, competirá ao ordenador de despesas a adjudicação.

10.1.10 - Conduzir os trabalhos da equipe de apoio.

10.1.11 - Encaminhar o processo devidamente instruído à autoridade superior e propor a homologação.

### **11 - DAS OBRIGAÇÕES DOS LICITANTES**

11.1 - Caberá ao licitante interessado em participar do pregão, na forma eletrônica:

11.1.1 - Credenciar-se, previamente, junto ao Cadastro de Fornecedores do Estado do Espírito Santo – CRC/ES, por meio do sítio [www.compras.es.gov.br,](http://www.compras.es.gov.br/) para obtenção da senha de acesso ao sistema eletrônico de compras.

11.1.2 - Remeter, no prazo estabelecido, exclusivamente por meio eletrônico, via internet, a proposta e, quando for o caso, seus anexos.

11.1.3 - Responsabilizar-se formalmente pelas transações efetuadas em seu nome, assumindo como firmes e verdadeiras suas propostas e lances, inclusive os atos praticados diretamente ou por seu representante, não cabendo ao provedor do sistema ou ao órgão promotor da licitação responsabilidade por eventuais danos decorrentes de uso indevido da senha, ainda que por terceiros.

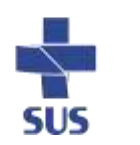

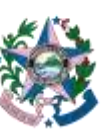

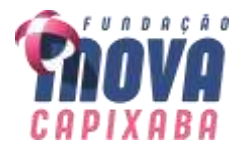

11.1.4 - Acompanhar as operações no sistema eletrônico durante o processo licitatório, bem como manter endereço atualizado de correio eletrônico, responsabilizando-se pelo ônus decorrente da perda de negócios diante da inobservância de quaisquer mensagens emitidas pelo sistema ou de sua desconexão.

11.1.5 - Comunicar imediatamente ao provedor do sistema qualquer acontecimento que possa comprometer o sigilo ou a inviabilidade do uso da senha, para imediato bloqueio de acesso.

11.1.6 - Utilizar-se da chave de identificação (login) e da senha de acesso para participar do pregão na forma eletrônica.

11.1.7 - Solicitar o cancelamento da chave de identificação (login) ou da senha de acesso por interesse próprio.

11.1.8 - Submeter-se às exigências do Decreto Estadual 2.458/2010, do Decreto Estadual 2.849-R/2011, da Lei 10.520/2002 e, subsidiariamente, da Lei 8.666/1993, assim como aos termos de participação e condições de contratação constantes neste instrumento convocatório.

11.2 - O fornecedor descredenciado no CRC/ES terá sua chave de identificação e senha suspensas automaticamente.

# **12 - DO CREDENCIAMENTO NO PROVEDOR DO SISTEMA**

12.1 - Os licitantes deverão ser previamente credenciados perante o Governo do Estado do Espírito Santo, por intermédio do site [www.compras.es.gov.br,](http://www.compras.es.gov.br/) para obtenção de acesso ao sistema eletrônico de licitação.

12.2 - O credenciamento dar-se-á pela atribuição de login e de senha, pessoal e intransferível, para acesso ao sistema eletrônico, identificado pelo status "com certificado".

12.3 - A chave de identificação e a senha poderão ser utilizadas em qualquer pregão eletrônico, salvo quando canceladas por solicitação do credenciado ou em virtude de sua inabilitação perante o cadastro de fornecedores.

12.4 - A perda da senha ou a quebra de sigilo deverão ser comunicadas imediatamente ao provedor do sistema, para imediato bloqueio de acesso.

12.5 - O uso da senha de acesso pelo licitante é de sua responsabilidade exclusiva, incluindo qualquer transação efetuada diretamente ou por seu representante, não cabendo ao provedor do sistema ou ao órgão promotor da licitação, responsabilidade por eventuais danos decorrentes de uso indevido da senha, ainda que por terceiros.

12.6 - O credenciamento junto ao provedor do sistema implica a responsabilidade legal do licitante ou de seu representante legal e a presunção de sua capacidade técnica para realização das transações inerentes ao pregão eletrônico.

# **13 - DO PEDIDO DE ESCLARECIMENTOS E DA IMPUGNAÇÃO AO EDITAL**

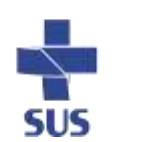

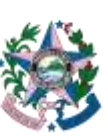

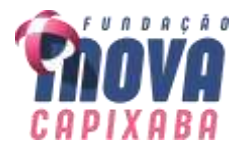

13.1 - IMPUGNAÇÃO DE ATO CONVOCATÓRIO: o ato convocatório deste pregão poderá ser impugnado por qualquer pessoa em até **2 (dois) dias úteis** antes da data fixada para abertura da sessão pública.

13.1.1 CONTAGEM DE PRAZO PARA IMPUGNAÇÃO DE ATO CONVOCATÓRIO: a contagem do prazo para impugnação dar-se-á de forma regressiva, em que não será computado o dia fixado para a sessão pública. Com isso, a contagem iniciará no 1º (primeiro) dia útil que antecede a data da sessão e findará no segundo, conforme a tabela abaixo:

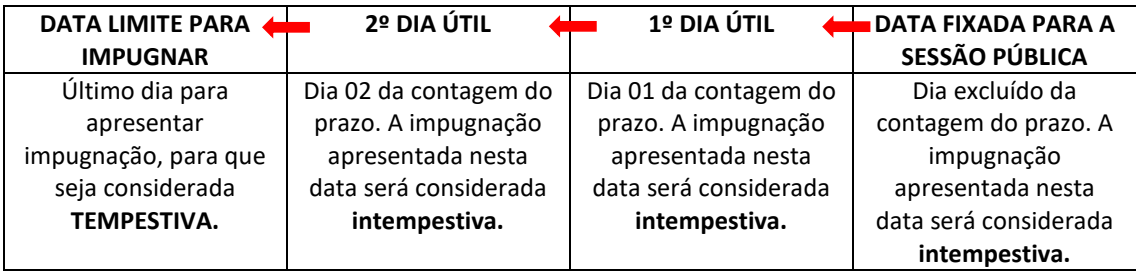

13.2 - A impugnação deverá ser feita, de forma motivada, em campo próprio do sistema, podendo ser anexados documentos digitalizados em formato "pdf".

13.3 - Caberá ao pregoeiro, auxiliado pelo setor responsável pela elaboração deste edital, decidir sobre a impugnação no prazo de até 48 (quarenta e oito) horas.

13.3.1 Tem-se o prazo de 48 (quarenta e oito) horas para que o pregoeiro possa tomar ciência, analisar o mérito da impugnação e decidir, além das providências necessárias em divulgar a decisão antes da realização do certame.

13.4 - Caso o pregoeiro decida pela improcedência da impugnação ao ato convocatório, deverá encaminhar o processo para a autoridade competente – ordenadora da despesa - a quem competirá, nesse caso, ratificar ou alterar a decisão do pregoeiro.

13.5 - Acolhida a impugnação contra o ato convocatório, será definida e publicada nova data para realização do certame.

13.5.1 As impugnações e pedidos de esclarecimentos não suspendem os prazos previstos no certame.

13.5.2 A concessão de efeito suspensivo à impugnação é medida excepcional e deverá ser motivada pelo pregoeiro, nos autos do processo de licitação.

13.6 – ESCLARECIMENTOS: quaisquer interessados poderão solicitar esclarecimentos acerca do objeto deste edital ou sobre a interpretação de qualquer de seus dispositivos. Os pedidos de esclarecimentos deverão ser enviados ao pregoeiro, até **03 (três) dias úteis** anteriores à data fixada para abertura da sessão pública, **exclusivamente por meio eletrônico** (via internet), para o endereço [cpl1@inovacapixaba.es.gov.br.](mailto:cpl1@inovacapixaba.es.gov.brr) A resposta do pregoeiro ao pedido de esclarecimentos deverá ocorrer no prazo máximo de **48 (quarenta e oito) horas**.

13.6.1 CONTAGEM DE PRAZO PARA SOLICITAR ESCLARECIMENTOS: o prazo para solicitar esclarecimentos será contado de forma regressiva, em que não será computado o dia

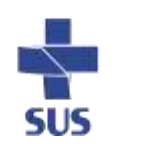

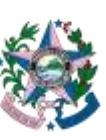

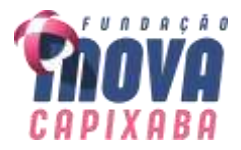

fixado para a sessão pública. Com isso a contagem iniciará no 1º (primeiro) dia útil que antecede a data da sessão e findará no terceiro, conforme a tabela abaixo:

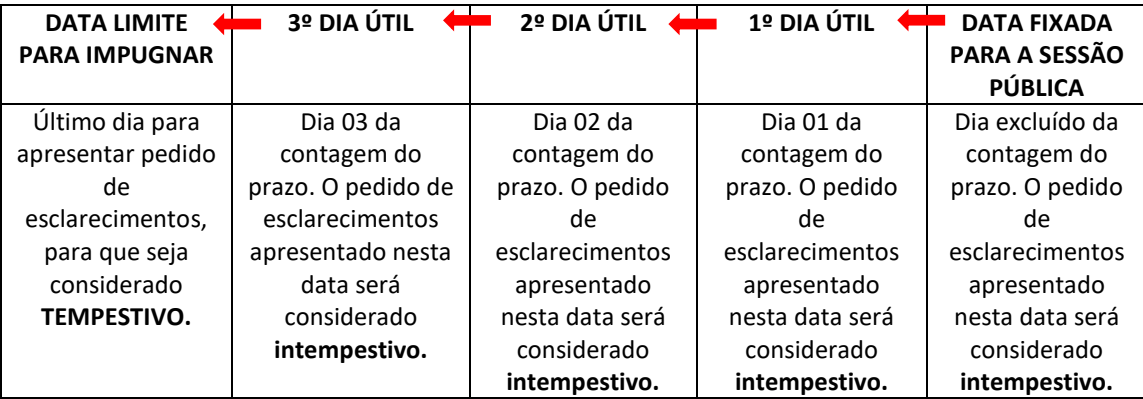

13.6.2 Tem-se o prazo de 48 (quarenta e oito) horas para que o pregoeiro possa tomar ciência, analisar o pedido de esclarecimento, enviar para o setor demandante, quando for o caso, e divulgar a resposta antes da realização do certame.

13.7 - Qualquer modificação no edital será divulgada pelo mesmo instrumento de publicação em que se deu o texto original, reabrindo-se o prazo inicialmente estabelecido, exceto quando, inquestionavelmente, a alteração não afetar a formulação das propostas.

13.8 - Tanto a resposta às impugnações quanto aos pedidos de esclarecimento serão divulgados em campo próprio do sistema ficando as empresas interessadas, responsáveis a acessá-los para a obtenção das informações prestadas e vincularão os participantes e a Fundação.

# **14 - DA APRESENTAÇÃO DA PROPOSTA**

14.1 - Os licitantes deverão encaminhar proposta com a descrição do objeto ofertado e com o preço, exclusivamente por meio do sistema eletrônico, considerando no máximo 02 (duas) casas decimais, inclusive na etapa de lances, observando a data e o horário limite para o seu acolhimento, quando, então, encerrar-se-á, automaticamente, a fase de recebimento de propostas.

14.1.1. No momento de envio de proposta pelo sistema, o licitante deverá preencher o campo "marca", inserindo qualquer letra, número ou caracteres, desde que essa informação não o identifique, sob pena de ser imediatamente desclassificado.

14.1.2. A proposta da licitante deverá considerar a tributação que efetivamente incidirá durante a execução do contrato.

14.1.3. As propostas deverão indicar expressamente o preço global dos serviços, considerando o prazo de vigência inicial previsto para o contrato.

14.2 - A participação no pregão eletrônico dar-se-á pela utilização da senha privativa do licitante.

14.3 - Para participação no pregão eletrônico, o licitante deverá manifestar, em campo próprio do sistema eletrônico, que cumpre plenamente os requisitos de habilitação,

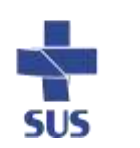

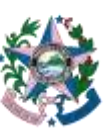

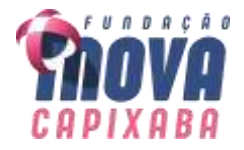

com o que restará atendido o disposto no Decreto nº 2.849-R, e que sua proposta está em conformidade com as exigências do instrumento convocatório.

14.4 - A declaração falsa relativa ao cumprimento dos requisitos de habilitação e proposta sujeitará o licitante às sanções previstas na legislação de regência, sem prejuízo da sanção criminal cabível.

14.5 - Até a abertura da sessão, os licitantes poderão retirar ou substituir a proposta anteriormente apresentada.

14.6 - Após a abertura da sessão, não cabe desistência da proposta, salvo por motivo justo decorrente de fato superveniente e aceito pelo pregoeiro.

14.7 - A proposta comercial vencedora deverá ser apresentada no prazo referido no item 16.2, em conformidade com o modelo contido no Anexo II do Edital, acompanhada de todos os documentos nele enumerados, observando-se o que se segue, sem prejuízo para as demais instruções constantes deste edital e seus anexos:

14.7.1 - Digitá-la, em 01 (uma) via, sem emendas, rasuras ou entrelinhas que venham a ensejar dúvidas, reconhecendo a plena aceitação e aplicação, aos serviços que vierem a ser contratados, das normas e critérios deste Edital;

14.7.2 - Assinar a proposta na parte final e rubricá-la em todas as suas folhas.

# **15 - DO JULGAMENTO E CLASSIFICAÇÃO DAS PROPOSTAS**

15.1 - Esta licitação será julgada sob o critério de **MENOR PREÇO GLOBAL POR LOTE.**

15.2 - Aberta a sessão pública, o pregoeiro verificará as propostas apresentadas, desclassificando aquelas que não estejam em conformidade com os requisitos estabelecidos no edital.

15.3 - A desclassificação de proposta será fundamentada e registrada no sistema, com acompanhamento em tempo real por todos os participantes.

15.4 - As propostas contendo a descrição do objeto, valor e eventuais anexos estarão disponíveis na internet.

15.5 - O sistema disponibilizará campo próprio para troca de mensagens entre o pregoeiro e os licitantes, que será ativado a critério do pregoeiro.

15.6 - O sistema ordenará, automaticamente, as propostas classificadas pelo pregoeiro, sendo que somente estas participarão da fase de lance.

15.7 - Classificadas as propostas, considerando-se o critério de menor preço global, o pregoeiro dará início à fase competitiva, quando então os licitantes poderão encaminhar lances exclusivamente por meio do sistema eletrônico.

15.8 - No que se refere aos lances, o licitante será imediatamente informado do seu recebimento e do valor consignado no registro.

15.9 - Os licitantes poderão oferecer lances sucessivos, observados o horário fixado para abertura da sessão e as regras estabelecidas neste edital.

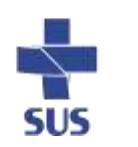

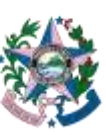

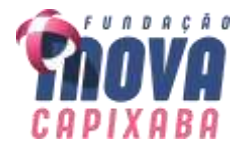

15.10 - O licitante somente poderá oferecer lance inferior ao último por ele ofertado e registrado pelo sistema.

15.11 - Não serão aceitos dois ou mais lances iguais, prevalecendo aquele que for recebido e registrado primeiro.

15.12 - Durante a sessão pública, os licitantes serão informados, em tempo real, do valor do menor lance registrado, vedada a identificação do licitante.

15.13 - Na fase competitiva do pregão, o intervalo entre os lances enviados obedecerá a seguinte regra:

15.13.1 - O menor lance registrado só poderá ser coberto após o intervalo de 3 (três) segundos;

15.13.2 - Após enviar um lance, o licitante aguardará 20 (vinte) segundos para envio do próximo, independentemente de ser ou não o melhor lance vigente;

15.13.3 - Caso o detentor do menor lance registrado tenha seu preço coberto por outro licitante, ele passa a aguardar 3 (três) segundos para envio de novo lance.

15.13.4 - A regra dos 3 (três) segundos não se aplica aos lances superiores ao menor lance registrado, que observarão a regra do item 15.13.2.

15.13.5 - Os lances enviados em desacordo com os itens anteriores serão descartados automaticamente pelo sistema.

15.13.6 - Em caso de falha no sistema, os lances em desacordo com a norma deverão ser desconsiderados pelo pregoeiro.

15.13.7 - Na hipótese do inciso anterior, a ocorrência será registrada em campo próprio do sistema.

15.14 - Na fase competitiva da sessão pública, o tempo normal de disputa será encerrado por decisão do Pregoeiro, o que deverá ser comunicado aos licitantes com antecedência mínima de um minuto, iniciando-se, após isso, o tempo aleatório de disputa no sistema.

15.15 - No decurso do tempo aleatório concedido pelo sistema para oferecimento de lances, o sistema eletrônico encerrará, aleatoriamente, dentro de um período de até 30 (trinta) minutos, a recepção de lances, após encerramento do tempo normal pelo pregoeiro.

15.16 - Após o encerramento da etapa aleatória de lances da sessão pública, o pregoeiro poderá encaminhar, pelo sistema eletrônico, contraproposta ao licitante que tenha apresentado lance mais vantajoso, para que seja obtida melhor proposta, observado o critério de julgamento, não se admitindo negociar condições diferentes daquelas previstas no edital.

15.17 - Na hipótese de comparecer apenas 01 (um) licitante na sala de disputa, passarse-á, automaticamente, à fase de contraproposta.

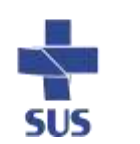

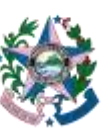

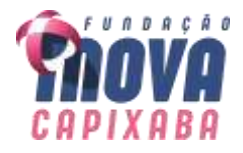

15.18 - A negociação será realizada por meio do sistema, podendo ser acompanhada pelos demais licitantes.

15.19 – Logo após a fase de lances, se a proposta melhor classificada não tiver sido ofertada por microempresa ou empresa de pequeno porte ou equiparada e houver proposta apresentada por microempresa ou empresa de pequeno porte ou equiparada igual ou até 5% (cinco por cento) superior à melhor proposta, proceder-se-á da seguinte forma:

15.19.1 - A Fundação declarará no sistema que ocorreu o empate descrito acima e, desde já, convocará a microempresa, empresa de pequeno porte ou equiparada melhor classificada para, no prazo de 05 (cinco) minutos após a convocação, sob pena de decadência de seu direito de preferência, apresentar nova proposta inferior àquela considerada originalmente vencedora do certame;

15.19.2 - Se, por motivo justificado, não for possível informar a ocorrência do empate logo após a fase de lances, o pregoeiro deverá informar aos licitantes a data e a hora em que irá declarar a ocorrência do empate e convocar a microempresa, empresa de pequeno porte ou equiparada para exercer seu direito de preferência nos termos do subitem anterior;

15.19.3 - Exercido o direito de preferência por microempresa, empresa de pequeno porte ou equiparada convocada, será esta considerada detentora da melhor proposta no certame, devendo apresentar os documentos exigidos para habilitação, nos termos do presente edital;

15.19.4 - O pregoeiro deverá solicitar documentos que comprovem o enquadramento da licitante na categoria de microempresa ou empresa de pequeno porte, conforme regras estabelecidas neste edital;

15.19.5 - Não ocorrendo a contratação da microempresa, empresa de pequeno porte ou equiparada que apresentou a melhor proposta, na forma dos subitens anteriores, serão convocadas as microempresas, empresas de pequeno porte ou equiparadas remanescentes, observada a ordem classificatória, para o exercício do direito de preferência;

15.19.6 - Caso não ocorra a contratação de microempresas, empresa de pequeno porte ou equiparada nos termos dos subitens anteriores, será declarada vencedora a licitante que houver ofertado a proposta originalmente vencedora do certame.

15.20 - No caso de desconexão do pregoeiro, no decorrer da etapa de lances, se o sistema eletrônico permanecer acessível aos licitantes, os lances continuarão sendo recebidos, sem prejuízo dos atos realizados.

15.21 - Se a desconexão do pregoeiro persistir por tempo superior a dez minutos, a sessão do pregão na forma eletrônica será suspensa e reiniciada somente após comunicação aos participantes, no endereço eletrônico utilizado para divulgação.

### **16 - DO PROCEDIMENTO DE HABILITAÇÃO**

16.1 - Encerrada a etapa de lances e negociação, o Pregoeiro examinará a proposta

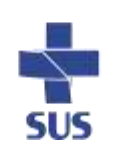

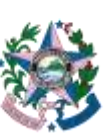

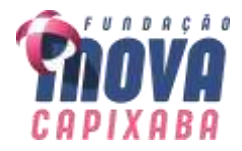

classificada em primeiro lugar quanto à compatibilidade do preço em relação ao estimado, a sua exequibilidade e adequação do objeto e, depois, solicitará a apresentação da Proposta Comercial e seus anexos (Anexo II.A do Edital) e dos Documentos de Habilitação (Anexo III do Edital).

16.2 - A Proposta Comercial e seus anexos e os Documentos de Habilitação deverão ser apresentados no prazo de 02 (dois) dias úteis, contados do primeiro dia útil posterior à convocação feita pelo Pregoeiro no sistema eletrônico, facultando-se o envio via sistema E-docs, endereçado à Gerência de Compras, Contratos, Convênios e Parcerias – GCCCP da Fundação iNOVA Capixaba ou ainda para o e-mail: [cpl1@inovacapixaba.es.gov.br](mailto:cpl1@inovacapixaba.es.gov.br) em formato "PDF" e **deverão vir na ordem descrita no Anexo III,** contendo as seguintes informações:

**COMISSÃO PERMANENTE DE LICITAÇÃO FUNDAÇÃO INOVA CAPIXABA PREGÃO Nº \_\_\_\_\_/2023 PROCESSO Nº \_\_\_\_\_\_\_**

16.2.1 - Quando a Proposta Comercial e seus anexos e os Documentos de Habilitação forem remetidos por meio eletrônico (e-mail) ou edocs, o Pregoeiro poderá, se entender necessário, solicitar a apresentação na forma original ou por cópia autenticada, no prazo de 02 (dois) dias úteis, contados do primeiro dia útil posterior à convocação feita no sistema eletrônico e por e-mail.

16.2.2 - Quando realizado o envio por correio, deverá ser utilizado o SEDEX, com REGISTRO e, se solicitado, deverá o licitante fornecer o código para rastreamento, sendo que, exclusivamente se atendidas estas condições, o prazo de entrega será considerado atendido na data de postagem dos documentos.

16.2.3 Quando enviados via sistema E-docs, deverá o licitante fornecer o número do encaminhamento do documento para o e-mail: [cpl1@inovacapixaba.es.gov.br.](mailto:cpl1@inovacapixaba.es.gov.br)

16.2.4 - No caso de contratação em que se exija a apresentação de planilhas de composição de preços, o Pregoeiro poderá, se entender necessário, solicitar sejam encaminhadas também por e-mail, em arquivo em formato editável, no mesmo prazo fixado para a Proposta Comercial, com os respectivos valores readequados ao lance vencedor.

16.3 - Como condição prévia ao exame da documentação de habilitação, o pregoeiro verificará o eventual descumprimento das condições de participação, especialmente quanto à existência de sanção que impeça a participação no certame ou a futura contratação, mediante a consulta aos seguintes cadastros:

(a) Cadastro de Fornecedores do Estado do Espírito Santo – CRC/ES [\(https://www.siga.es.gov.br/sgc/faces/pub/sgc/tabbasicas/FornecedoresSancionadosP](https://www.siga.es.gov.br/sgc/faces/pub/sgc/tabbasicas/FornecedoresSancionadosPageList.jsp?opcao=todos) [ageList.jsp?opcao=todos\)](https://www.siga.es.gov.br/sgc/faces/pub/sgc/tabbasicas/FornecedoresSancionadosPageList.jsp?opcao=todos).

(b) Cadastro Nacional de Empresas Inidôneas e Suspensas - CEIS, mantido pela Controladoria-Geral da União [\(http://transparencia.gov.br/sancoes/ceis?ordenarPor=nome&direcao=asc\)](http://transparencia.gov.br/sancoes/ceis?ordenarPor=nome&direcao=asc).

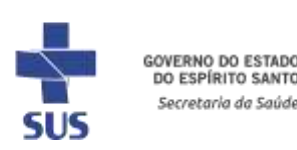

DO ESPÍRITO SANTO .<br>Secretaria da Saús

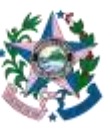

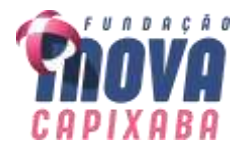

16.3.1 - A consulta aos cadastros será realizada em nome da empresa licitante e também em nome de seus sócios majoritários, por força do art. 12 da Lei 8.429/1992, que prevê dentre as sanções impostas ao responsável pela prática de ato de improbidade administrativa, a proibição de contratar com o Poder Público, inclusive por intermédio de pessoa jurídica da qual seja sócio majoritário.

16.3.2 - Constatada a existência de sanção que inviabilize a participação ou contratação, o Pregoeiro reputará o licitante desclassificado, por falta de condição de participação.

16.4 - Após a verificação das condições dos itens antecedentes, os documentos de habilitação serão apreciados e, após análise, será declarado vencedor o licitante classificado em primeiro lugar, caso tenha atendido a todas as exigências do edital.

16.5 - Na forma dos arts. 42 e 43 da Lei Complementar nº 123/2006, por ocasião da participação do certame, os licitantes enquadrados na categoria de microempresas, empresas de pequeno porte ou equiparadas deverão apresentar toda a documentação exigida para efeito de comprovação de regularidade fiscal e trabalhista, mesmo que haja alguma restrição, observadas as regras do Anexo III. Entretanto, a efetiva comprovação da regularidade fiscal e trabalhista somente será exigida para fins de formalização da contratação.

16.5.1 - O motivo da irregularidade fiscal e trabalhista pendente, quando for o caso, deverá ficar registrado em ata, bem como a indicação do documento necessário para comprovar a regularização.

16.6 - Para fins de habilitação, a verificação pelo órgão promotor do certame nos sítios oficiais de órgãos e entidades emissoras de certidões constitui meio legal de prova.

16.7 - Se a proposta não for aceitável, ou se o licitante não atender às exigências de habilitação, ou se recusar a assinar o contrato, o pregoeiro examinará a oferta subsequente e a respectiva documentação de habilitação, na ordem de classificação, e assim sucessivamente, até a apuração de uma que atenda às exigências do edital.

16.8 - Nas hipóteses previstas no item anterior, o pregoeiro poderá negociar diretamente com o proponente para que seja obtido melhor preço, tendo sempre como parâmetro a menor oferta apresentada no certame.

16.9 - Após a entrega dos documentos para habilitação, não será permitida a substituição ou a apresentação de novos documentos, salvo em sede de diligência, para:

16.9.1 - complementação de informações acerca dos documentos já apresentados pelos licitantes e desde que necessária para apurar fatos existentes à época da abertura do certame;

16.9.2 - atualização de documentos cuja validade tenha expirado após a data de recebimento das propostas.

16.10 - Na análise dos documentos de habilitação, pregoeiro, auxiliado pela equipe de apoio, poderá sanar erro sou falhas, que não alterem a substância dos documentos e sua validade jurídica, mediante decisão fundamentada, registrada em ata e acessível a todos, atribuindo-lhes eficácia para fins de habilitação e classificação.

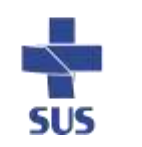

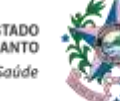

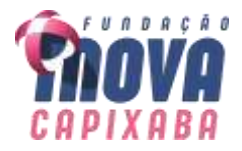

16.10.1 Erros no preenchimento da proposta não constituem motivo para a desclassificação do licitante. A proposta poderá́ser ajustada pelo fornecedor, no prazo indicado pelo pregoeiro, desde que não haja majoração do preço e que se comprove que este é o bastante para arcar com todos os custos da contratação;

16.10.2 - O ajuste de que trata este dispositivo se limita a sanar erros ou falhas que não alterem a substância das propostas, inclusive, também passível de correção, a indicação de recolhimento de impostos e contribuições na forma do Simples Nacional, quando não cabível esse regime.

### **17 - DOS RECURSOS E DA ATA DA SESSÃO PÚBLICA**

17.1 - No mínimo, com vinte e quatro horas de antecedência, o Pregoeiro deverá comunicar aos licitantes, por meio do sistema no qual a licitação foi realizada, e por email, data e hora em que declarará o vencedor do certame.

17.2 - Declarado o vencedor, qualquer licitante poderá, durante a sessão pública, de forma imediata e motivada, em campo próprio do sistema, manifestar sua intenção de recorrer, quando lhe será concedido o prazo de três dias úteis para apresentar as razões de recurso, ficando os demais licitantes, desde logo, intimados para, querendo, apresentarem contrarrazões em igual prazo, que começará a contar do término do prazo do recorrente, sendo-lhes assegurada vista imediata dos elementos indispensáveis à defesa dos seus interesses.

17.3 - A falta de manifestação imediata e motivada do licitante quanto à intenção de recorrer, nos termos do item anterior, importará na decadência desse direito, ficando o pregoeiro autorizado a adjudicar o objeto ao licitante declarado vencedor.

17.4 - Para efeito do disposto no item anterior, manifestação imediata é aquela efetuada via eletrônica - internet -, no período máximo de 30 (trinta) minutos após o pregoeiro comunicar aos participantes, por meio do sistema eletrônico, o resultado da classificação; e manifestação motivada e a descrição sucinta e clara do fato que motivou a licitante a recorrer.

17.5 - O acolhimento de recurso importará na invalidação apenas dos atos insuscetíveis de aproveitamento.

17.6 - No julgamento da habilitação e das propostas, o pregoeiro poderá sanar erros ou falhas que não alterem a substância das propostas, dos documentos e sua validade jurídica, mediante despacho fundamentado, registrado em ata e acessível a todos, atribuindo-lhes validade e eficácia para fins de habilitação e classificação.

17.7 - Os recursos e contrarrazões de recurso deverão ser dirigidos ao Pregoeiro, registrados em campo próprio no Sistema SIGA e anexados documentos digitalizados em formato "pdf", Somente serão aceitas razões assinadas pelos recorrentes.

17.8 - Todos os atos praticados durante a sessão pública deverão ser registrados em ata.

17.9 - A minuta da ata da sessão pública será disponibilizada na internet para acesso livre, imediatamente após o seu encerramento. A versão definitiva da ata será disponibilizada após a adjudicação do certame.

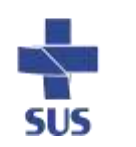

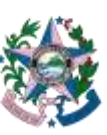

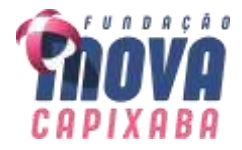

### **18- DA ADJUDICAÇÃO E DA FORMALIZAÇÃO DA CONTRATAÇÃO**

18.1 - Constatada a regularidade dos atos praticados, o objeto da licitação será adjudicado ao licitante declarado vencedor, por ato do Pregoeiro, caso não haja interposição de recurso, ou pela autoridade competente, após a regular decisão dos recursos apresentados.

18.1.1 Após a fase recursal, constatada a regularidade dos atos praticados, a autoridade competente homologará o procedimento licitatório.

18.2 - Após a homologação referida no item anterior, o adjudicatário será convocado para assinar o contrato ou receber o instrumento equivalente no prazo de até 05 (cinco) dias úteis.

18.3 - A Fundação poderá prorrogar o prazo fixado no item anterior, por igual período, nos termos do art. 64, § 1º da Lei Federal nº. 8.666/93, quando solicitado pelo licitante vencedor, durante o seu transcurso, e desde que ocorra motivo justificado, aceito pelo ente promotor do certame.

18.4 - Para a formalização da contratação, será exigida a comprovação das condições de habilitação consignadas no edital, as quais deverão ser mantidas pelo licitante durante a vigência do contrato.

### **19 - DAS SANÇOES ADMINISTRATIVAS**

19.1 - Comete infração administrativa, nos termos da Lei 10.520/2002, o licitante ou adjudicatário que:

19.1.1 - Não assinar o termo de contrato, quando convocado dentro do prazo de validade da proposta;

19.1.2 - Não retirar o instrumento que substitui o termo de contrato, quando convocado dentro do prazo de validade da proposta;

- 19.1.3 Deixar de entregar os documentos exigidos;
- 19.1.4 Apresentar documento falso;
- 19.1.5 Ensejar o retardamento da licitação;
- 19.1.6 Não mantiver a proposta;
- 19.1.7 Cometer fraude fiscal; ou
- 19.1.8 Comportar-se de modo inidôneo.

19.2 - Reputar-se-á comportamento inidôneo, exemplificativamente, os tipificados nos arts. 337-E e 337-P do Decreto Lei 2.848/40 (Código Penal) e no art. 5º da Lei 12.846/2013, a declaração falsa quanto às condições de participação e quanto ao enquadramento como ME/EPP.

19.3 - O licitante ou adjudicatário que cometer qualquer das infrações discriminadas ficará sujeito, sem prejuízo da responsabilidade penal e civil, às seguintes sanções:

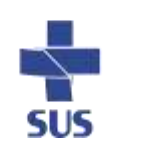

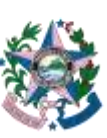

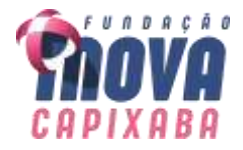

19.3.1 - Multa de 10% (dez por cento) sobre o valor estimado para os lotes em que participou o licitante;

19.3.2 - Impedimento de licitar e de contratar com a Administração Pública Estadual e descredenciamento no CRC/ES, pelo prazo de até 5 (cinco) anos, conforme o art. 7º da Lei nº 10.520/2002 e o art. 28 do Decreto 2.458-R/2010;

19.4 - A penalidade de multa pode ser aplicada cumulativamente com a sanção de impedimento.

19.5 - A aplicação de qualquer das penalidades previstas realizar-se-á em processo administrativo que assegurará o contraditório e a ampla defesa, observando-se além da disciplina legal o disposto no termo de contrato ou no termo de referência quanto ao procedimento e outras condições.

19.6 - As sanções por atos praticados durante a execução do contrato estão previstas no termo de contrato ou no termo de referência.

### **20 - DAS DISPOSIÇÕES FINAIS**

20.1 O preço máximo admitido para o presente processo licitatório é de:

**Lote 001 – R\$ 962.550,00 (novecentos e sessenta e dois mil, quinhentos e cinquenta reais)** *participação ampla*

### 20.1.1 **ATENÇÃO:**

**1º)** A disputa ocorrerá sob o critério de **menor preço global** para o lote, ou seja, no momento da sessão pública os lances deverão ser dados com base no valor total do respectivo lote que é de R\$ 962.550,00.

**2º)** Para tanto, os valores a serem lançados para cada item no sistema, visando a participação neste certame, devem considerar os valores unitários que constam na tabela abaixo, coluna destacada de azul – item 20.1.2.

**3º)** Após este lançamento, o próprio sistema calculará o valor total de cada item e registrará o valor total global do lote, que deve ser no máximo de R\$ 962.550,00.

**4º) É neste momento que o licitante deve ter atenção e verificar**, antes de salvar a proposta final, se o valor total do lote está de acordo com o proposto neste Edital, conforme item 20.1, que é de R\$ 962.550,00, referente ao "preço máximo admitido para o presente processo licitatório", após devidamente verificado, confirmar sua proposta para participação nesta licitação.

20.1.2. O valor unitário máximo admitido para os itens do lote – conforme coluna destacada em azul e vermelho, é de:

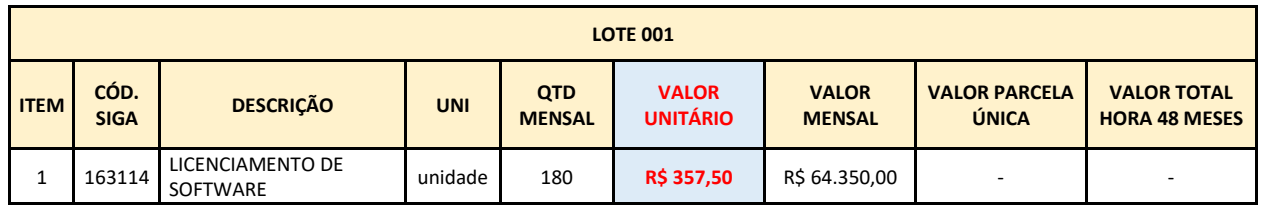

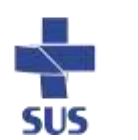

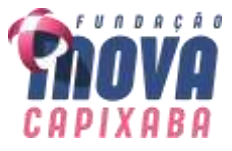

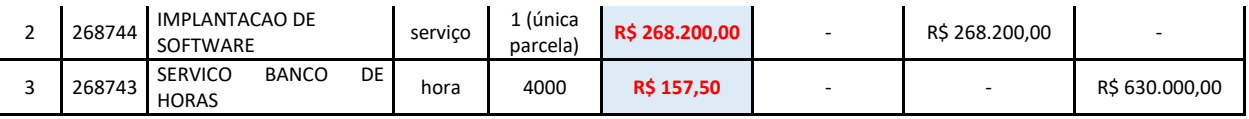

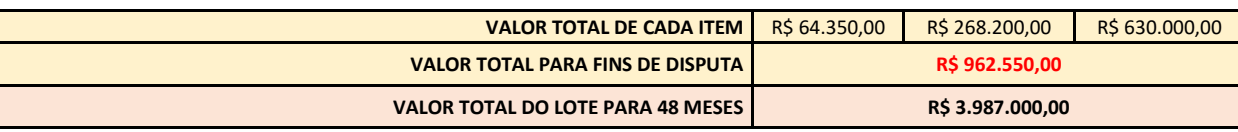

20.1.3 Conforme texto acima, não será admitida proposta do licitante arrematante com valores unitários acima dos valores destacados em vermelho.

20.2 O proponente é responsável pela fidelidade e legitimidade das informações prestadas e dos documentos apresentados em qualquer fase da licitação. A falsidade de qualquer documento apresentado ou a inverdade das informações nele contidas implicará a imediata desclassificação do proponente que o tiver apresentado, ou, caso tenha sido o vencedor, a rescisão do contrato ou pedido de compra, sem prejuízo das demais sanções cabíveis.

20.3 Ao apresentar a proposta, o licitante assume que está fazendo isso de forma absolutamente independente e que, acaso se apresente, em qualquer momento, a formação de cartel ou qualquer conluio, a Fundação adotará os meios necessários para as devidas averiguações e as respectivas sanções.

20.4 É facultado ao Pregoeiro, ou à autoridade a ele superior, em qualquer fase da licitação, promover diligências com vistas a esclarecer ou a complementar a instrução do processo, vedada a criação de exigência não prevista neste edital.

20.5 Os licitantes intimados para prestar quaisquer esclarecimentos adicionais deverão fazê-lo no prazo determinado pelo Pregoeiro, sob pena de desclassificação.

20.6 Em caso de dúvida quanto à autenticidade de assinatura constante em documento apresentado por licitante, poder-se-á diligenciar no intuito de saná-la, inclusive concedendo prazo para o reconhecimento de firma.

20.7 O desatendimento de exigências formais não essenciais não importará no afastamento do proponente, desde que seja possível a aferição da sua qualificação e a exata compreensão da sua proposta.

20.8 Os erros materiais irrelevantes serão objeto de saneamento, mediante ato motivado do pregoeiro.

20.9 Em se tratando de licitação cujo objeto esteja agrupado em lotes, é possível e lícita a adjudicação e homologação da licitação, por lote, ainda que o sistema eletrônico adotado pela Fundação não esteja adequado para tanto, devendo constar despacho fundamentado no respectivo processo administrativo, atestada a inexistência de recurso pendente de apreciação.

20.9.1 Adjudicado o objeto e homologado o certame por lote, o Pregoeiro deverá providenciar a publicação do resultado da licitação quanto ao respectivo lote e, no momento oportuno, atualizar as informações no sistema eletrônico.

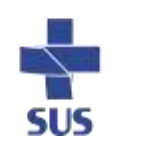

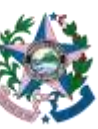

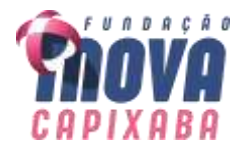

20.10 As normas que disciplinam este Pregão serão sempre interpretadas em favor da ampliação da disputa entre os proponentes, desde que não comprometam o interesse da Fundação, o princípio da isonomia, a finalidade e a segurança da contratação.

20.11 As decisões referentes a este processo licitatório poderão ser comunicadas aos proponentes por qualquer meio de comunicação que comprove o recebimento ou, ainda, mediante publicação no Diário Oficial do Estado.

20.12 Os casos não previstos neste Edital serão decididos pelo Pregoeiro.

20.13 A participação do licitante nesta licitação, implica aceitação de todos os termos deste Edital.

20.14 Poderá a autoridade competente, até a assinatura do contrato, excluir o licitante ou o adjudicatário do certame, por despacho motivado, se, após a fase de habilitação, tiver ciência de fato ou circunstância, anterior ou posterior ao julgamento da licitação, que revele inidoneidade ou falta de capacidade técnica ou financeira.

20.15 A autoridade competente para aprovação do procedimento licitatório somente poderá revogá-lo em face de razões de interesse público, por motivo de fato superveniente devidamente comprovado, pertinente e suficiente para justificar tal conduta, devendo anulá-lo por ilegalidade, de ofício ou por provocação de qualquer pessoa, mediante ato escrito e fundamentado.

20.16 Os licitantes não terão direito à indenização em decorrência da anulação do procedimento licitatório, ressalvado o direito do contratado de boa-fé de ser ressarcido pelos encargos que tiver suportado no cumprimento do ajuste.

20.17 - No caso de desfazimento do processo licitatório, fica assegurada a ampla defesa e o contraditório.

20.18 Em caso de divergência entre disposições deste Edital e de seus anexos ou demais peças que compõem o processo, inclusive no sistema SIGA, prevalecerá as deste Edital.

Vila Velha/ES, 14 de novembro de 2023.

**Luciana Lopes Pinheiro Pregoeira – CPL 1 Fundação iNOVA Capixaba**

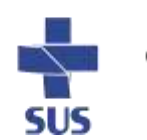

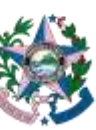

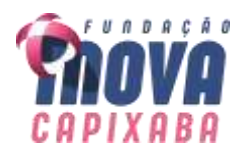

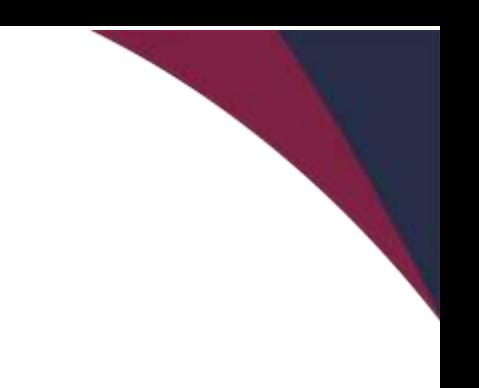

# **ANEXO I DO EDITAL TERMO DE REFERÊNCIA**

# **1 DESCRIÇÃO DO OBJETO**

**1.1** O presente Termo de Referência tem por objeto a Contratação de Empresa especializada para prestação dos serviços de tecnologia da informação para fornecimento e licença de uso de Sistema de Gestão Integrada Orçamentária, Contábil e Financeira - ERP (contabilidade societária regida pela Lei N. 6.404, de 15 de dezembro de 1976), incluindo licença de software ERP, softwares adicionais, serviços de implantação, instalação, análise e adequação de processos, gestão da mudança organizacional, parametrização, customização (adequação dos programas aos processos administrativos do CONTRATANTE) limitado a 30% dos requisitos, integração com os sistemas legados, migração de dados, testes, implantação em produção, operação inicial assistida, treinamento, suporte técnico e manutenção do software ERP, conforme detalhado Termo de Referência.

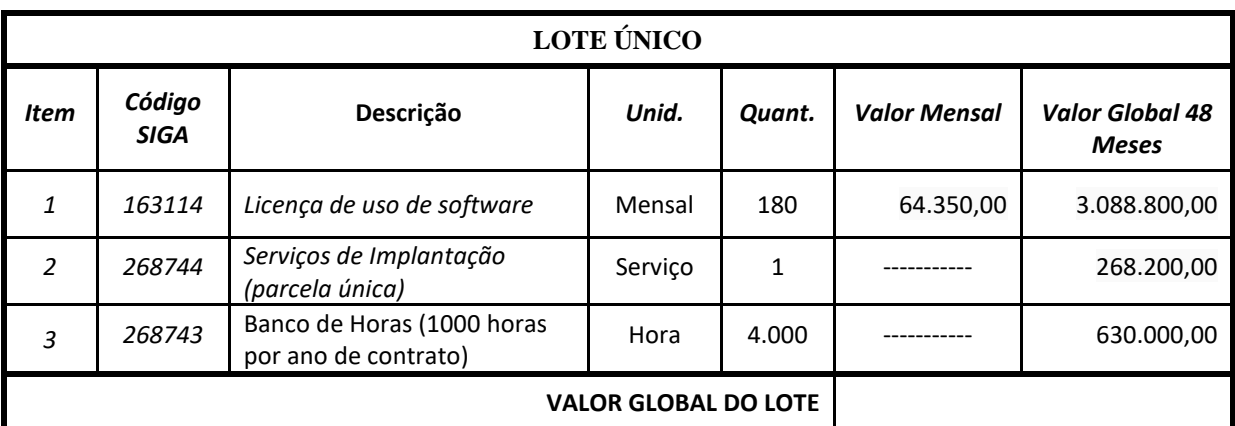

**1.1.1** Os termos acima passam a ser referidos neste Termo de Referência e em seus anexos conforme glossário abaixo:

**1.1.1.1** Software de Solução Gestão Integrada Orçamentária, Contábil e Financeira – **SOLUÇÃO ERP** (*Enterprise Resource Planning*), compreendendo as áreas: orçamentária, contábil e financeira;

**1.1.1.2** Softwares adicionais integrantes à solução, assim entendidos como todos os softwares que não fazem parte da SOLUÇÃO ERP, mas que serão utilizados na implantação e operacionalização da solução – **softwares adicionais;**

**1.1.1.3** Serviços de instalação, análise e adequação de processos, planejamento, parametrização, customização, integração com o legado, migração de dados, testes, implantação em produção, homologação, planos de contingência, operação inicial assistida – **Implantação**.

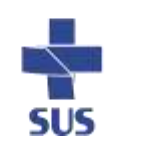

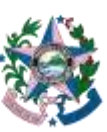

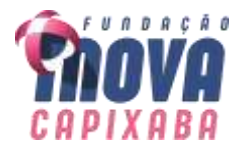

**1.1.1.4** Serviços de Consultoria – **Consultoria**;

**1.1.1.5** Serviços de Treinamento - **Treinamento**;

**1.1.1.6** Serviços de suporte técnico e atualização do software ERP – **Suporte Técnico de Manutenção**.

**1.1.2** O objeto da contratação abrange os itens apresentados na tabela a seguir, os quais deverão contemplar licenças de uso, serviços de implantação (instalação, parametrização, customização, consultoria, treinamento, carga de dados, testes e acompanhamento pós entrada em produção) e serviços de suporte técnico e atualização.

### **1.2 ESPECIFICAÇÃO/DETALHAMENTO DO OBJETO (vide quadro):**

**1.2.1** Fornecer solução padronizada e consolidada para permitir a execução das atividades operacionais, administrativas, financeiras, orçamentárias, contábeis e de controle para Fundação iNOVA Capixaba, bem como, o cumprimento das determinações legais a que está sujeita.

**1.2.2** Contratação de Empresa especializada para prestação dos serviços de tecnologia da informação para fornecimento e licença de uso de Sistema de Gestão Integrada Contábil-Financeira - ERP (contabilidade societária regida pela Lei N. 6.404, de 15 de dezembro de 1976), na sua versão completa (todos os módulos) e mais atual comercializada pela fabricante, contemplando, no mínimo, os seguintes Macroprocessos:

- Gestão de Planejamento, Orçamento e BI (*Business Intelligence*)
- Gestão Contábil, Financeira e Controladoria

**1.2.3** Prestação de serviços especializados de consultoria para adaptação da SOLUÇÃO ERP às necessidades da CONTRATANTE e sua implantação no ambiente técnico da CONTRATANTE no que compete os itens do anexo I – requisitos funcionais e os macroprocessos/processos abaixo:

### **MACROPROCESSO**

o Gestão de Planejamento, Orçamento e BI

### **PROCESSOS**

- Planejamento Econômico-Financeiro Plurianual
- Planejamento Orçamentário
- Controle Orçamentário
- Gerenciamento de Receitas
- Gerenciamento de Despesas
- $\triangleright$  Relatórios
- Base de dados para BI (*Business Intelligence*)

### **MACROPROCESSO**

- o Gestão Contábil, Financeira e Controladoria
	- **PROCESSOS** 
		- $\triangleright$  Contabilidade Geral
		- $\triangleright$  Contabilidade Fiscal

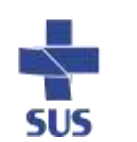

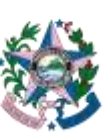

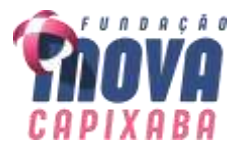

- $\triangleright$  Contabilidade de Custos
- $\triangleright$  Contas a Pagar
- $\triangleright$  Tesouraria
- $\triangleright$  Relatórios

**1.2.4** Os demais serviços de treinamento de colaboradores e técnicos, manutenção técnica, manutenção legal, customizações e atualizações, de acordo com especificações e demais informações integrantes desta contratação, compreendendo a execução dos seguintes serviços:

**1.2.4.1** Implantação da SOLUÇÃO ERP;

**1.2.4.2** Migração dos dados do sistema legado;

**1.2.4.3** Testes na solução de *software* implantada;

**1.2.4.4** Treinamento dos usuários na SOLUÇÃO ERP;

**1.2.4.5** Transferência de tecnologia para a equipe técnica;

**1.2.4.6** Manutenção e atualização da SOLUÇÃO ERP: 48 (quarenta e oito) meses;

**1.2.4.7** Customizações para aderência de processos e funcionalidades da SOLUÇÃO ERP;

**1.2.4.8** Suporte técnico operacional, por um período mínimo de 48 (quarenta e oito meses consecutivos a iniciar imediatamente após o aceite da implantação da SOLUÇÃO ERP.

### **1.3 CONDIÇÕES GERAIS**

### **1.3.1 DO AMBIENTE TECNOLÓGICO**

**1.3.1.1** A SOLUÇÃO ERP ofertada deverá operar em ambiente seguro, e ser totalmente **WEB**, compatível com os principais navegadores de internet, parametrizável, com funcionalidades que atendam às necessidades da Fundação iNOVA Capixaba e de suas Unidades Hospitalares, conforme descrito neste Termo.

**1.3.1.2** A interface da SOLUÇÃO ERP deverá permitir, em seu próprio ambiente, que o usuário abra várias telas/abas simultaneamente e independentes.

**1.3.1.3** Ser acessado através, de pelo menos 02 (dois) dos principais programas de navegação na rede mundial de computadores mercado (Microsoft Internet Explorer, Google Chrome, Mozilla Firefox) acompanhando sempre suas últimas atualizações.

**1.3.1.4** Funcionar em sistema operacional Windows, plataforma essa utilizada pela Fundação.

**1.3.1.5** Permitir a integração a outros sistemas utilizados pela Fundação, preferencialmente, através de Web Service, com arquivo XML, ou através dos arquivos txt.

**1.3.1.6** Permitir a geração de relatórios, no mínimo, nos formatos de arquivos: PDF, XLSX, DOC, TXT, XML.

**1.3.1.7** Permitir a visualização dos relatórios em tela, em formato pdf, com a opção de impressão.

**1.3.1.8** A comunicação entre os servidores e estações utilizará o protocolo TCP/IP.

**1.3.1.9** Disponibilizar, se necessário, software básico complementar necessário à perfeita execução dos sistemas ofertados no ambiente descrito, que deverá ser relacionado pela

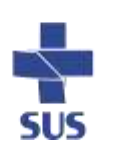

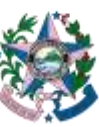

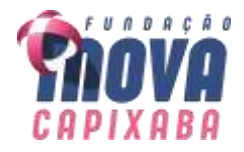

contratada, especificando o número de licenças necessárias à sua completa operação, sem ônus à Fundação.

**1.3.1.10** O processo de instalação da SOLUÇÃO ERP deverá ser efetuado de forma padronizada e parametrizada, preferencialmente, por meio de aplicações, evitando que os usuários tenham que efetuar procedimentos manuais para instalação do mesmo e configuração de ambiente. Todo o processo de criação e configuração dos parâmetros de acesso ao banco de dados deverá estar embutido nas aplicações e ser executado pela contratada, sem ônus à Fundação.

**1.3.1.11** Todos os softwares componentes devem permitir, sem comprometer a integridade da SOLUÇÃO ERP proposto, a sua adaptação às necessidades da contratante, por meio de parametrizações e/ou customizações.

#### **1.3.2 RECUPERAÇÃO DE FALHAS E SEGURANÇA DE DADOS**

**1.3.2.1** A recuperação de falhas deverá ser na medida do possível, automática, ocorrendo de forma transparente ao usuário.

**1.3.2.2** A SOLUÇÃO ERP deverá conter mecanismos de proteção que impeçam e perda de transações já efetivadas pelo usuário.

**1.3.2.3** A SOLUÇÃO ERP deverá permitir a realização de backups dos dados de forma on-line (com banco de dados em utilização).

**1.3.2.4** A SOLUÇÃO ERP deverá possuir procedimentos de segurança que protejam as informações e os acessos ao sistema. As tarefas executadas deverão ser controladas e preservadas quanto ao uso indevido e da prática de atos contrários aos interesses da Fundação iNOVA Capixaba e de suas Unidades Hospitalares.

**1.3.2.5** A SOLUÇÃO ERP deverá contar com uma estrutura de supervisão que mantenha permanente vigilância e controle sobre todos os atos praticados pelos usuários da SOLUÇÃO ERP, permitindo a auditoria de todas as operações efetuadas por usuários (alterações, inclusões e exclusões).

**1.3.2.6** A SOLUÇÃO ERP deverá permitir a visualização do histórico dos trâmites dos atos praticados, por meio de relatórios em tela, em formato pdf, com a opção de impressão.

**1.3.2.7** A SOLUÇÃO ERP deverá permitir a integridade do banco de dados em todas as transações realizadas até o momento, em situações de queda de energia e falhas de software e hardware.

**1.3.2.8** As regras de Integridade dos Dados devem estar alojadas no Servidor de Banco de Dados e não nas aplicações - Front-End, de tal forma que um usuário que acesse o Banco de Dados por outras vias não o torne inconsistente.

**1.3.2.9** Em caso de falha operacional ou lógica, o sistema deverá recuperar-se automaticamente, sem intervenção de operador, de modo a resguardar a última transação executada com êxito, mantendo a integridade interna da base de dados correspondente ao último evento completado antes da falha.

**1.3.2.10** Na SOLUÇÃO ERP, as informações e os dados gerados deverão ser armazenados em "data center", devendo o contratado providenciar as configurações que se façam necessárias, sem ônus para a Fundação;

**1.3.2.11** A segurança dos arquivos relacionados com o Software é de responsabilidade do contratado. As operações efetuadas sobre a base de dados e a integridade referencial da Fundação deverão ser garantidas pelo sistema.

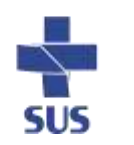

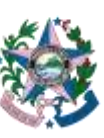

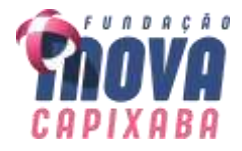

**1.3.2.11.1** A SOLUÇÃO ERP deverá possuir módulo de auditoria aos acessos de usuários em todos os módulos instalados, especificando IP, hora, data e usuário.

**1.3.2.11.2** A SOLUÇÃO ERP deverá possuir histórico (log) de todas as operações efetuadas por usuário (alterações, inclusões, exclusões).

**1.3.2.11.3** Permitir a segregação de funções apoiada por uma solução de workflow (por exemplo: quem solicita não aprova).

**1.3.2.12** A contratada não será responsabilizada por erros decorrentes de negligência, imprudência ou imperícia do contratante, seus empregados, colaboradores ou prepostos na sua utilização, assim como problemas provenientes de "caso fortuito" ou "força maior", contemplados pelo art. 393 do Novo Código Civil Brasileiro.

#### **1.3.3 CARACTERIZAÇÃO OPERACIONAL**

#### **1.3.3.1 Transacional**

**1.3.3.1.1** Deverá operar por transações ou formulários 'on-line' que, especificamente, executam ou registram as atividades administrativas básicas.

**1.3.3.1.2** Os dados recolhidos em uma transação deverão ficar imediatamente disponíveis em toda a rede, em um servidor central. Isto significa que cada dado deverá ser recolhido uma única vez, diretamente no setor onde é gerado.

**1.3.3.1.3** As tarefas deverão ser compostas por telas gráficas específicas.

**1.3.3.1.4** Os dados transcritos pelos usuários deverão ser imediatamente validados e o efeito da transação deverá ser imediato.

**1.3.3.1.5** Deverá permitir a sua total operabilidade com ou sem uso do mouse (Habilitação das teclas "enter", "tab" e "hot-keys").

**1.3.3.1.6** Deverá ser um sistema multi-usuário, com controle de execução de atividades básicas, integrado, 'on-line'.

**1.3.3.1.7** Deverá participar diretamente da execução destas atividades, por meio de estações cliente e impressoras remotas, instaladas diretamente nos locais onde estas atividades se processam.

**1.3.3.1.8** Permitir que a contratante defina qual versão do sistema será utilizada para a tramitação dos processos que estiverem em curso durante a atualização do sistema, em qualquer etapa.

#### **1.3.3.2 Segurança de Acesso e Rastreabilidade**

**1.3.3.2.1** As tarefas deverão ser acessíveis somente aos usuários autorizados especificamente a cada uma delas.

**1.3.3.2.2** A SOLUÇÃO ERP deve contar com um catálogo de perfis de usuários que definam padrões de acesso específicos por grupos de usuários.

**1.3.3.2.3** Para cada tarefa autorizada, o administrador de segurança deverá permitir especificar o nível do acesso (somente consulta ou também edição dos dados).

**1.3.3.2.4** As autorizações ou desautorizações, por usuário, grupo ou tarefa, deverão ser dinâmicas e ter efeito imediato.

**1.3.3.2.5** O acesso aos dados deve ser limitado ao perfil do usuário, a serem definidos pela Fundação.

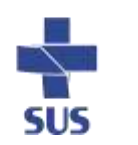

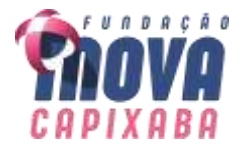

**1.3.3.2.6** As principais operações efetuadas nos dados deverão ser logadas (deve-se registrar histórico), de forma a possibilitar auditorias futuras.

**1.3.3.2.7** Quanto ao acesso aos dados, o gerenciador deverá oferecer mecanismos de segurança que impeçam usuários não autorizados de efetuar consultas ou alterações em alguns dados de forma seletiva.

#### **1.3.3.3 Documentação**

**1.3.3.3.1** Deverá incorporar documentação sobre o modo de operação de cada uma das tarefas. Esta documentação deverá conter tópicos remissivos para detalhamento de um determinado assunto.

**1.3.3.3.2** Permitir gerar relatório das alterações ou parametrizações realizadas na SOLUÇÃO ERP proposta de forma homogênea e coerente com a documentação original dos sistemas.

**1.3.3.3.3** Implementar controles de alterações e de versões dos objetos da SOLUÇÃO ERP proposta.

**1.3.3.3.4** Permitir completo reaproveitamento das parametrizações efetuadas na implantação de novas versões dos softwares.

### **1.3.3.4 PROCESSO DE IMPLANTAÇÃO DO SISTEMA**

**1.3.3.4.1** A CONTRATANTE considera o prazo máximo de até 03 (três) meses não prorrogáveis para análise, migração, treinamento, testes e implantação definitiva total da SOLUÇÃO ERP, e terá início a partir da emissão da ordem de serviço.

**1.3.3.4.1.1** Os serviços de implantação serão pagos de acordo com o cronograma de execução encaminhados pela empresa e aceito pela Equipe do Projeto, não sendo superior ao prazo estabelecido de 03 (três) meses.

**1.3.3.4.2** O processo de levantamento de requisitos e análise, durante o processo de parametrização, deverá ser feito em conjunto com a Gerência da área da Fundação, incluindo o gestor do contrato e os técnicos da área de Informática, para todos os itens a serem adaptados pelo contratado.

**1.3.3.4.3** A SOLUÇÃO ERP entrará em funcionamento paralelamente aos sistemas existentes, até que sejam executados os testes pela empresa CONTRATADA em conjunto com a equipe responsável pelo Projeto e emitido relatório de homologação e aceitação dos serviços de implantação e migração de dados.

**1.3.3.4.4** Realizar a conversão e carga de todos os dados e históricos existentes para os formatos exigidos pela SOLUÇÃO ERP ora contratado, incluindo toda a movimentação contábil. Isto requer o efetivo envolvimento da CONTRATADA e da CONTRATANTE para adaptação do formato dos dados a serem convertidos e seus relacionamentos.

**1.3.3.4.5** Executar os serviços de migração dos dados existentes nos atuais cadastros e tabelas da SOLUÇÃO ERP, utilizando os meios disponíveis na Fundação iNOVA Capixaba que fornecerá acesso aos bancos de dados e demais acessos necessários para migração.

**1.3.3.4.6** A contratada deverá disponibilizar o suporte presencial na sede da Fundação:

**1.3.3.4.6.1** Durante todo o processo de levantamento para parametrização e na implantação;

**1.3.3.4.6.2** Durante a implantação no tocante ao ambiente operacional de produção;

**1.3.3.4.6.3** Na primeira execução de rotinas do sistema durante o período de vigência do

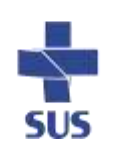

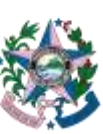

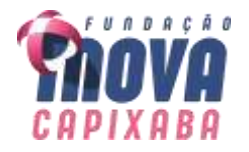

contrato.

**1.3.3.4.7** O suporte mencionado no item acima poderá ser, a critério da Fundação, de forma remota.

**1.3.3.4.8** Caso a CONTRATADA não efetue a implantação, migração e treinamento dentro do prazo definido no projeto em até 03 (três) meses de acordo com cronograma e o projeto de implantação apresentado, será responsabilizada a arcar com todas as despesas de locação, manutenção e suporte dos sistemas em uso pela CONTRATANTE até a conclusão e aceite da implantação da SOLUÇÃO ERP.

#### **1.3.3.5 RELATÓRIOS**

**1.3.3.5.1** Deverá acompanhar a SOLUÇÃO ERP, objeto deste Termo, uma ferramenta para elaboração de relatórios a ser disponibilizada aos usuários, para confecção rápida de relatórios personalizados.

**1.3.3.5.2** Deverá permitir a visualização dos relatórios em tela, bem como possibilitar que sejam gravados em disco, em outros formatos, que permitam serem visualizados posteriormente ou impressos, além de permitir a seleção e configuração da impressora local ou de rede disponível.

**1.3.3.5.3** Os relatórios devem permitir a inclusão da logomarca da Fundação iNOVA Capixaba e brasão do Governo do Estado do Espírito Santo.

#### **1.3.3.6 METODOLOGIA**

**1.3.3.6.1** A empresa contratada deverá apresentar à equipe responsável do projeto, em até 10 (dez) dias contados a partir da publicação do resultado da licitação, plano de trabalho contendo:

**1.3.3.6.1.1** Sua metodologia de gerenciamento de projetos a ser adotada para a implantação dos Softwares, contemplando a identificação das fases, etapas, atividades e tarefas que considere pertinente ao objeto deste termo.

**1.3.3.6.1.2** Descrição de cada fase da metodologia, possibilitando ganho de produtividade nos trabalhos de implantação.

**1.3.3.6.1.3** Cronograma com todas as atividades componentes das metodologias a serem adotadas para a implantação, descritas em língua portuguesa, assim como todos os demais elementos, conforme prazo de início para a execução dos serviços previsto no item 2 deste termo.

#### **1.3.3.7 TREINAMENTO**

**1.3.3.7.1** A empresa deverá oferecer, sem custo adicional, treinamento de implantação presencial para todos os usuários da SOLUÇÃO ERP, abrangendo nível técnico e gerencial, e disponibilizar, em formato pdf, manual detalhado.

**1.3.3.7.1.1** Disponibilizar em site próprio, em até 30 (trinta) dias úteis após a implantação da SOLUÇÃO ERP, video aulas para treinamento para novos usuários.

**1.3.3.7.2** Conforme a quantidade de usuários da SOLUÇÃO ERP, a contratante definirá, em conjunto com a contratada, se o treinamento será realizado por turma ou individual.

**1.3.3.7.3** No caso de treinamento por turma, caberá à contratante disponibilizar o local para o treinamento, e caberá à contratada disponibilizar todos os recursos necessários, tais como equipamentos, e instalações necessárias ao mesmo, bem como técnicos especializados em cada área.

**1.3.3.7.4** No caso de treinamento individual, será realizado nos locais de trabalho dos usuários,

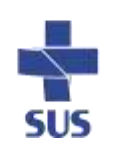

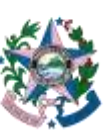

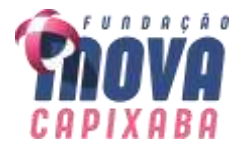

com utilização dos equipamentos de informática da contratante, cabendo a contratada todos os demais recursos necessários para a boa realização do treinamento.

**1.3.3.7.5** O período de realização do treinamento será definido pela contratante, em comum acordo com a contratada, de modo a abranger todos os usuários da SOLUÇÃO ERP.

**1.3.3.7.6** O treinamento deverá ter duração adequada para a completa capacitação dos usuários.

**1.3.3.7.7** A contratada deverá oferecer manual de treinamento de todos os módulos para os agentes externos usuários da SOLUÇÃO ERP.

**1.3.3.7.8** Após os treinamentos iniciais de implantação do software, caso sejam necessários novos treinamentos ou a recapacitação de usuários já treinados, estes serão agendados entre as partes sem custos para a contratante, podendo ser por meio de vídeo-aula, aulas *on line,* ou outra metodologia acordada entre as partes.

**1.3.3.7.9** A contratada deverá promover orientações/treinamento/capacitação e outros aos usuários sempre quando houver atualização do sistema, sem custos para a contratante.

#### **1.3.3.8 PLANO DE RECICLAGEM CONTÍNUA DOS COLABORADORES**

**1.3.3.8.1** Para que o plano de reciclagem funcione adequadamente, será realizado a cada 12 (doze) meses de execução do contrato, treinamento geral para os colaboradores cuja Fundação iNOVA Capixaba julgar necessário.

#### **1.3.3.8 SUPORTE**

**1.3.3.8.1** Após assinatura do contrato, a contratada deverá apresentar, no prazo de 10 (dez) dias úteis, o Plano de Suporte com todos os contatos e formas de atendimento, devendo abranger os seguintes requisitos:

**1.3.3.8.1.1** Para a prestação do suporte técnico, será exigido durante todo o período contratual, além do atendimento "help desk" (via telefone), que a contratada possua um software disponível através da rede mundial de computadores (internet), para abertura de chamados técnicos, de qualquer natureza, que possibilite o acompanhamento do status do referido chamado através de número de protocolo.

**1.3.3.8.1.2** Para os Serviços de Suporte e Manutenção o horário de atendimento será em dias úteis para a Fundação iNOVA Capixaba das 8:00h às 18:00h de segunda-feira a sexta-feira, e deverá ser garantido o atendimento em idioma português do Brasil.

**1.3.3.8.1.3** O atendimento à solicitação do suporte deverá ser realizado por um atendente apto a prover o devido suporte a SOLUÇÃO ERP, com relação ao problema relatado, ou redirecionar o atendimento a quem o faça.

**ATENDIMENTO E SUPORTE HORÁRIO DE ATENDIMENTO PRAZO MÁXIMO PARA RESPOSTA** Telefone | 08:00 às 18:00 | Imediato Email Diariamente 24 horas Suporte Remoto  $\begin{array}{ccc} \hline \text{08:00} & \text{a} & \text{18:00} \end{array}$  lmediato

**1.3.3.8.1.4** A Contratada deverá disponibilizar osseguintes canais de comunicação e suporte com os respectivos prazos de atendimento:

**1.3.3.8.1.5** A contratada deverá estar apta a acessar remotamente o ambiente do cliente de forma a poder verificar condições de erros que não possam ser reproduzidas em ambientes internos da empresa fornecedora da SOLUÇÃO ERP.

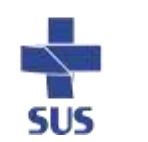

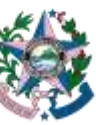

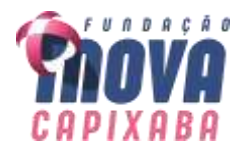

**1.3.3.8.1.6** Disponibilizar ferramentas que possibilitem a monitoração e correção, se necessário, do desempenho, em termos de utilização e tempos de resposta para os usuários da SOLUÇÃO ERP, que deverão fazer parte do contrato de manutenção e suporte.

**1.3.3.8.2** A CONTRATADA deverá considerar para efeito de estimativa o volume médio mensal de 50 (cinquenta) chamados durante a execução dos Serviços de Suporte e Manutenção a SOLUÇÃO ERP.

**1.3.3.8.3** As solicitações de atendimento deverão ser registradas junto à CONTRATADA contendo a data e hora da solicitação, a descrição do problema, o nível de prioridade para o atendimento desta solicitação e uma numeração de controle, fornecido pela CONTRATADA. Para cada problema uma única solicitação deverá ser protocolada.

**1.3.3.8.4** Apresentar plano de manutenção e atualizações: apresentando a política técnica e administrativa adotadas pelo proponente para atualizações de versões; evolutivas, de ordem legal, corretiva e rotinas específicas quando solicitadas pela Fundação iNOVA Capixaba.

### **1.3.3.9 PLANTÕES PARA FECHAMENTOS DE EXERCÍCIOS**

**1.3.3.9.1** Para a cobertura dos fechamentos de exercícios financeiros, a CONTRATADA deverá suportar atendimento, fora do horário de atendimento padrão, na modalidade 24x7, durante o prazo preestabelecido pela Gerência Contábil Financeira da Fundação iNOVA Capixaba, disponibilizando suporte para apresentação e envio das prestações de contas para os órgãos de controle externo. O início e fim de cada período serão acordados previamente entre a CONTRATANTE E CONTATADA com período mínimo de 10 dias.

**1.3.3.9.1.1** Os plantões a que se refere este item poderão ser aplicados nos fechamentos mensais, no caso de envio de prestação de contas aos órgãos de controle externo, seguindo o mesmo padrão estabelecido no item **1.3.3.9.1.**

**1.3.3.9.2** Para o plantão, a contratada deverá disponibilizar funcionário e número de telefone exclusivo (fixo ou móvel), para atendimento imediato.

### **1.3.3.10 VOLUMETRIA DE USUÁRIOS**

**1.3.3.10.1** A CONTRATADA deverá considerar para efeitos de estimativa 180 (cento e oitenta) usuários, distribuídos nas unidades da Fundação iNOVA Capixaba (sendo vinte usuários por unidade), considerando Matriz e Filiais, quando estiver na totalidade das unidades, observar o disposto nos itens 3.2, 3.2.1 e 3.2.2.

### **1.3.3.11 MANUTENÇÃO:**

**1.3.3.11.1** A manutenção deverá prever as condições para a atualização de versões dos softwares contratados, assim como a correção, eletrônica e/ou manual, de erros/falhas de programação das versões em uso para garantir a operacionalidade deles, e nas funcionalidades descritas anteriormente, mantendo as parametrizações já efetuadas.

### **1.3.3.12 ATUALIZAÇÕES DE VERSÃO:**

**1.3.3.12.1** Será responsabilidade da CONTRATADA a atualização periódica da SOLUÇÃO ERP de acordo com as últimas versões disponíveis.

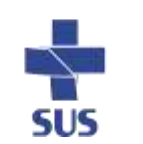

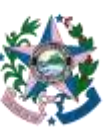

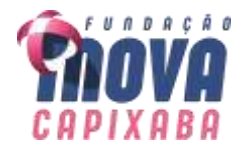

**1.3.3.12.2** Responsabilidades da CONTRATADA:

**1.3.3.12.2.1** Realizar o *upgrade* de tecnologia da SOLUÇÃO ERP para o padrão desejado pela Fundação iNOVA Capixaba, de forma a atenderem as especificações da nova versão da SOLUÇÃO ERP e a sua continua evolução.

**1.3.3.12.2.2** Definir, em conjunto com a Fundação iNOVA Capixaba, a estratégia e cronograma de migração para a nova plataforma;

**1.3.3.12.2.3** Realizar a atualização técnica dos componentes da SOLUÇÃO ERP;

**1.3.3.12.2.4** Identificar e ajustar customizações e configurações da SOLUÇÃO ERP afetadas pelas migrações de versões;

**1.3.3.12.2.5** Atualizar a documentação dos processos e manuais de execução quando necessário;

**1.3.3.12.2.6** Atualizar o material de treinamento para as diferenças em funcionalidades da nova versão quando existirem;

**1.3.3.12.2.7** Treinar os usuários nas diferenças em funcionalidades quando existirem;

**1.3.3.12.2.8** Atualizar versão da SOLUÇÃO ERP nos ambientes produtivos;

**1.3.3.12.2.9** Capacitar à equipe de suporte na nova versão.

**1.3.3.12.2.10** Fornecer, sem quaisquer ônus para a CONTRATANTE, as correções de falhas que forem detectados nos módulos que compõem o produto, durante toda vigência do contrato.

**1.3.3.12.2.11** Manter atualizados os módulos relacionados no Anexo I, com relação a variáveis normalmente alteradas por legislação ou quaisquer outras causas externas de caráter e por determinação legal ou governamental.

**1.3.3.12.3** Deverão estar previstas as atualizações de versões; evolutivas, de ordem legal, corretiva e rotinas específicas, quando solicitadas pela Fundação iNOVA Capixaba, e adaptativas.

**1.3.3.12.3.1 Evolutiva,** visa garantir a atualização tecnológica da SOLUÇÃO ERP, mediante aperfeiçoamento das funções existentes ou adequação às novas tecnologias, obedecendo aos critérios da metodologia de desenvolvimento determinados neste projeto.

**1.3.3.12.3.2 De ordem legal**, visa garantir que a SOLUÇÃO ERP, venha a atender as alterações das legislações existentes bem como a novas legislações que possam ser editadas.

**1.3.3.12.3.3 Corretiva e rotinas específicas,** que visa a corrigir erros e defeitos de funcionamento da SOLUÇÃO ERP podendo, a critério da CONTRATADA, limitar-se à substituição da cópia com falhas por uma cópia corrigida;

**1.3.3.12.3.4 Adaptativa**, visando adaptações legais ou de aderência da SOLUÇÃO ERP ao fluxo operacional da Fundação iNOVA Capixaba;

**1.3.3.12.4** Todas as atualizações deverão ser testadas e homologadas em ambiente de

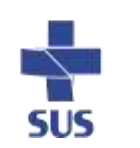

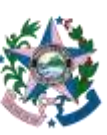

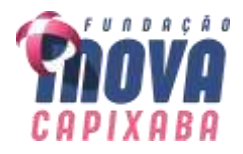

testes antes da CONTRATADA solicitar a autorização para implantação no ambiente de produção.

**1.3.3.12.4** A CONTRATADA deverá garantir que as correções fornecidas não afetem as aplicações já desenvolvidas e que estejam em funcionamento no ambiente operacional da CONTRATANTE**,** sujeito à aplicação das penalidades contratuais.

# **1.3.3.13 CUSTOMIZAÇÕES DA SOLUÇÃO ERP**

**1.3.3.13.1** A customização da SOLUÇÃO ERP visa adequá-la às regras especificas de modelo de negócios já existentes na Fundação iNOVA Capixaba, aumentando assim a aderência e assimilação dos procedimentos automatizados por parte dos usuários. Não será escopo da customização o desenvolvimento de novos sistemas ou módulos.

**1.3.3.13.2** Para atender ao requisito de customização será criado um banco de horas, global, onde a CONTRATADA realizará todas as etapas de customização da SOLUÇÃO ERP, visando à criação e ou adequação de especificidades exclusivas dos departamentos e unidades da Fundação iNOVA Capixaba (Matriz e Filiais), conforme **Anexo I** – Requisitos Mínimos da SOLUÇÃO ERP.

**1.3.3.13.3** A CONTRATADA deverá estabelecer o esforço necessário ao atendimento dos requisitos mínimos da SOLUÇÃO ERP, conforme o **Anexo I** – Requisitos Mínimos da SOLUÇÃO ERP, considerando que a implantação seguirá uma estratégia de customizações mínimas. Ou seja, a CONTRATADA deverá recomendar um modelo futuro de processos de negócios, bem como um desenho da SOLUÇÃO ERP, que se adeque à versão nativa da SOLUÇÃO ERP e à Legislação vigente, minimizando tanto quanto possível as customizações e desenvolvimentos necessários, visando minimizar os impactos advindos dos riscos de implantação e de sustentação da SOLUÇÃO ERP.

**1.3.3.13.4** O inventário de customizações necessárias deverá estar baseado nas respostas aos requisitos do **Anexo I** – Requisitos Mínimos da SOLUÇÃO ERP, conforme previsto na Proposta Técnica da CONTRATADA.

**1.3.3.13.5** Caberá a equipe do projeto a decisão pela customização ou não da solução ofertada visando à mudança exclusão ou inclusão de requisitos.

**1.3.3.13.6** Com o objetivo de fornecer as diretrizes para a prestação de serviços de customização dos itens da SOLUÇÃO ERP para adequá-los aos processos da Fundação iNOVA Capixaba relacionados ao escopo da contratação, os serviços serão prestados de acordo com a demanda da Fundação iNOVA Capixaba, seguindo as disposições previstas neste projeto.

**1.3.3.13.7** Para execução dos serviços de customização, a CONTRATADA deverá fornecer à Fundação iNOVA Capixaba até 1.000 (mil) horas de customização a cada 12 (doze) meses contados a partir da data de vigência do Contrato. Essas horas consistem no volume anual máximo de horas (VH).

# **1.3.3.14 PROCEDIMENTOS PARA PRESTAÇÃO DOS SERVIÇOS DE CUSTOMIZAÇÃO**

**1.3.3.14.1** A Fundação iNOVA Capixaba deverá comunicar à CONTRATADA a demanda de um projeto de customização baseado nas informações da Fundação iNOVA Capixaba.

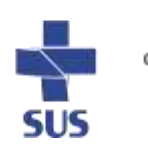

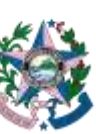

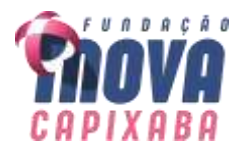

A CONTRATADA terá até 15 (quinze) dias para elaborar e entregar uma proposta de projeto à Fundação iNOVA Capixaba. A proposta do projeto deve considerar:

**1.3.3.14.1.1** Objetivos;

**1.3.3.14.1.2** Escopo;

**1.3.3.14.1.3** Cronograma detalhado das fases, atividades e produtos a serem entregues e aceitos;

**1.3.3.14.1.4** Papéis e responsabilidades;

**1.3.3.14.1.5** Premissas;

**1.3.3.14.1.6** Perfil de Equipe;

**1.3.3.14.1.7** Volume de horas a serem consumidas.

**1.3.3.14.2** A Fundação iNOVA Capixaba poderá solicitar ajustes na proposta da CONTRATADA. Uma vez finalizada, a proposta deverá ser submetida a equipe do projeto que será responsável pela validação desta e posterior autorização para emissão da Ordem de Serviço.

**1.3.3.14.3** A equipe do projeto terá até 15 (quinze) dias para efetuar a validação e consequente autorização para emissão da Ordem de Serviço do projeto. A partir da emissão da Ordem de Serviço, a CONTRATADA terá até 5 (cinco) dias para início do projeto.

**1.3.3.14.4** A Fundação iNOVA Capixaba limita-se a emitir Ordens de Serviços para prestação dos serviços de customização cujo volume de horas somado não ultrapasse o volume anual máximo de horas (VH) previsto. O volume anual máximo de horas (VH) previsto para prestação dos serviços de customização não é cumulativo, ou seja, caso a Fundação iNOVA Capixaba consuma menos do que o volume anual máximo de horas previsto, o saldo não poderá ser consumido nos próximos 12 (doze) meses. Cada Ordem de Serviço para customização deverá prever no mínimo 8 (oito) horas uteis.

### **1.4 CARACTERÍSTICAS GERAIS:**

**1.4.1** O software deverá atender os seguintes requisitos técnicos, sob pena de desclassificação:

**1.4.1.1** Ser um sistema "multiusuário", "integrado" e "simultâneo" permitindo o compartilhamento de arquivos de dados e informações de uso comum;

**1.4.1.2**Ser um ambiente Cliente-Servidorsob Protocolo de Rede TCP/IP;

**1.4.1.3** Funcionar em rede com servidores Windows Servers e estações de trabalho com sistema operacional Windows XP ou superior nas versões 32 e 64 bits;

**1.4.1.4** Ser desenvolvido em interface gráfica;

**1.4.1.5** Controlar acesso a SOLUÇÃO ERP através do uso de senhas, efetuando bloqueio de acesso depois de determinado número de tentativas de acesso inválidas e data de expiração do usuário;

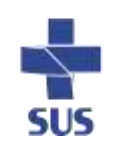

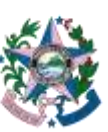

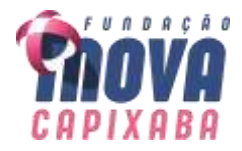

**1.4.1.6** Conter recurso de dupla custódia, utilizando o conceito de usuário autorizador, em qualquer função, selecionada a critério do usuário;

**1.4.1.7** Conter atribuição de permissões por usuário ou grupo de usuário, exclusiva para gravar, consultar, alterar e/ou excluir dados;

**1.4.1.8** Registrar auditoria de todas as tentativas bem-sucedidas de login de usuários, bem como os respectivos logoffs, registrando data, hora, máquina, usuário da máquina e IP;

**1.4.1.9** Manter históricos dos acessos por usuário e por função, registrando data, hora, máquina, usuário da máquina, IP e outros;

**1.4.1.10** Manter log de auditoria das alterações efetuadas sobre os principais cadastros e tabelas demonstrando o conteúdo anterior e o conteúdo alterado;

**1.4.1.11** Emitir relatórios de visualização dos dados em tela, permitindo gerar pdf e selecionar a impressão de intervalos de páginas e o número de cópias a serem impressas, além de também permitir a seleção da impressora desejada local ou em rede;

**1.4.1.12** Permitir que os relatórios sejam salvos, minimamente, em extensão de arquivos ".rtf, .pdf, .txt, .xls, .xml e .doc" de forma que possam ser visualizados em outros aplicativos;

**1.4.1.13** Permitir a exportação das tabelas integrantes da base de dados do aplicativo em arquivos tipo texto;

**1.4.1.14** Possuir ajuda on-line (help) sensível ao contexto;

**1.4.1.15** Possuir validação dos campos calculados como CPF, CNPJ, CEP, e-mail, nas telas necessárias antes da gravação no banco de dados;

**1.4.1.16** Ser configurável a obrigatoriedade do preenchimento dos campos tais como CPF, CNPJ, endereço, entre outros;

**1.4.1.17** Toda atualização de dados ser realizada de forma automática, que uma vez cadastrada/alterada já esteja disponível para utilização imediata em todos os módulos da SOLUÇÃO ERP;

**1.4.1.18** A execução da SOLUÇÃO ERP ser alocada nas estações usuárias, sendo estas atualizadas de forma automática a partir do servidor, efetuando ainda a verificação de versão da aplicação e a compatibilidade da mesma;

**1.4.1.19** Possuir ferramenta de criação/edição de relatórios que permita o desenvolvimento de novos relatórios a partir da base de dados existente, bem como a edição dos novos e dos já existentes, e suas inclusões no menu da SOLUÇÃO ERP sem a necessidade de compilação do código- fonte;

**1.4.1.20** Possuir sistema gerenciador de banco de dados relacional;

**1.4.1.21** Possuir os seguintes recursos: point-in-time recovery (PITR), tablespaces, integridade transacional, Stored procedures, views triggers, suporte a modelo híbrido objeto relacional, suporte a tipos geométricos;

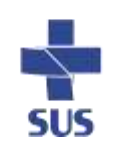

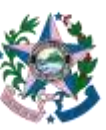

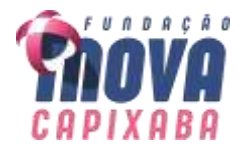

**1.4.1.22** Possuir integridade referencial entre as diversas tabelas dos aplicativos a ser efetuada diretamente no banco de dados, por meio de foreng keys, triggers ou constraints;

**1.4.1.23** Ter as regras de integridade alojadas no Servidor de Banco de Dados, de tal forma que, independentemente dos privilégios de acesso do usuário e da forma como ele se der, não seja permitido tornar inconsistente o banco de dados;

**1.4.1.24** Possuir sistema de backup, onde este deverá ser utilizado com usuário e senha do sistema para conexão;

**1.4.1.25** Possuir mecanismo para realização de backup manual, sendo o mesmo completo ou incremental, contendo a possibilidade de compactar o mesmo;

**1.4.1.26** Possuir ferramenta para restauração de banco de dados, listando todos os backups efetuados pelo gerenciador, possibilitando substituir o banco em produção;

**1.4.1.27** Possuir mecanismo de histórico de backups efetuados podendo gerenciar a exclusão de algum arquivo;

**1.4.1.28** Possuir mecanismo de agendamento de backups, onde será definido a periodicidade, os dias e em qual horário serão efetuados;

**1.4.1.29** Possuir mecanismo de transferência de banco de dados, onde o mesmo poderá ser copiado para outro sistema, sendo total ou por tabelas;

**1.4.1.30** Possuir ferramenta de gerenciamento de arquivos de backups gerados e salvos em nuvem, permitindo o envio e download dos arquivos;

**1.4.1.31** Conter mecanismos de segurança e proteção que impeçam a perda de transações já efetivadas pelo usuário e permita a recuperação de dados na ocorrência de eventuais falhas, devendo este processo ser totalmente automático e seguro;

**1.4.1.32** Armazenar as senhas dos usuários na forma criptografada, através de algoritmos próprios da SOLUÇÃO ERP, de tal maneira que nunca sejam mostradas em telas de consulta, manutenção de cadastro de usuários ou tela de acesso ao sistema;

**1.4.1.33** Possuir recursos de segurança do gerenciador de banco de dados para impedir que usuários não autorizados obtenham êxito em acessar a base de dados para efetuar consulta, alteração, exclusão, impressão ou cópia;

**1.4.1.34** Possuir ferramenta de assinatura eletrônica, através de Certificação Digital Padrão ICP Brasil, que permita dar validade jurídica aos documentos gerados;

**1.4.1.35** Possibilitar que os documentos digitalizados já salvos também possam ser assinados eletronicamente com o uso da certificação digital;

**1.4.1.36** Permitir que os documentos digitalizados possam ser salvos em formato PDF ou similar.

# **1.5 TRANSFERÊNCIAS DE TECNOLOGIA (***HANDS-ON***)**

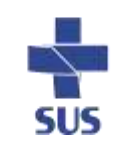

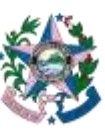

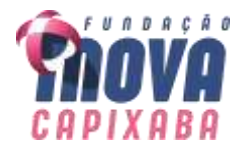

**1.5.1** O objetivo do Processo de Transferência de Tecnologia é permitir que os colaboradores da Fundação iNOVA Capixaba tenham conhecimento dos módulos relacionados no **Anexo I**, bem como independência em sua operação, com relação à CONTRATADA.

**1.5.2** A CONTRATADA deverá manter processo constante de transferência de tecnologia para a CONTRATANTE, até que esta tenha condições de dar o suporte mínimo ao funcionamento normal da SOLUÇÃO ERP. Este suporte – pela CONTRATANTE - se resumirá à realização de "*checklist*" de problemas, antes da abertura de chamado técnico na CONTRATADA, permitindo uma otimização do tempo de atendimento, caso o problema a ser resolvido possa ser solucionado pela equipe técnica da Fundação iNOVA Capixaba e no conhecimento do banco de dados objetivando a integração entre os vários sistemas em uso na Fundação iNOVA Capixaba.

### **1.6 INTEGRAÇÃO ENTRE A SOLUÇÃO ERP E BANCO DE DADOS**

**1.6.1** A integração da SOLUÇÃO ERP com os demais sistemas legados deverá ser endereçada por meio da criação de interfaces sistêmicas, permitindo a troca de informações geradas por e para estes sistemas legados, conforme **Anexo I** – Requisitos Mínimos da SOLUÇÃO ERP.

**1.6.2** Toda integração deverá ser, preferencialmente, automática e realizada através de **W***ebService.*

**1.6.3** Durante a fase de migração dos dados, a CONTRATADA deverá realizar um comparativo entre as bases de dados, visando identificar as tabelas que deverão ser integradas. Lembrando que deverão sempre ser levados em consideração os dados de maior confiabilidade e integridade, para utilizar como principais.

**1.6.4** A CONTRATADA deverá apresentar um plano de integração determinando a metodologia a ser aplicada para a integração das bases de dados. Neste plano de integração devem ser utilizadas as melhores práticas de análise de banco de dados e apresentado a equipe do projeto para avaliação e decisão quanto aos possíveis cenários de melhor aderência ao ambiente desejado.

**1.6.5** Além do cenário supracitado, podem ocorrer necessidades de integração da SOLUÇÃO ERP de gestão administrativa com outros sistemas e vice-versa, conforme necessidade da Fundação iNOVA Capixaba. Sendo assim, fica a CONTRATADA responsável por viabilizar e integrar as soluções, nas quais será utilizado o banco de horas de customização.

**1.6.6** Todos os bancos de dados em uso são de propriedade da Fundação iNOVA Capixaba, mesmo os bancos criados por empresas fornecedoras de soluções de tecnologia da informação à Fundação iNOVA Capixaba, desde que contenham informações pertinentes à Fundação iNOVA Capixaba.

### **1.7 SISTEMAS LEGADOS IMPACTADOS PELA SOLUÇÃO**

**1.7.1** A implantação da solução envolverá os seguintes sistemas legados da Fundação iNOVA Capixaba, seja através da sua substituição, seja através de sua integração com a SOLUÇÃO ERP.

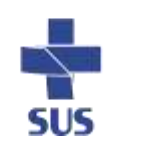

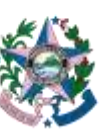

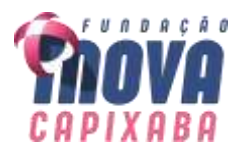

- **1.7.1.1** Portal da transparência;
- **1.7.1.2** Assistencial;
- **1.7.1.3** Almoxarifado;
- **1.7.1.4** Recursos Humanos e Folha de Pagamento;
- **1.7.1.5** Compras
- **1.7.1.6** Patrimônio;
- **1.7.1.7** Protocolo Geral

# **1.8 EQUIPE DO PROJETO**

**1.8.1** A Gestão da Mudança visa a minimizar potenciais repercussões negativas por parte dos usuários da Fundação iNOVA Capixaba decorrentes das mudanças introduzidas com a implantação da SOLUÇÃO ERP e respectivos processos. Seu objetivo principal é proporcionar aos colaboradores e demais usuários finais da Fundação iNOVA Capixaba, em todos os níveis hierárquicos, condições organizacionais (conhecimentos, estrutura organizacional, acessos e políticas) e conhecimentos necessários para executar suas atividades de forma autônoma na SOLUÇÃO ERP implantada (saber como acessar e utilizar o Sistema para exercer suas atividades profissionais).

**1.8.2** A Gestão da Mudança deverá abordar todos os fornecedores envolvidos no projeto de implantação, devendo gerenciar todas as mudanças necessárias à entrada da SOLUÇÃO ERP em produção, mesmo aquelas relacionadas aos sistemas legados ou novos sistemas implantados em paralelo e parte integrante da SOLUÇÃO ERP*.*

**1.8.3** A CONTRATADA deverá apresentar à Fundação iNOVA Capixaba um plano detalhado para implantação das ações relativas à Gestão da Mudança ao longo do projeto, o qual deverá refletir a data em que cada atividade deverá ser concluída, bem como o responsável por sua realização.

**1.8.4** Será responsabilidade da Fundação iNOVA Capixaba nomear a equipe do projeto, e disponibilizar um líder de Gestão de Mudanças. O líder deve ser 100% (cem por cento) dedicado à frente de mudanças.

**1.8.5** A equipe do projeto deverá conter no mínimo:

- **1.8.5.1** Membro da Gerência Contábil Financeira;
- **1.8.5.2** Membro da Gerência de Prestação de Contas;
- **1.8.5.3** Membro da Gerência de Tecnologia e Comunicação;

### **1.8.6 Caberá a equipe do projeto:**

**1.8.6.1** Supervisionar a implantação da SOLUÇÃO ERP e todas as atividades que envolvam essa tarefa;

- **1.8.6.2** Definir modelos de documentos para serem usados pela CONTRATADA;
- **1.8.6.3** Validar método de trabalho proposto pela CONTRATADA;

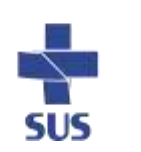

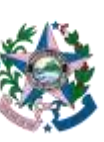

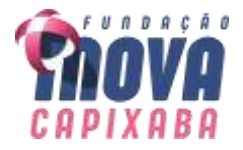

**1.8.6.4** Assegurar que os prazos estabelecidos para o projeto sejam respeitados;

**1.8.6.5** Assegurar assiduidade nas agendas de reuniões e entrevistas em conjunto com a CONTRATADA;

**1.8.6.6** Assegurar assiduidade de 100% (cem por cento) dos colaboradores nas audiências de treinamento;

### **1.9 COMUNICAÇÃO**

**1.9.1** A CONTRATADA deverá seguir o padrão estabelecido pela Comunicação da Fundação iNOVA Capixaba, de forma a manter identidade visual uniforme para o Projeto.

### **1.10 CONDIÇÕES DE PARTICIPAÇÃO**

**1.10.1** A solução ofertada deverá atender a todo o **Anexo I** – Especificações Mínimas da SOLUÇÃO ERP até a conclusão da implantação do projeto, sendo que para critérios de homologação da licitação e declaração da Empresa vencedora, será realizada prova de conceito – *POC* da ferramenta, visando validar se os requisitos da solução atendem a no mínimo:

**A)** Os itens constantes no grupo de **requisitos gerais** marcados como obrigatórios terão critério eliminatório na avaliação, devendo comprovar seu funcionamento na SOLUÇÃO ERP no ato da prova de conceito – (*Proof of Concept* – *POC)*.

**B)** Os itens constantes no grupo **requisitos gerais** marcados como desejável deverão ser apresentados em funcionamento até a conclusão da implantação da SOLUÇÃO ERP, não possuindo caráter eliminatório.

**C)** Os itens constantes no grupo de **requisitos funcionais,** que forem demonstrados e comprovados seu funcionamento na SOLUÇÃO ERP no ato da prova de conceito – (*Proof of Concept* – *POC), serão classificados como* "*ATENDE*", e deverão representar no mínimo 70% do total dos itens dos **requisitos funcionais,** terão critério eliminatório na avaliação.

**D)** Os itens constantes no grupo de **requisitos funcionais,** que **NÃO** forem demonstrados e/ou comprovados seu funcionamento na SOLUÇÃO ERP no ato da prova de conceito – (*Proof of Concept* – *POC), serão classificados como* "*NÃO ATENDE*", e deverão representar no máximo 30% do total dos itens dos **requisitos funcionais**, devendo serem desenvolvidos e validados até a conclusão da implantação; este critério não possui caráter eliminatório na avaliação, desde que não ultrapasse o percentual estabelecido de 30%.

**1.10.2** Fornecer descrição completa da solução, com riqueza de detalhes, observados os requisitos mínimos descritos no **Anexo I,** a fim de comprovar sua real capacidade de atendimento do objeto, de forma a permitir a verificação de conformidade dos requisitos estabelecidos no **Anexo I.**

**1.10.2.1** Para possibilitar a correta homologação dos requisitos descritos nos **Anexo I** a Empresa deverá informar no detalhamento da solução o caminho a percorrer nos menus

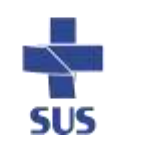

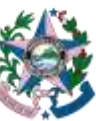

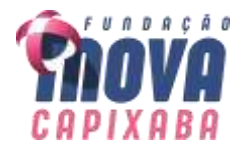

da SOLUÇÃO ERP, com objetivo de agilizar a análise e validação das funcionalidades durante a execução prova de conceito - *POC*.

**1.10.3** A empresa deverá apresentar uma declaração junto à habilitação informando que a SOLUÇÃO ERP oferecido atende a todos os itens obrigatórios descritos no **Anexo I** – Especificações da SOLUÇÃO ERP.

**1.10.4** A homologação da empresa proponente será realizada somente após realização de prova de conceito – *POC* da ferramenta ofertada, visando validar se todos os itens obrigatórios, bem como, os itens assinalados como "atende" descritos no **Anexo I** realmente existem em funcionamento na SOLUÇÃO ERP.

### **2. JUSTIFICATIVA**

### **2.1 JUSTIFICATIVA DA CONTRATAÇÃO**:

**2.1.1** CONSIDERANDO a Lei Complementar N.º 924, de 17 de outubro de 2019, que autoriza o poder executivo a criar a fundação pública de direito privado denominada Fundação Estadual de Inovação em Saúde – iNOVA Capixaba;

**2.1.2** CONSIDERANDO o Decreto Nº 4585-R, de 05 de março de 2020, que dispõe sobre a certificação das entidades beneficentes de assistência social e regulamenta os procedimentos de isenção de contribuições sociais.

**2.1.3** CONSIDERANDO o Lei Nº 12.101, de 27 de novembro de 2009, que Cria a Fundação Estadual de Inovação em Saúde – iNOVA Capixaba, aprova o seu estatuto;

**2.1.4** CONSIDERANDO as Normas Brasileiras de Contabilidade, aprovadas por Resoluções do Conselho Federal de Contabilidade - CFC;

**2.1.5** CONSIDERANDO, o disposto no art. 4º, Decreto Federal nº 7185/2010, que estabelece que no âmbito de cada ente da federação, consistem em requisitos tecnológicos do padrão mínimo de qualidade da SOLUÇÃO ERP:

> *I - disponibilizar ao cidadão informações de todos os Poderes e órgãos do ente da Federação de modo consolidado;*

> *II - permitir o armazenamento, a importação e a exportação de dados; e*

> *III - possuir mecanismos que possibilitem a integridade, confiabilidade e disponibilidade da informação registrada e exportada.*

**2.1.6** CONSIDERANDO a Resolução TCEES Nº 068, de 08 de dezembro de 2020, que estabelece critérios para a composição, organização e apresentação da prestação de contas anual.

**2.1.7** Todas essas obrigações legais e acessórias levam a necessidade da adoção de uma SOLUÇÃO ERP integrado de administração financeira e controle, que atenda a padrão mínimo de qualidade estabelecido pelo Fundação iNOVA Capixaba, visando o

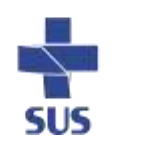

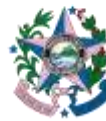

GOVERNO DO ESTADO DO ESPÍRITO SANTO .<br>Secretaria da Saús

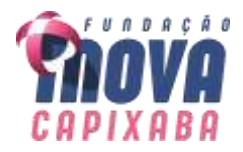

cumprimento dos dispositivos legais, e o perfeito atendimento as exigências dos órgãos e entidades de controle (interno e/ou externo).

**2.1.8** A adoção de uma SOLUÇÃO ERP integrada de Contabilidade societária (Lei N. 6.404, de 15 de dezembro de 1976), Gestão Financeira e controle, dentro dos padrões mínimos de qualidade exigidos, irá gerar benefícios como:

**A)** Utilização da mesma base de dados (banco de dados), para a Fundação iNOVA Capixaba, e as unidades sob gestão, sistema integrado, plano de contas único, em cumprimento as novas Normas Brasileiras de Contabilidade e atendimento as legislações vigentes;

**B)** A Consolidação de forma automática dos balancetes e balanço geral trará agilidade e tempestividade nas informações e cumprimento da consolidação das contas, atendendo as necessidades da Fundação iNOVA Capixaba, e evitando inconsistências relacionadas ao fechamento das peças contábeis, financeiras, de custos, e atendendo as exigências doas órgãos e entidades de controle.

**2.1.9** A adoção de SOLUÇÃO ERP integrado possibilita uma maior transparência na apresentação dos dados, contábeis, financeiros, de custos, bem como maior controle das despesas.

**2.1.10** Autorizada a sua criação pela Lei Complementar nº 924, de 17 de outubro de 2019, a Fundação Estadual de Inovação em Saúde – iNOVA Capixaba, vinculada à Secretaria Estadual de Saúde do Espírito Santo - SESA, é uma fundação pública de direito privado, dotada de autonomia administrativa, financeira e patrimonial.

**2.1.11** A Fundação iNOVA Capixaba tem o papel de aperfeiçoar a gestão hospitalar, atuando nos problemas da saúde pública, na redução de custos, regulamentação de compras e cumprimento de metas de desempenho. Seu orçamento não compõe o orçamento fiscal do Poder Executivo Estadual, sendo a entidade considerada não dependente, equiparada à empresa estatal, e sua gestão contábil deverá observar as regras estabelecidas na Lei N.º 6.404 de 15 de dezembro de 1976.

**2.1.12** Atualmente a Fundação iNOVA Capixaba, realiza gestão integral do Hospital Antônio Bezerra de Faria (HABF) em Vila Velha (ES) e, por meio de contrato de prestação de serviços de saúde o Hospital Benício Tavares Pereira (Hospital Estadual Central - HEC) em Vitória (ES), deverá assumir realizar a prestação de serviços de saúde em outras unidades hospitalares pertencentes ao Governo do Estado do Espírito Santo.

**2.1.13** Conforme previsto na sua Lei de criação, bem como estatuto e regimento interno, a Fundação iNOVA Capixaba deve realizar periodicamente prestação de contas dos repasses financeiros obtidos, sendo esses repasses vinculados ao cumprimento das metas pactuadas no plano operativo, mediante a avaliação de atendimento das aludidas metas.

**2.1.14** Considerando a gama de serviços realizados pelas unidades que a Fundação iNOVA Capixaba, presta ou irá prestar serviços, o alto volume de recursos financeiros envolvidos, bem como o grande conjunto de informações que são geradas, e pela complexidade destas informações, devendo ser realizado com maior segurança e

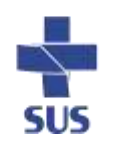

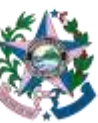
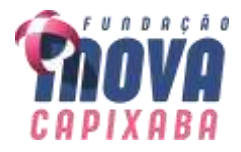

agilidade, de forma a desburocratizar as atividades, a implantação de SOLUÇÃO ERP integrado será um importante elemento para a melhoria dos processos internos e para a otimização das atividades a serem desenvolvidas, assegurando melhor cumprimento da legislação vigente e as exigências dos órgãos e entidades de controle.

**2.1.15** Diante do exposto, tem-se justificada a necessidade da presente contratação visando a formalização, modernização e padronização das informações dos sistemas integrado Contabilidade societária (Lei N. 6.454, de 15 de dezembro de 1976), Gestão Financeira e controle, para a Fundação iNOVA Capixaba (Matriz e Filiais).

# **2.3 DA CLASSIFICAÇÃO DO SERVIÇO**

2.3.1 O objeto a ser contratado atende à condição de serviço comum.

# **( X ) SIM ( ) NÃO**

# **3 LOCAL DA EXECUÇÃO DOS SERVIÇOS**

**3.1** Os serviços serão executados nas dependências da Fundação iNOVA Capixaba, e nos locais onde a Fundação prestar serviços. Atualmente a Fundação iNOVA Capixaba possui programação para prestação de serviços nos seguintes locais:

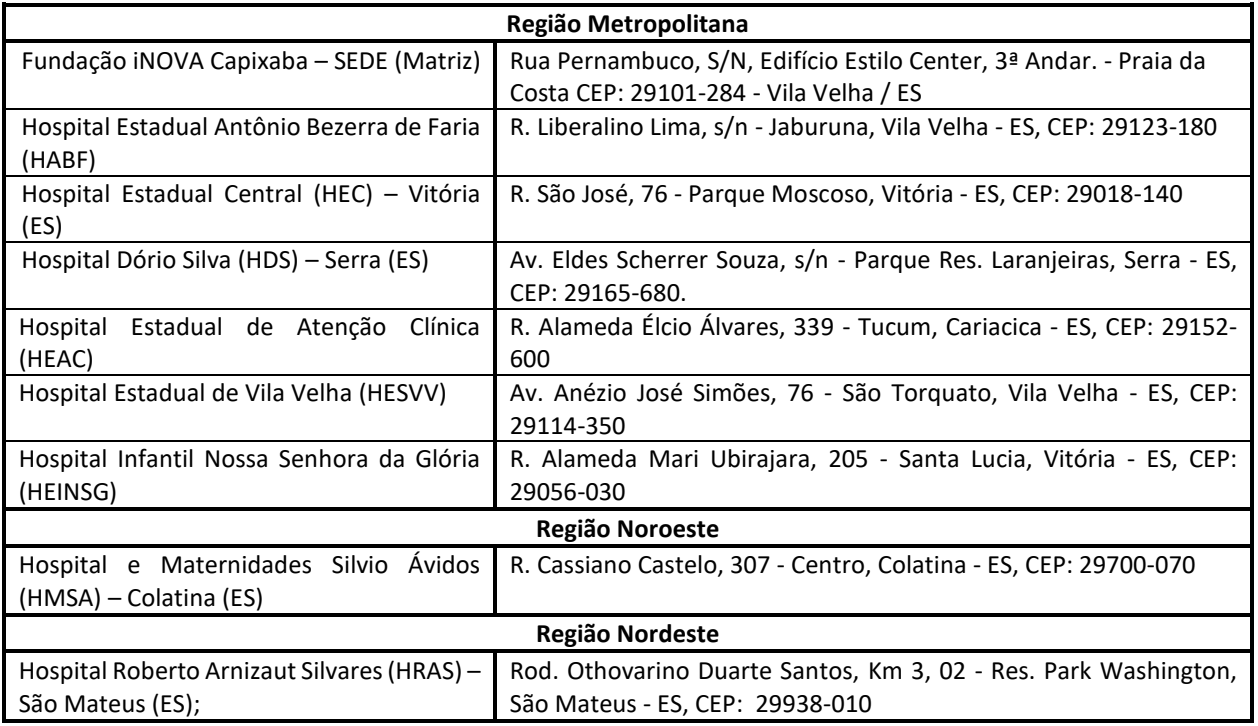

**3.2** As unidades constantes do quadro retro representam apenas uma previsão, podendo ser inseridas novas unidades, bem como excluídas unidades que estão relacionadas.

**3.2.1** Atualmente os serviços serão prestados na sede administrativa da Fundação iNOVA Capixaba (matriz) e nas unidades filiais HABF e HEC.

**3.2.2** Existe previsão de assunção de mais duas unidades no exercício de 2023, duas unidades no exercício de 2024 e outras duas unidades no exercício de 2025, totalizando 9 unidades, ressalvando o disposto no item 3.2.

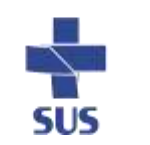

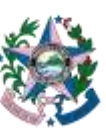

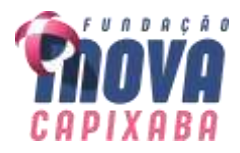

# **4. DO PRAZO DE VIGÊNCIA**

**4.1** O prazo de vigência contratual terá início no dia subsequente ao da publicação do resumo do contrato e terá duração de 48 (quarenta e oito) meses.

### **5. DO PRAZO PARA INÍCIO DA EXECUÇÃO**

**5.1** O prazo de execução contratual terá início no dia da emissão da ordem de serviço, contados a partir da assinatura.

**5.2** Execução dos serviços de implantação, migração dos dados e treinamentos terá duração de até 03 (três) meses contatos a partir da emissão da 1ª (primeira) ordem de serviços.

**5.3** Execução dos serviços de locação, suporte, manutenção e atualização será iniciada após conclusão e aceite da implantação dos módulos da SOLUÇÃO ERP, com duração até o prazo limite de vigência do contrato, ou seja, 48 (quarenta e oito) meses.

**5.4** Todas as alterações em prazos específicos deverão ser submetidas ao Equipe do Projeto para aprovação.

### **6 DA VISITA TÉCNICA**

**6.1** A Visita Técnica, FACULTATIVA, nos locais onde serão realizados os serviços, deverá ser agendada até 2 (dois) dias antes da data prevista para abertura do Pregão. Os interessados em vistoriar as instalações da Fundação iNOVA Capixaba, podem fazer contato com a Gerência Contábil Financeira, através dos e-mail:

- tiagosossai@inovacapixaba.es.gov.br;
- [rafaelcoutinho@inovacapixaba.es.gov.br;](mailto:rafaelcoutinho@inovacapixaba.es.gov.br)
- renatofanzeres@inovacapixaba.es.gov.br

**6.1.1** O licitante deve ser representado por seus administradores, procuradores ou prepostos, que devem apresentar documento de identificação, procuração, carta de preposição ou outro documento hábil a comprovar o vínculo da pessoa indicada para a respectiva visita.

**6.2** Para todos os efeitos, considerar-se-á que o licitante tem pleno conhecimento do local e de todas as informações para execução do objeto, não podendo alegar posteriormente a sua insuficiência, nem pleitear modificações nos preços, prazos e condições ou requerer o reequilíbrio econômico-financeiro em decorrência da falta de informações sobre o objeto;

**6.3** O transporte para deslocamento aos locais das visitas será de inteira responsabilidade das licitantes;

**6.4** As Empresas poderão visitar os locais onde serão realizados os serviços deste projeto, e se inteirar, sob sua exclusiva responsabilidade, das condições do local, avaliando problemas futuros, de modo que os custos propostos cubram quaisquer dificuldades decorrentes de sua execução, e obter todas as informações que possam ser necessárias para a elaboração da proposta e execução do contrato;

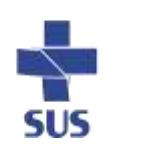

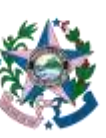

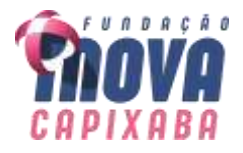

**6.5** É de inteira responsabilidade das Empresas a verificação *IN LOCO* das dificuldades e dimensionamento dos dados necessários à apresentação da Proposta. A não verificação destas dificuldades não poderá ser invocada no desenrolar dos trabalhos como fonte de alteração dos termos contratuais que venham a ser estabelecidos;

**6.6** Os custos de deslocamento ao(s) local(is) de visita correrão por exclusiva conta das Empresas;

**6.7** Como comprovação, as Empresas proponentes deverão apresentar, obrigatoriamente, declaração informando que possui o conhecimento suficiente do espaço onde irá prestar os serviços, bem como, da logística necessária para a instalação dos equipamentos e assim, ter base para a formação do preço, conforme modelo **Anexo III** – Modelo de Declaração de Conhecimento Técnico do Local dos Serviços, deste projeto, (sendo desclassificada a Empresa licitante que não cumprir esta exigência);

# **7. PAGAMENTO**

**7.1** A Contratante pagará à Contratada pelo serviço efetivamente prestado no mês de referência, após a apresentação da Nota Fiscal correspondente, devidamente aceita pelo Contratante, vedada a antecipação.

**7.1.1** A Contratada deverá apresentar a nota fiscal ao Contratante até o 5º (quinto) dia útil subsequente da prestação do serviço, devidamente aceita pelo Contratante.

**7.1.2** A Nota Fiscal deverá ser emitida no CNPJ da Fundação iNOVA Capixaba somente quando a prestação do serviço for realizada na sede (matriz). Caso contrário, a Nota Fiscal deverá ser emitida no CNPJ da unidade hospitalar (filial).

**7.2** O pagamento far-se-á por meio de uma única transferência bancária e será realizado até 30 (trinta) dias após a apresentação da Nota Fiscal.

**7.2.1** Os pagamentos serão sempre realizados por meio de transferência bancária, devendo a Contratada informar o domicílio bancário na Nota Fiscal.

**7.3** Os pagamentos ficam condicionados ainda à apresentação das certidões de regularidade fiscal e trabalhista, junto com as Notas Fiscais.

**7.4** Se houver alguma incorreção na Nota Fiscal, a mesma será devolvida à Contratada para correção, ficando estabelecido que o prazo para pagamento será contado a partir da data de apresentação na nova Nota Fiscal, sem qualquer ônus ou correção a ser pago pela Contratante.

**7.5** O pagamento dos valores correspondentes aos serviços relacionados nas alíneas abaixo será efetuado após a aceitação e homologação dos respectivos serviços.

**A)** Locação da licença de uso da SOLUÇÃO ERP será efetuada em 12 (doze) parcelas mensais, mediante termo de aceitação e homologação do projeto de implantação;

**B)** Suporte técnico, manutenções e atualizações serão efetuados em 12 (doze) parcelas mensais, mediante termo de aceitação e homologação do projeto de implantação;

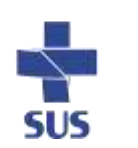

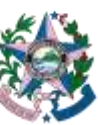

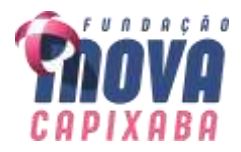

**C)** Customização da SOLUÇÃO ERP será através da medição de banco de horas para prestação dos serviços, podendo ocorrer mensalmente ou conforme entrega dos serviços, mediante entrega e aceitação dos serviços pelo Equipe do Projeto.

## **8 PREVISÃO ORÇAMENTÁRIA**

**8.1** As despesas decorrentes deste objeto correrão à conta do orçamento da Fundação iNOVA Capixaba e serão especificadas no tempo da contratação ou emissão da ordem de serviço ou instrumento equivalente.

### **9 RESPONSABILIDADES DAS PARTES**

### **9.1 RESPONSABILIDADE DA CONTRATADA**

**9.1.1** A contratada deve cumprir todas as obrigações, assumindo os riscos e as despesas decorrentes da boa e perfeita execução do objeto.

**9.1.2** Executar os serviços conforme especificações deste Termo de Referência e de sua proposta, com a alocação dos empregados necessários ao perfeito cumprimento das cláusulas contratuais.

**9.1.3** A Contratada deverá manter devidamente limpos os locais onde se realizarem os serviços;

**9.1.4** Responder por perdas e danos que venham a sofrer as Unidades e/ou terceiros, em razão de ação e ou omissão dolosa de seus empregados, quando nas suas dependências, reparando ou indenizando os prejuízos, independentemente de outras cominações legais a que estiver sujeita.

**9.1.5** Manter seus empregados com uniformes/vestimentas limpas, em bom estado de conservação, portando crachá de identificação com fotografia recente, constando nome, matrícula, função e provê-los com os equipamentos de proteção individual – EPI'S, arcando com as despesas advindas desta exigência, em conformidade com a Norma Regulamentadora Número 6, do Ministério do Trabalho, de acordo com o exigido para cada categoria.

**9.1.6** Sujeitar-se a mais ampla e irrestrita fiscalização por parte da Contratante, prestando todas as informações solicitadas, com referência à execução dos serviços.

**9.1.7** Cumprir a legislação trabalhista, previdenciária e social dos profissionais alocados, inclusive no que se refere à jornada de trabalho e ao pagamento de salário no prazo legal e, ainda, comprovação mensal em conjunto com a apresentação da Nota Fiscal.

**9.1.8** A Contratada obedecerá às normas e os procedimentos internos atinentes às rotinas diárias dos locais onde os serviços serão prestados.

**9.1.9** Não transferir a outrem, no todo ou em parte, o objeto da presente contratação.

**9.1.10** Manter, durante toda a execução do Contrato, em compatibilidade com as obrigações assumidas, todas as condições de habilitação e qualificação exigidas.

**9.1.11** Qualquer ocorrência ou anormalidade que venham a interferir na execução dos serviços objetos do presente projeto deverão ser comunicadas à Fundação iNOVA Capixaba imediatamente, por ofício, devendo ser refeitos sem qualquer ônus para a

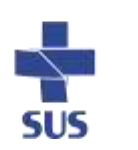

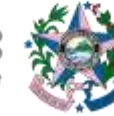

GOVERNO DO ESTADO DO ESPÍRITO SANTO .<br>Secretaria da Saúd

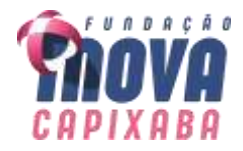

Fundação iNOVA Capixaba, os trabalhos executados deficientemente ou em desacordo com as instruções emanadas do setor fiscalizador dela. As indicações de procedimentos serão formalizadas com antecedência.

**9.1.12** Fornecer, em caráter intransferível e não exclusivo: cópia da SOLUÇÃO ERP em versão atualizada durante toda a vigência do contrato;

**9.1.13** Proporcionar corpo técnico qualificado e especializado para garantir os serviços de suporte e manutenção técnica;

**9.1.14** Realizar todos os processos de Exportação e Importação de dados que se fizerem necessários para atualização da versão atual do produto em utilização na Fundação iNOVA Capixaba (sistemas legados) para a nova versão da SOLUÇÃO ERP da CONTRATADA, de acordo com o **Anexo I**.

**9.1.15** Disponibilizar estrutura que possibilite a abertura de chamados pela CONTRATANTE para correção de problemas;

**9.1.16** Prestar à CONTRATANTE todas as informações e esclarecimentos necessários ao acompanhamento dos trabalhos, sempre que solicitado;

**9.1.17** Conduzir os trabalhos de acordo com normas técnicas adequadas, em estrita observância às normas legais aplicáveis;

**9.1.18** Responsabilizar-se integralmente pela qualidade técnica dos trabalhos por ela desenvolvidos e respectivos produtos;

**9.1.19** Assumir toda a responsabilidade pelos danos que eventualmente venham a ser causados por seus empregados ou prepostos no desenvolvimento dos trabalhos;

**9.1.20** Comprometer-se a não divulgar e nem oferecer a terceiros, durante e após a execução do contrato, dados e informações referentes aos serviços realizados, salvo se expressamente autorizado pela CONTRATANTE;

**9.1.21** Fornecer no ato do aceite e homologação da migração dos dados, uma declaração transferindo a propriedade permanente da base de dados para a Fundação iNOVA Capixaba.

**9.1.21.1** Fornecer declaração de que solução integrada ofertada não apresentará limitações quanto ao número de usuários para acesso aos terminais.

**9.1.21.2** Fornecer declaração de que realizará a conversão de todos os dados da solução integrada, objeto desta licitação, atualmente em uso pela Fundação iNOVA Capixaba.

# **9.2 RESPONSABILIDADE DA CONTRATANTE**

**9.2.1** Exigir o cumprimento de todas as obrigações assumidas pela Contratada, de acordo com as cláusulas contratuais e exigências informadas neste Termo de Referência

**9.2.2** Efetuar o pagamento à Contratada no valor correspondente à prestação do serviço, no prazo e forma estabelecidos neste Termo de Referência e seus anexos.

**9.2.3** Exercer o acompanhamento e a fiscalização dos serviços, por empregado especialmente designado, anotando em registro próprio as falhas detectadas, indicando

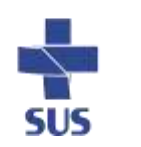

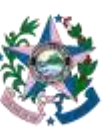

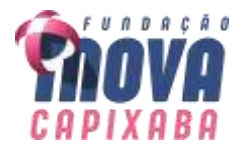

dia, mês e ano, bem como o nome dos empregados eventualmente envolvidos, e encaminhando os apontamentos à autoridade competente para as providências cabíveis

**9.2.4** A Fundação não responderá por quaisquer compromissos assumidos pela Contratada com terceiros, ainda que vinculados a esta contratação, bem como por qualquer dano causado a terceiros em decorrência de ato da contratada, de seus empregados, prepostos ou subordinados.

# **10. ETAPAS DE HABILITAÇÃO**

# **10.1 ETAPA 1: CONDIÇÕES DA HABILITAÇÃO**

**10.1.2** Os documentos necessários à habilitação deverão estar com prazo vigente, à exceção daqueles que, por sua natureza, não contenham validade, não sendo aceitos "protocolos de entrega" ou "solicitação de documento" em substituição aos documentos exigidos.

**10.1.2** Como condição prévia ao exame da documentação de habilitação, será verificado o eventual descumprimento das condições de participação, especialmente quanto à existência de sanção que impeça a participação, mediante a consulta aos seguintes cadastros:

(a) Cadastro de Fornecedores do Estado do Espírito Santo – CRC/ES;

(b) Cadastro Nacional de Empresas Inidôneas e Suspensas - CEIS, mantido pela Controladoria-Geral da União.

**10.1.3** Declaração da empresa relacionando os profissionais especialistas responsáveis pela implantação da SOLUÇÃO ERP solicitados neste projeto (pertencentes à empresa), acompanhado dos respectivos currículos, comprovante de titulação, diplomas ou atestados técnicos e vínculo empregatício, através de carteira de trabalho, contrato de trabalho ou ficha de registro de empregados, até o prazo de 30 dias após assinatura do contrato.

**10.1.3.1** Deverá comprovar no mínimo 01 (um) profissional graduado em instituições de ensino superior reconhecidas pelo MEC, para cada cargo conforme descrito abaixo:

## **A) Gerente de projetos;**

**A.1)** Curso superior completo com especialização em Gerenciamento de Projetos;

**A.2)** Experiência em gerenciamento de projetos e equipes de desenvolvimento ou implantação de sistemas, comprovado através de acervo técnico;

## **A.3)** Certificação PMBOK/PMI

**B) Consultor Técnico:** Formação superior completa nas áreas de administração, sistemas de informação, engenharia ou ciência da computação;

**C) Analista / Desenvolvedor de Sistemas:** Formação superior completa nas áreas de administração, sistemas de informação, engenharia ou ciência da computação;

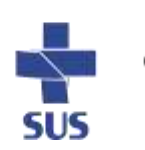

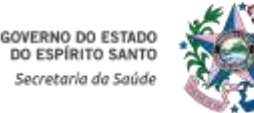

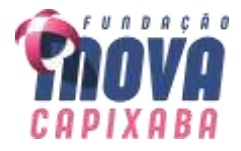

**D) Gerente de suporte e atendimento**: Formação superior completa nas áreas de atendimento a usuários de sistemas, possuir certificação ITIL v4.

**10.2 REGULARIDADE FISCAL, TRABALHISTA E QUALIFICAÇÃO ECONÔMICO-FINANCEIRA**

**10.2.1** Prova de inscrição no Cadastro Nacional de Pessoa Jurídica - CNPJ.

**10.2.2** Prova de regularidade fiscal perante a Fazenda Nacional, mediante certidão conjunta expedida pela RFB/PGFN, referente a todos os créditos tributários federais e à Dívida Ativa da União, inclusive aqueles relativos à Seguridade Social.

**10.2.3** Prova de regularidade com a Fazenda Estadual (onde for sediada a empresa e a do Estado do Espírito Santo, quando a sede não for deste Estado).

**10.2.4** Prova de regularidade com a Fazenda Pública Municipal da sede da licitante.

**10.2.5** Prova de regularidade com o Fundo de Garantia por Tempo de Serviço – FGTS.

**10.2.6** Prova de inexistência de débitos inadimplidos perante a Justiça do Trabalho, mediante a apresentação de certidão negativa ou positiva com efeito de negativa.

**10.2.7** Certidão Negativa de Falência, Recuperação Judicial e Extrajudicial expedida pelo distribuidor da sede da pessoa jurídica, observada a data de validade definida no instrumento.

# **10.3 ETAPA 2: DOCUMENTOS DE QUALIFICAÇÃO TÉCNICA**

**10.3.1** Comprovação de que o licitante presta ou prestou, sem restrição, serviço igual ou semelhante ao indicado neste Termo de Referência. A comprovação será feita por meio de apresentação de no mínimo 1 (um) atestado, devidamente assinado, carimbado e em papel timbrado da empresa ou órgão tomador do serviço.

**10.3.1.1** O Atestado acima deverá constar os seguintes dados: nome do contratante e do contratado, data de início e término dos serviços; local de execução; especificações técnicas dos serviços executados; e informação sobre o bom desempenho dos serviços.

**10.3.1.2** Ainda, o atestado deverá ser apresentado em documento timbrado, contendo a assinatura do representante legal – empresa/órgão a qual prestou ou presta o serviço; o CNPJ, telefone de contato; e-mail e endereço da pessoa jurídica público ou privada, responsável pela sua emissão com respectiva data de emissão do documento.

**10.3.1.3** Os atestados apresentados, poderão ser diligenciados de acordo com o parágrafo 3° do artigo 43 da Lei Federal n° 8.666/93 e demais alterações posteriores.

**10.3.2** Declaração de que dispõe de instalações, pessoal especializado, máquinas e equipamentos para atendimento aos serviços solicitados e que a SOLUÇÃO ERP ofertada atendem as especificações constantes neste Termo de Referência, os quais deverão estar disponíveis nas quantidades e qualidades mínimas necessárias ao cumprimento do objeto da presente licitação;

**10.3.3** Declaração datada e assinada pela empresa licitante de que é proprietária

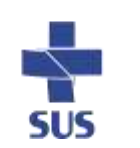

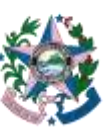

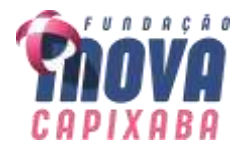

do software ofertado, ou que possui autorização para comercialização do respectivo software, podendo assim fazer atualizações evolutivas caso seja necessário.

**10.3.4** As declarações acima poderão ser emitidas pela própria empresa.

# **10.4 ETAPA 3: PROVA DE CONCEITO –** *(Proof of Concept* **–** *POC)*

**10.4.1** A Prova de Conceito permite ao Equipe do Projeto avaliar se a SOLUÇÃO ERP ofertada pela empresa proponente está de acordo com os requisitos técnicos solicitados.

**10.4.2** A Prova de Conceito ocorrerá nas dependências da Sede da Fundação iNOVA Capixaba, no endereço: Rua Pernambuco, S/N, Edifício Estilo Center, 3ª Andar, Praia da Costa - Vila Velha / ES, em até 02 (dois) dias úteis após a certificação do atendimento da documentação habilitaria do arrematante e com duração máxima de 04 (quatro) dias úteis.

**10.4.3** As datas de realização da prova e a continuidade do certame serão informadas em Sessão Pública.

**10.4.4** A Proponente poderá disponibilizar até 05 (cinco) profissionais para a realização da Prova de Conceito.

**10.4.5** Qualquer interessado poderá acompanhar a Prova de Conceito.

**10.4.6** Para a realização da Prova de Conceito, a Equipe de Apoio validará todos os requisitos estabelecidos no **Anexo I** – Requisitos Mínimos da SOLUÇÃO ERP, para Julgamento da Proposta Técnica e comprovação de atendimento, conforme item **10.1**.

**10.4.7** Caberá à Empresa proponente recomendar a ordem ideal da Prova de Conceito.

**10.4.8** Toda a infraestrutura necessária para demonstração do atendimento dos requisitos técnicos e funcionais será de responsabilidade da Empresa proponente, assim como os dados necessários para a demonstração. Caberá à Fundação iNOVA Capixaba apenas a disponibilização do local para realização da prova prática de conceito.

**10.4.9** Condições de reprovação:

**A)** Não comparecimento para execução da prova em data e hora marcada;

**B)** Não atendimento de todos os requisitos técnicos obrigatórios solicitados no **Anexo I** – Requisitos Mínimos da SOLUÇÃO ERP a serem avaliados na prova de conceito;

**C)** Não atendimento dos mínimos estabelecidos dos requisitos técnicos declarados.

**10.4.10** Somente será concedida uma única oportunidade de realização da prova de conceito para a empresa proponente.

**10.4.11** Em caso de reprovação da empresa proponente na Prova de Conceito, a Fundação iNOVA Capixaba convocará, conforme a ordem de classificação para nova Prova de Conceito, as empresas proponentes subsequentes.

## **11. GESTÃO E FISCALIZAÇÃO**

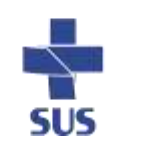

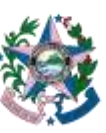

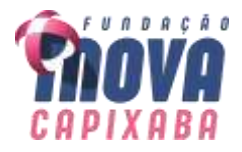

**11.1** A execução deste Contrato será acompanhada pelo Equipe do Projeto e pela Diretoria Financeira, através dos colaboradores responsáveis, que serão designados após a assinatura do contrato, nos termos do art. 67 da Lei nº. 8.666/93, consolidada, que deverão atestar a realização dos serviços contratados, observada a Cláusula de pagamento, sem o que não será permitido qualquer pagamento.

**11.2** A Fundação designará formalmente, em instrumento próprio, o(s) colaborador(es) responsável(is) pela gestão e fiscalização do serviço a ser contratado para acompanhamento do objeto deste Termo de Referência.

# **12. SANÇÕES ADMINISTRATIVAS**

**12.1** O não cumprimento total ou parcial das obrigações assumidas na forma e prazos estabelecidos sujeitará a Contratada às penalidades constantes na Lei Federal nº. 8.666, de 21 de junho de 1993, sempre assegurados os princípios do contraditório e da ampla defesa.

**12.2** A aplicação de qualquer das penalidades previstas realizar-se-á em processo administrativo próprio, o que assegurará o contraditório e a ampla defesa, observandose além da disciplina legal o disposto neste termo, no contrato quanto ao procedimento e outras condições

**12.3** As sanções estão previstas na legislação em vigor e estarão descritas no contrato ou instrumento equivalente.

# **13. CONDIÇÕES GERAIS**

# **13.1 CONDIÇÕES ESPECIAIS**

**13.1.1** Fica justo e pactuado que a locação da licença de uso da SOLUÇÃO ERP será realizada sem caráter de exclusividade, ficando a CONTRATADA livre e desembaraçada para ceder, vender, alienar ou licenciar a SOLUÇÃO ERP a terceiros como melhor lhe for conveniente, resguardando, em qualquer caso, o direito de uso pela CONTRATANTE, nos termos deste contrato, que será integralmente respeitado pelo terceiro em ocorrendo qualquer das hipóteses previstas nesta Cláusula.

**13.1.2** Sem a prévia anuência por escrito da CONTRATADA é terminantemente proibido à CONTRATANTE ceder, transferir, emprestar ou alugar a terceiros os direitos do uso da SOLUÇÃO ERP.

**13.1.3** Por força do presente acordo a CONTRATANTE compromete-se a:

**13.1.4** Manter em sigilo e não revelar, total ou parcialmente, o conteúdo da SOLUÇÃO ERP.

**13.1.5** Não reproduzir ou duplicar a SOLUÇÃO ERP e seus componentes técnicos, salvo para o restrito cumprimento do objeto, deste contrato e mediante autorização por escrito da CONTRATADA.

**13.1.6** A CONTRATADA obriga-se a assumir a defesa de qualquer ação movida contra a CONTRATANTE, na medida em que ela se baseie em reclamação de que a SOLUÇÃO ERP infringe qualquer patente, direito de reprodução, licença ou outro direito de propriedade, devendo a CONTRATANTE ser imediatamente notificada por escrito de tal

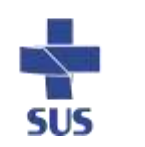

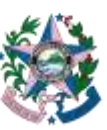

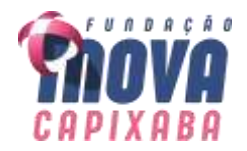

reclamação.

**13.1.7** Autorizar que a CONTRATANTE possa utilizar adaptar ou reproduzir a documentação fornecida, em parte ou no todo, para uso interno, desde que esta cite a fonte de informação.

**13.1.8** Toda e qualquer mensagem ou tela da SOLUÇÃO ERP, inclusive o recurso de *"help on-line"*, deverão ser exibidas em idioma português do Brasil.

**13.1.9** À equipe técnica da Fundação iNOVA Capixaba se reserva o direito de realizar diligências, visitas técnicas e entrevistas, de modo a certificar-se da veracidade dos documentos apresentados pela CONTRATADA.

**13.1.10** A CONTRATADA, amparada pela Lei 8.666/1993 (Art. 72), poderá subcontratar o fornecimento de módulos secundários da SOLUÇÃO ERP, sendo a CONTRATADA a única responsável pela qualidade no atendimento, bem como no cumprimento de todas as especificações e prazos previstos no presente instrumento, devendo então, treinar e capacitar os técnicos das subcontratadas nos processos, normas, ferramentas e *software* utilizados no atendimento das demandas, sempre que julgar necessário.

## **14. RESPONSÁVEIS PELO TERMO DE REFERÊNCIA**

**14.1** Este Termo de Referência foi elaborado pela Gerência Contábil Financeira e Gerência de Prestação de Contas.

## **15. DA DECLARAÇÃO DE UTILIZAÇÃO DA MINUTA PADRONIZADA**

**15.1** Declaro(amos) que, para a elaboração deste Termo de Referência, foi utilizada a minuta padronizada do TR exclusivo para serviço, extraída do site oficial da Fundação iNOVA Capixaba em 21/11/2022.

Vila Velha – ES, 13 de novembro de 2023.

# **RAFAEL AMORIM COUTINHO Gerente de Prestação de Contas**

### **RENATO DA SILVA FANZERES Gerente de Tecnologia da Informação e Comunicação**

# **TIAGO SOSSAI RIGO Gerente Contábil e Financeiro**

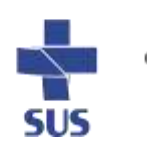

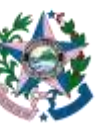

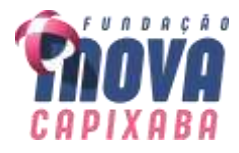

# **ANEXO I DO TERMO DE REFERÊNCIA – REQUISITOS MÍNIMOS**

#### **N. Descrição Importância** *1* Aplicativo Multiusuário. *Obrigatório 2* Ambiente Cliente-Servidor. *Obrigatório 3* Ser desenvolvido em interface gráfica padronizada WEB *Obrigatório 4* Prover efetivo controle de acesso ao aplicativo através do uso de senhas permitindo bloqueio de acesso depois de determinado número de tentativas de acesso inválidas, criptografia e expiração de senhas. *Obrigatório 5* Prover recurso de Grupo de Usuários em que seja possível gerenciar de forma única as permissões dos usuários a ele pertencente. *Obrigatório 6* Em telas de entrada de dados, permitir atribuir por usuário ou grupo permissão exclusiva para Gravar e/ou Excluir dados. *Obrigatório 7* Registrar em arquivo de auditoria todas as tentativas bem-sucedidas de logon, bem como os respectivos logoff, registrando data, hora e o usuário. *Obrigatório 8* Manter histórico dos acessos por usuário e por função, registrando a data, hora, nome do computador e IP, o nome do usuário da SOLUÇÃO ERP e também o usuário que estava logado no sistema operacional. *Obrigatório 9* Prover funcionalidade de consulta e impressão dos históricos de acesso, permitindo a seleção por usuário, funcionalidade, períodos e endereço IP. *Obrigatório <sup>10</sup>* Permitir parametrizar a quantidade de dias em que o histórico de acesso será preservado. Decorrido o período parametrizado a SOLUÇÃO ERP deverá automaticamente realizar a exclusão desses históricos. *Obrigatório 11* Manter log de auditoria das alterações efetuadas sobre os principais cadastros e tabelas. *Desejável <sup>12</sup>* Bloquear a gravação e exclusão de informações no caso de acessos simultâneos do mesmo login na SOLUÇÃO ERP, mesmo a partir de computadores diferentes. *Obrigatório 13* Permitir a visualização dos relatórios em tela, bem como possibilitar que sejam salvos em disco para posterior reimpressão, inclusive permitindo selecionar a impressão de intervalos de páginas e o número de cópias a serem impressas, além de também permitir a seleção da impressora de rede desejada. *Obrigatório 14* Permitir que os relatórios possam ser gerados e salvos em disco, em formato PDF assinados com certificados digitais, evitando que possam ser efetuadas alterações em seu conteúdo, garantindo assim a integridade da informação. *Desejável 15* Emitir relatórios, bem como gerar arquivos, em formato PDF, DOC, TXT, ODT e XLS *Obrigatório 16* Possuir ajuda On-line sensível ao contexto. *Obrigatório 17* A consistência dos dados entrados deve ser efetuada campo a campo, no momento em que são informados. *Obrigatório 18* Toda atualização de dados deve ser realizada de forma on-line. *Obrigatório 19* Garantir a integridade referencial entre as diversas tabelas dos aplicativos. *Obrigatório <sup>20</sup>* Possibilitar que os aplicativos sejam acessados por usuários remotos, utilizando a internet como meio de acesso. *Obrigatório <sup>21</sup>* Possibilitar a inclusão nos relatórios em que se faça necessário, de campo destinado à assinatura do responsável pela exatidão das informações, de forma parametrizada. *Obrigatório 22* A solução deve possuir suporte a integração com LDAP, Active Directory, NTLM e Kerberos V5 e realizar a busca dinâmica de usuários na base. *Desejável 23* O controle de usuários da SOLUÇÃO ERP deverá ser integrado com o sistema de Gestão de Pessoal (sistema legado). Dessa forma usuários/colaborador terão seu acesso suspenso em período de férias ou afastamento e cancelados quando desligados da Fundação iNOVA Capixaba. *Desejável 24* Todos os módulos que possuírem interface para serviços web, tanto interna quanto externa, deverão seguir o padrão de layout definido pela Fundação iNOVA Capixaba *Desejável 25* Todos os módulos de serviço web deverão ser compatíveis com navegadores de dispositivos móveis e desktop o mínimo para os seguintes navegadores: Google Chorme, Mozila Firefox, Safari e Microsoft Edge. *Obrigatório*

## **REQUISITOS GERAIS**

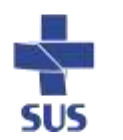

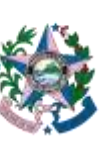

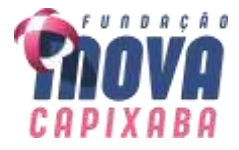

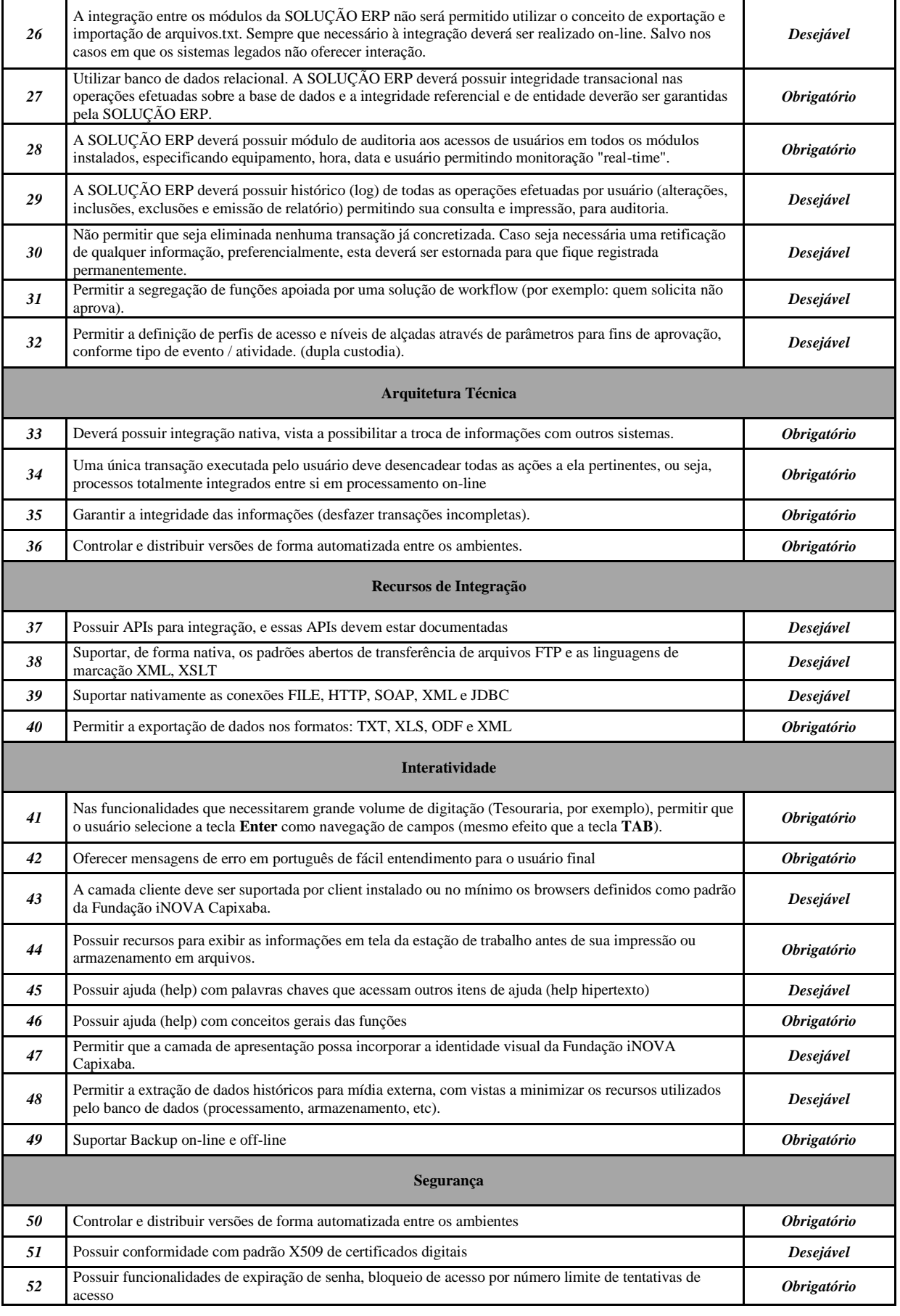

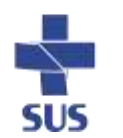

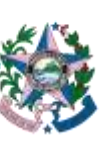

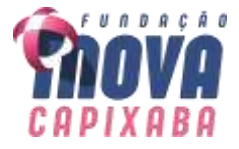

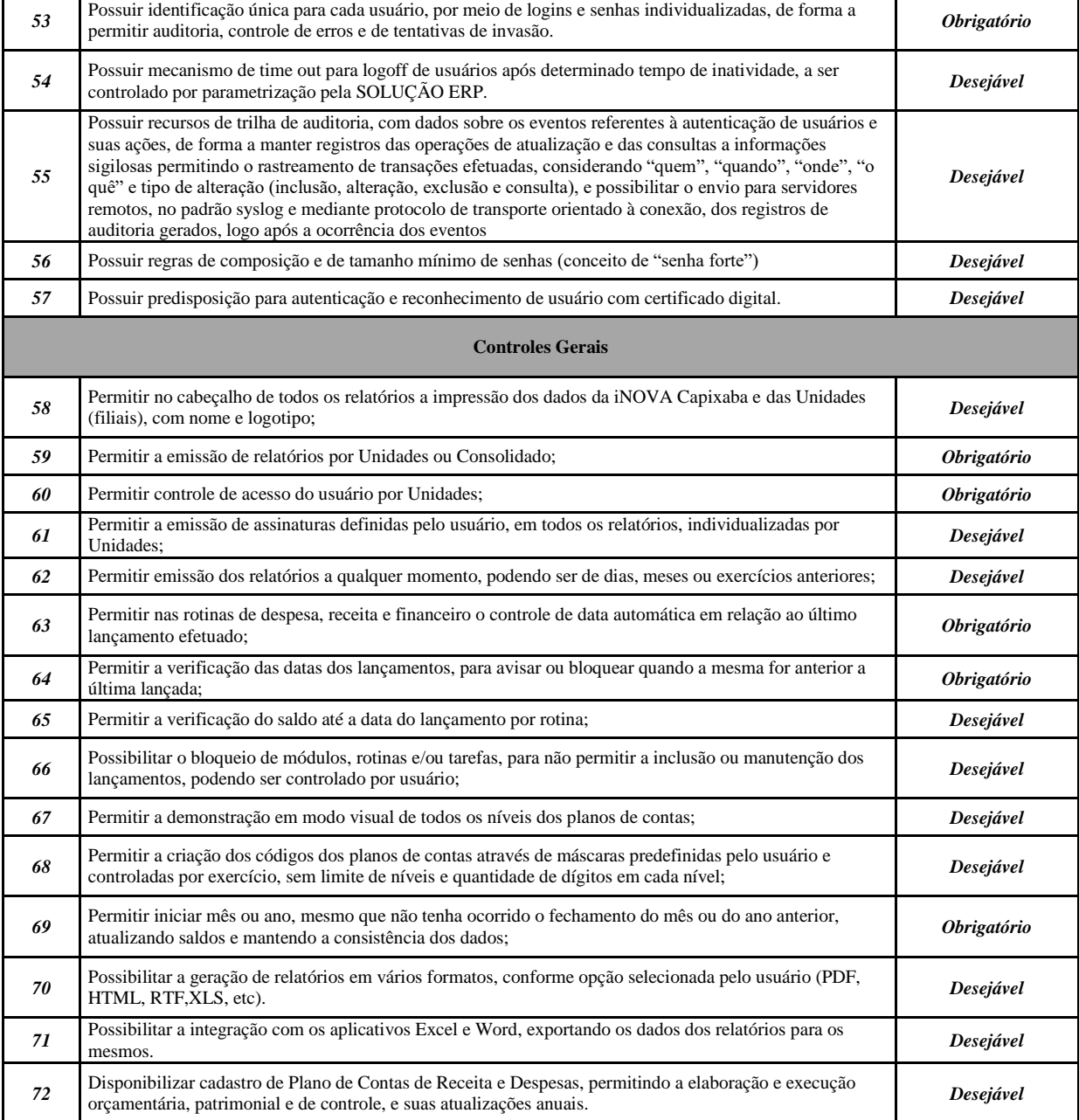

**LEGENDA PARA IMPORTÂNCIA**

Obrigatório: Item que já deverá ser apresentado na Prova de Conceito

Desejável: Item que deverá ser entregue até a conclusão do projeto de implantação

# **REQUISITOS FUNCIONAIS**

#### **Contabilidade Geral**

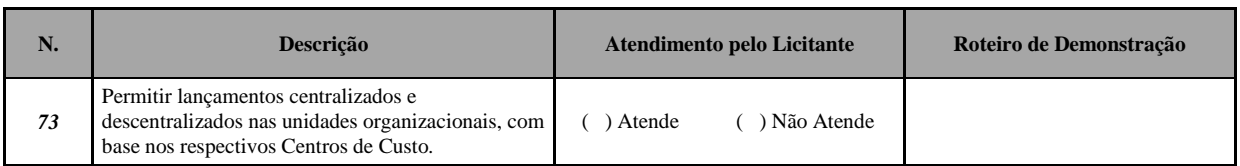

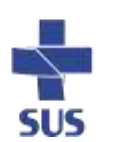

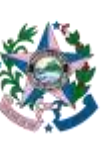

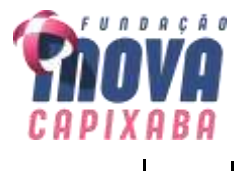

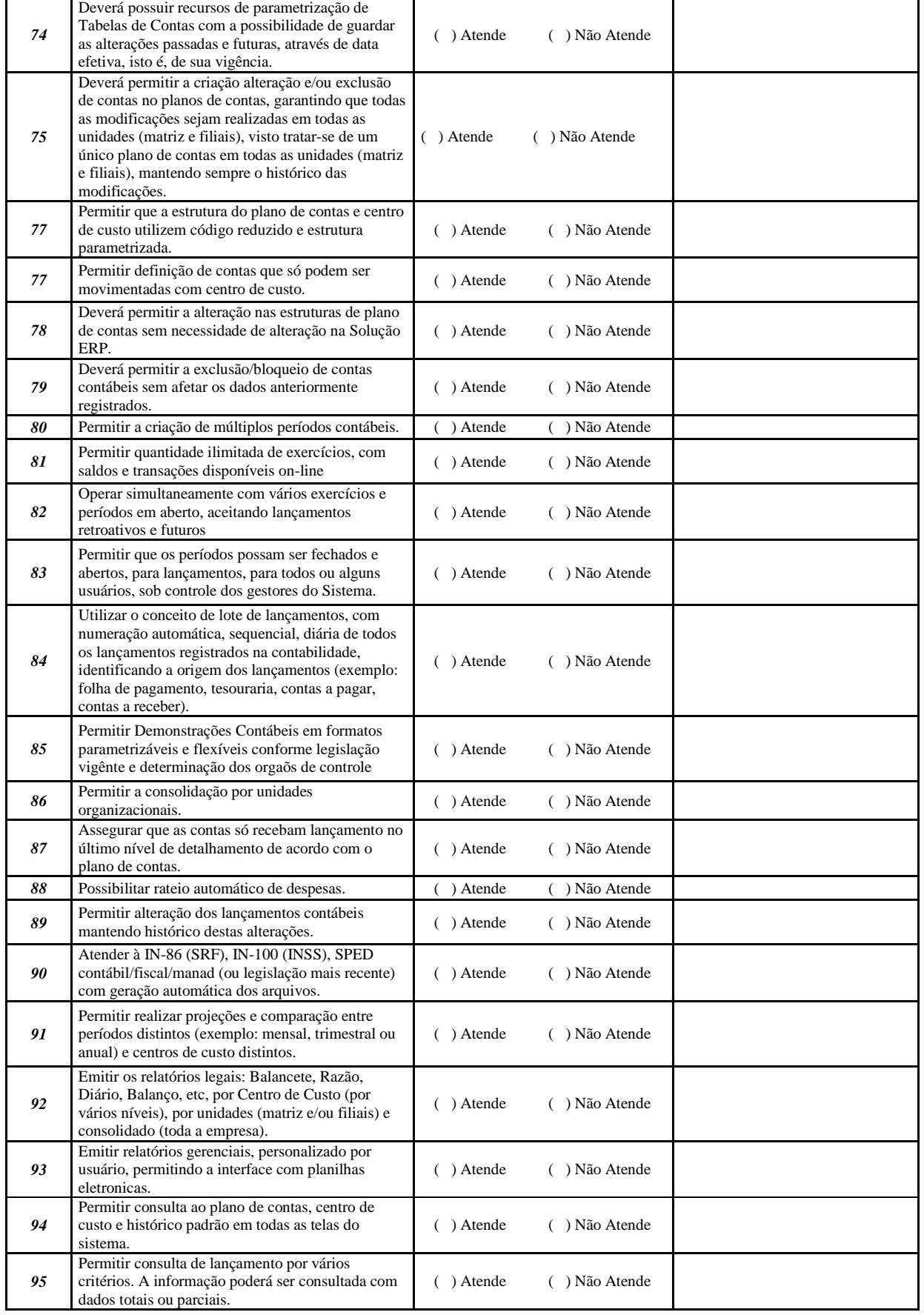

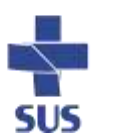

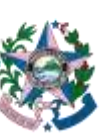

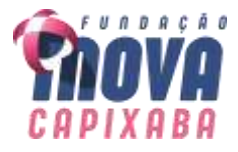

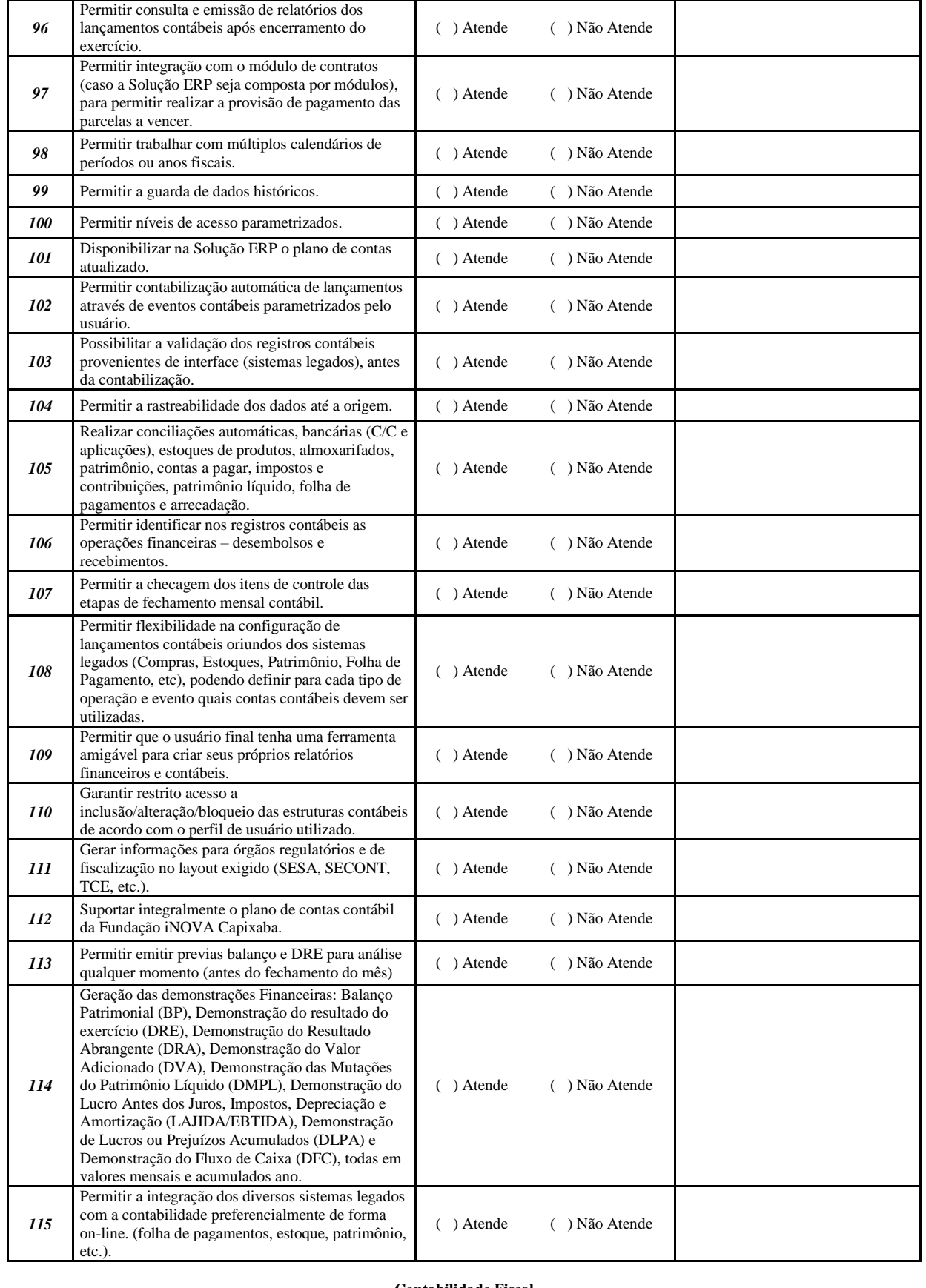

**Contabilidade Fiscal**

Página **51** de **79**

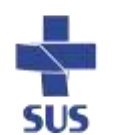

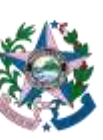

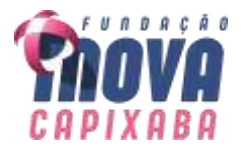

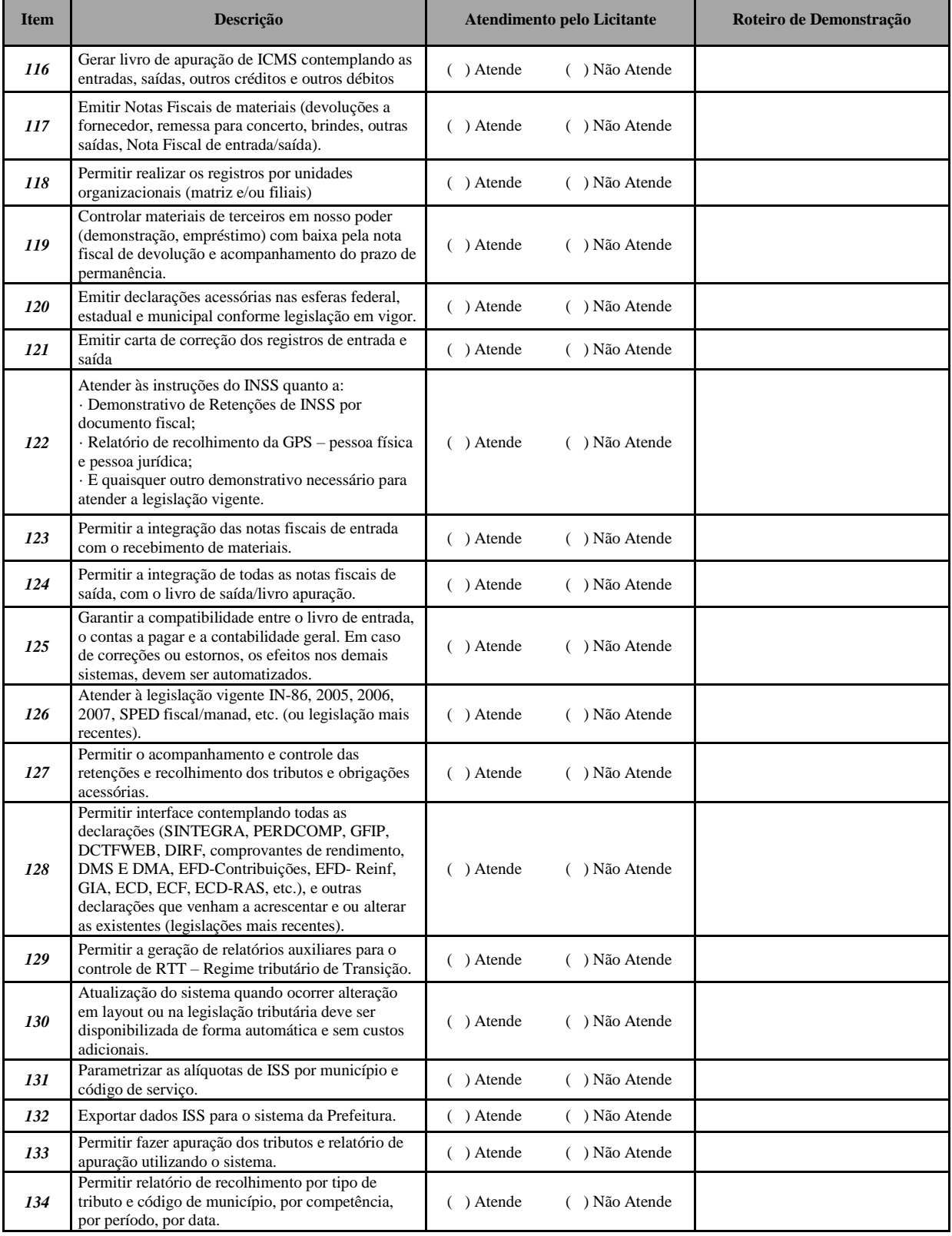

#### **Contabilidade de Custos**

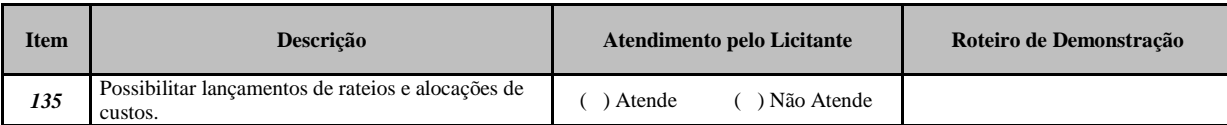

Rua Pernambuco, nº 1.100 3º andar - Praia da Costa Vila Velha/ES CEP 29.101-284

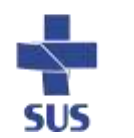

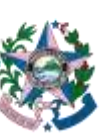

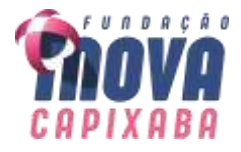

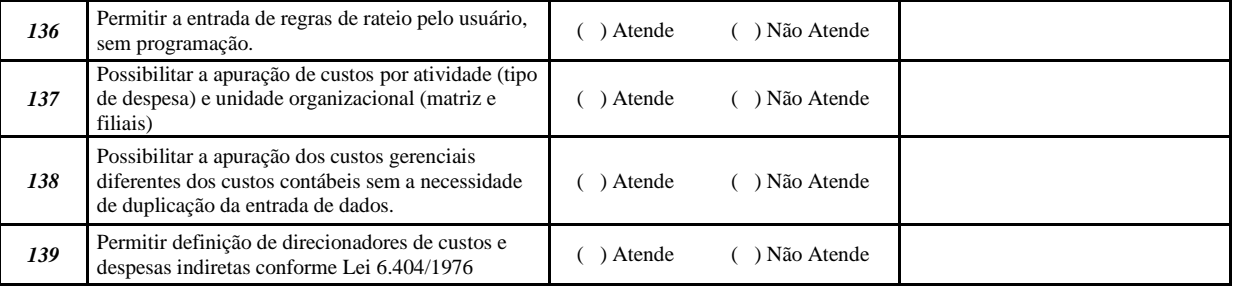

#### **Contas a Pagar**

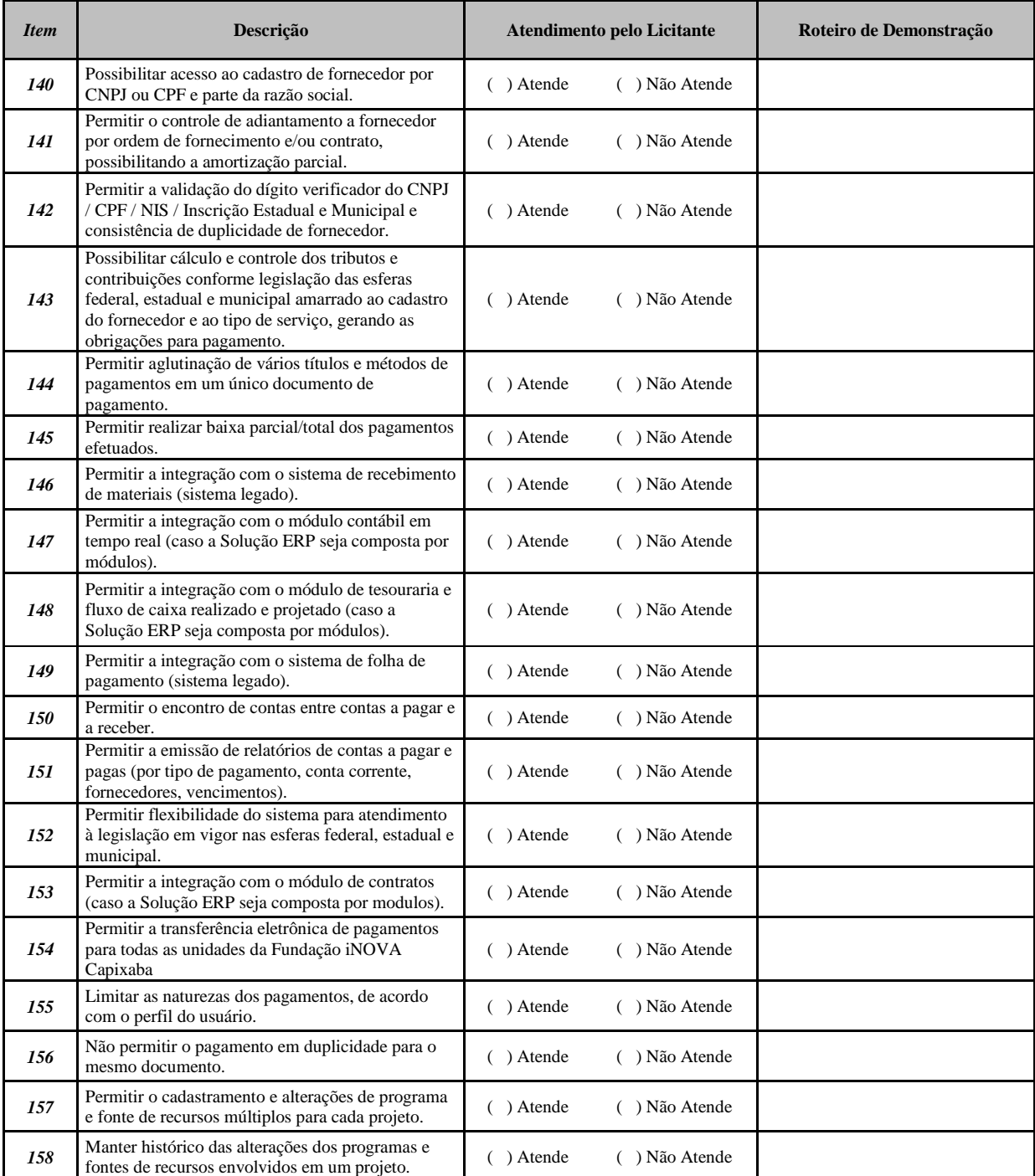

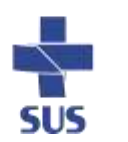

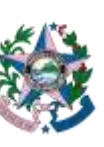

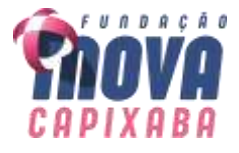

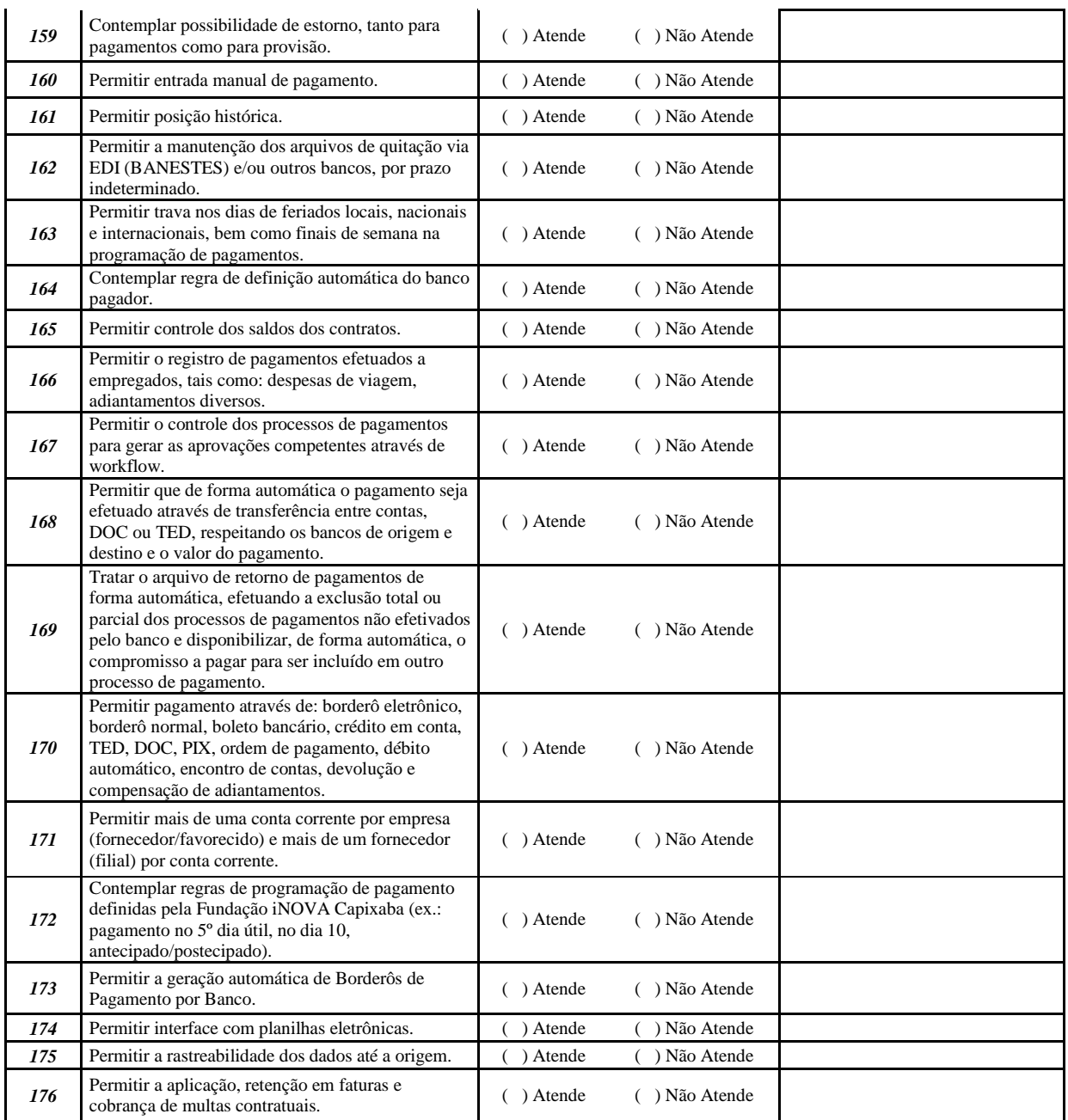

#### **Tesouraria**

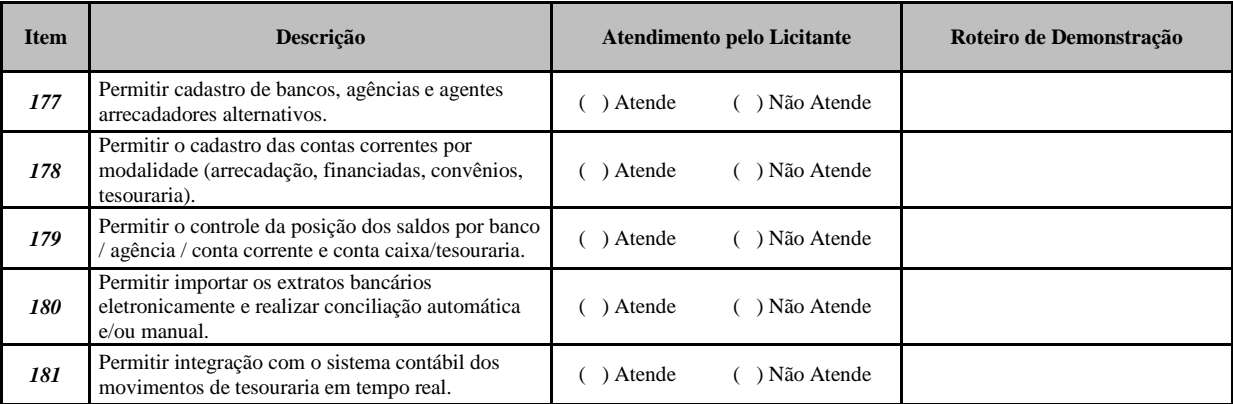

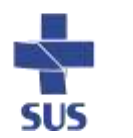

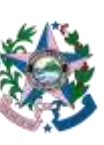

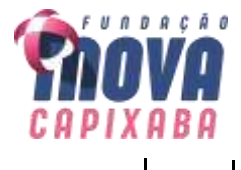

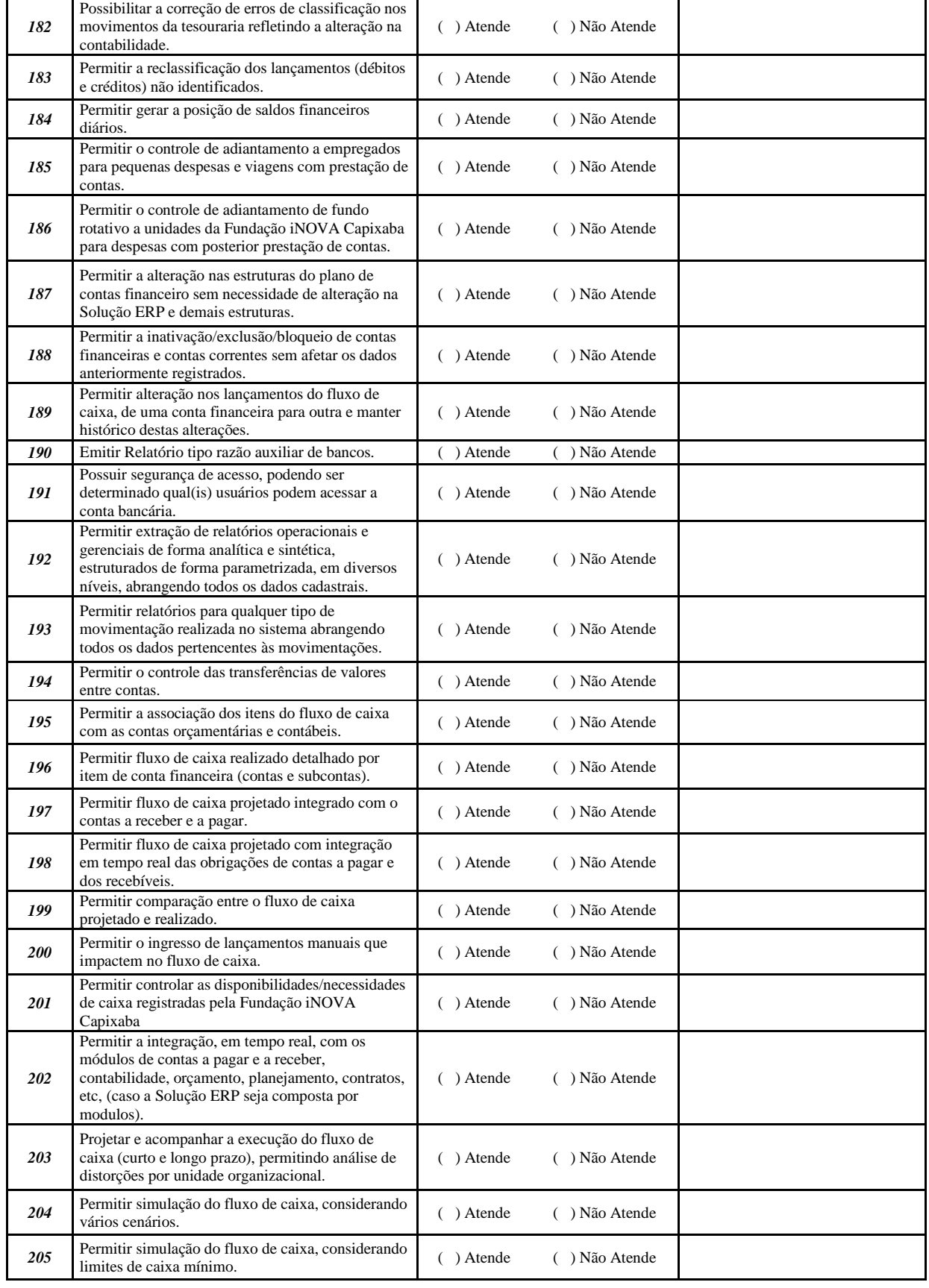

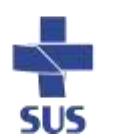

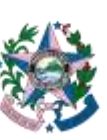

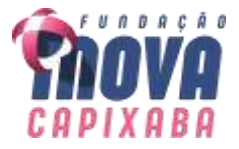

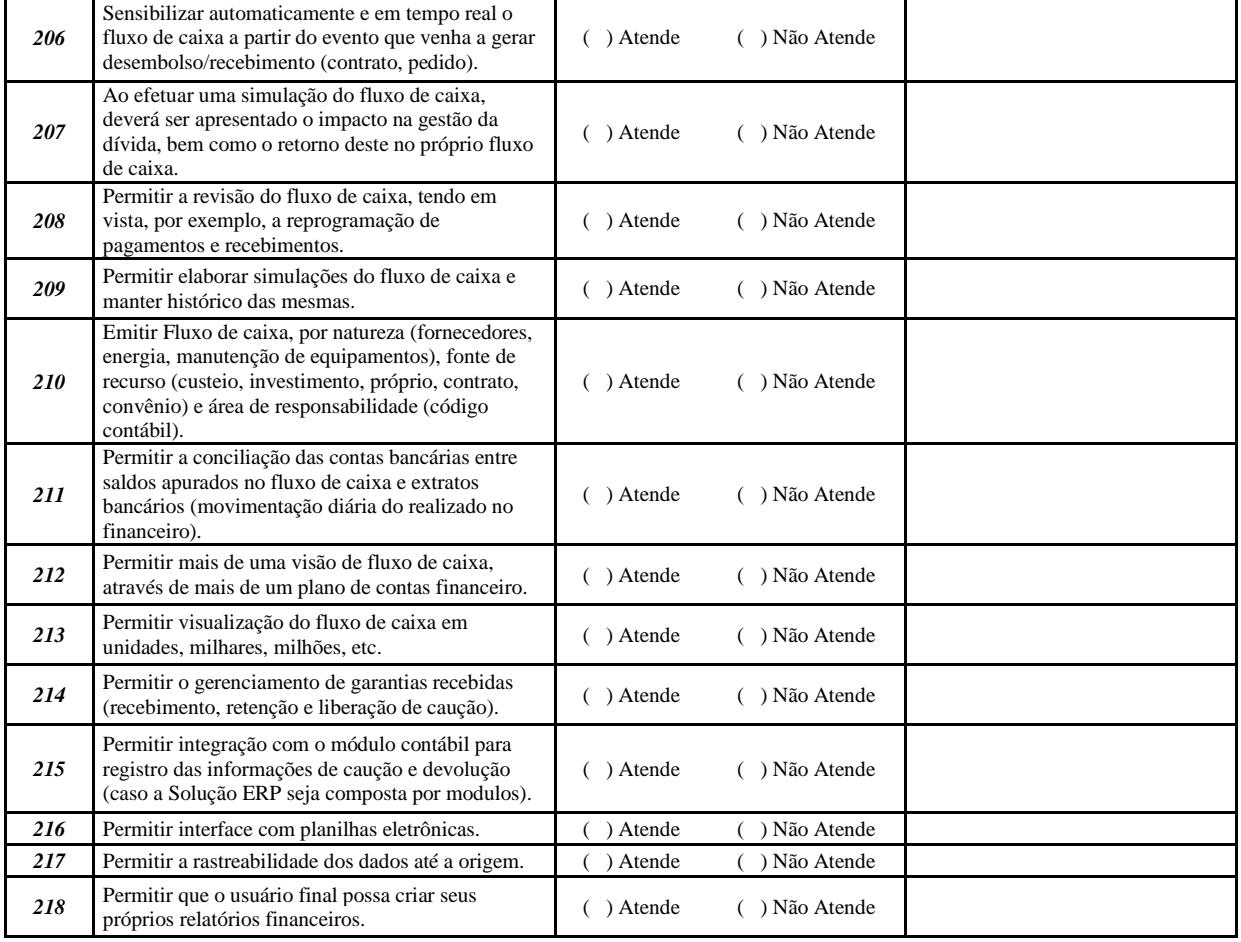

#### **Planejamento Econômico Financeiro Plurianual**

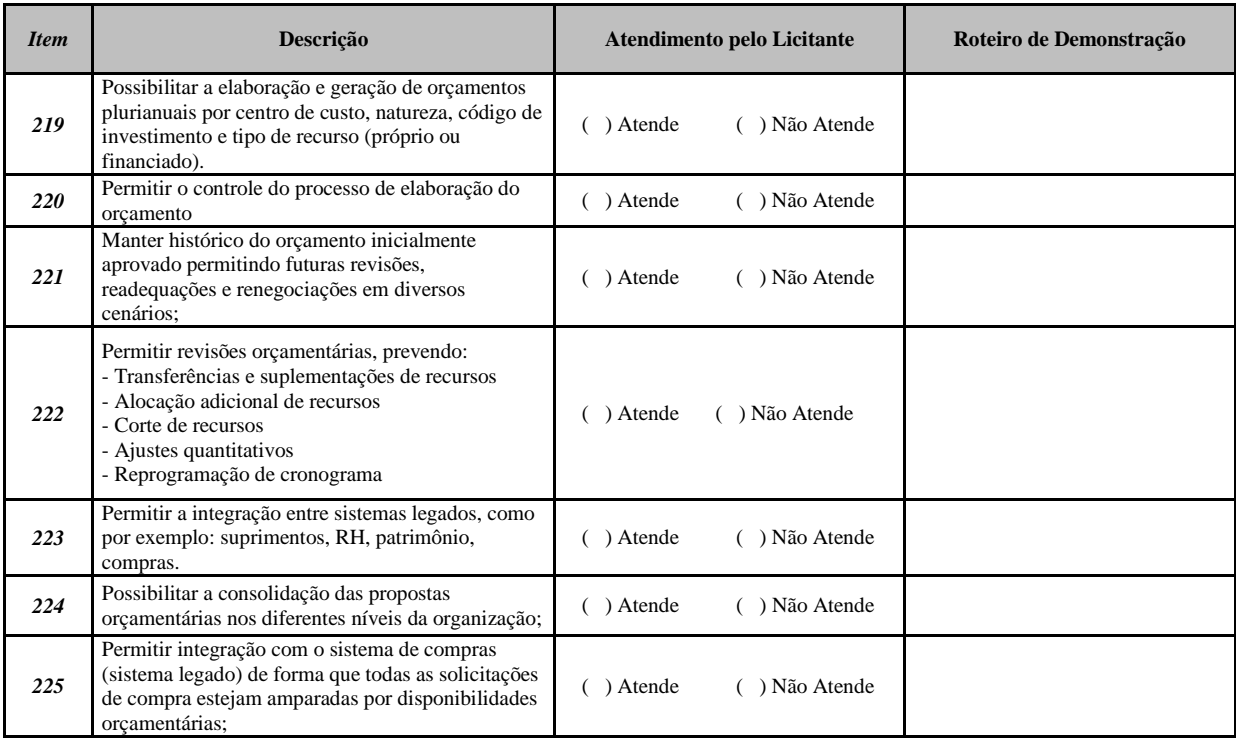

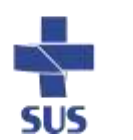

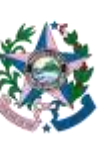

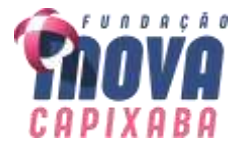

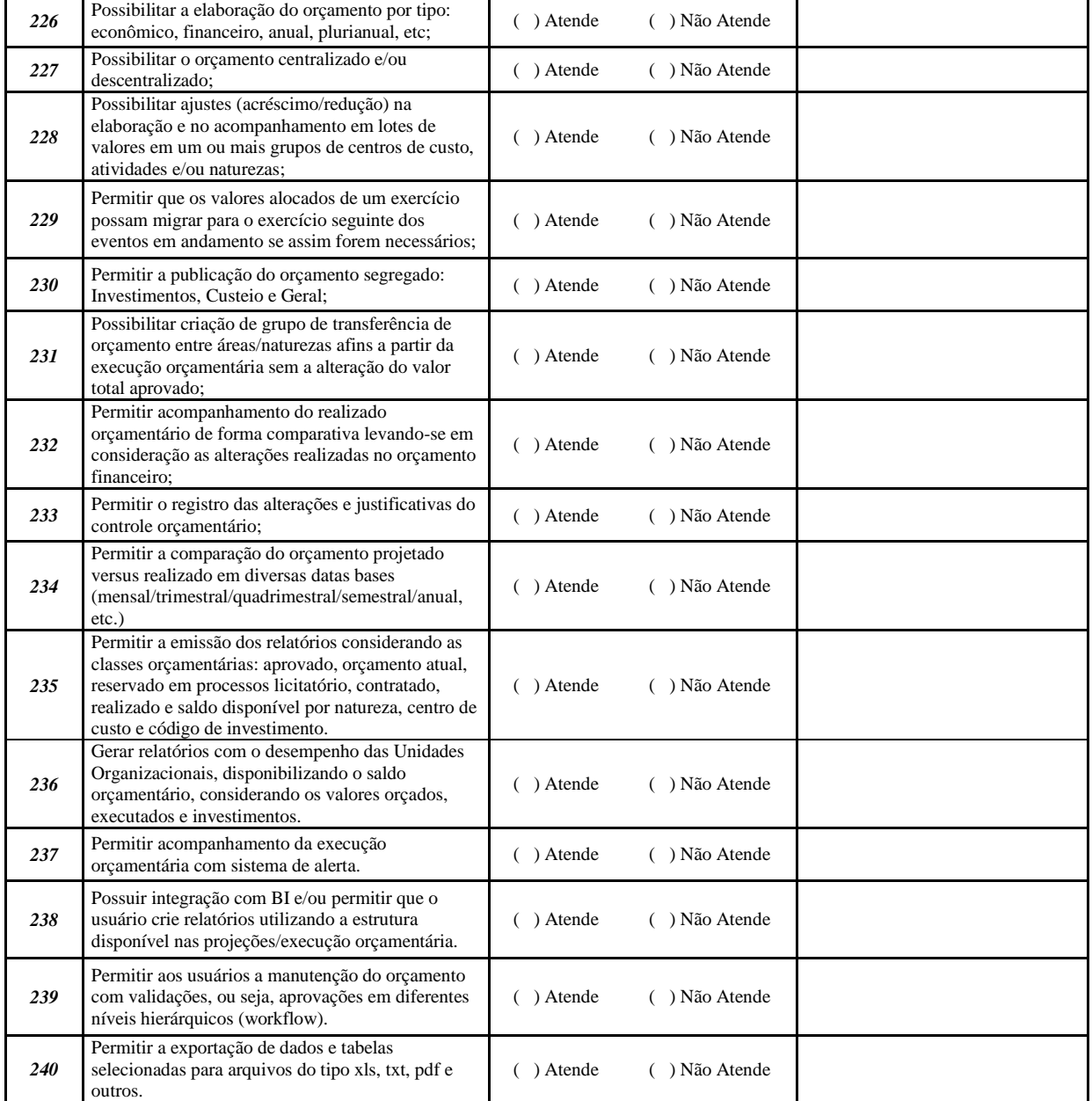

#### **Controle de Contratos**

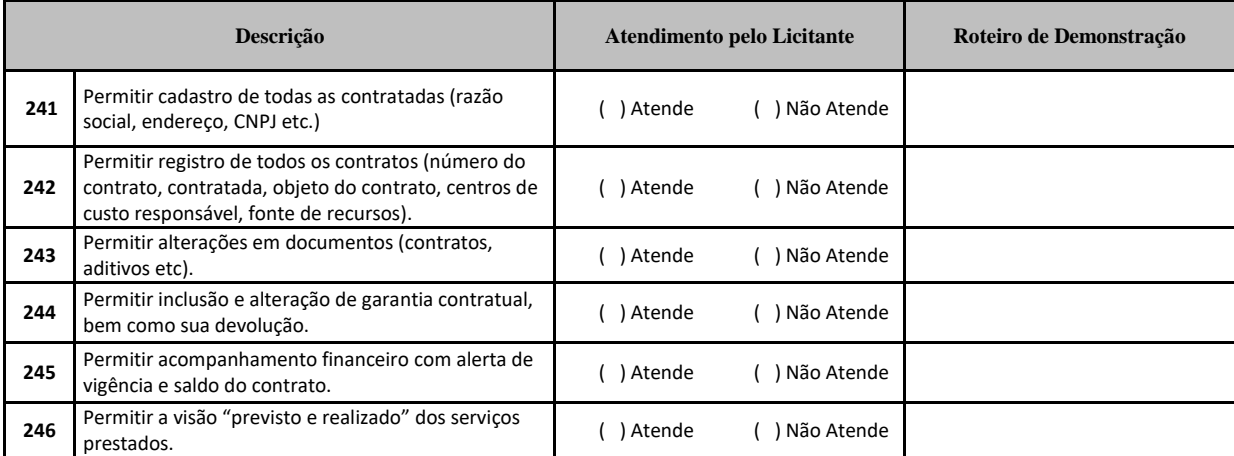

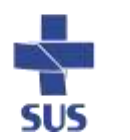

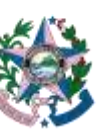

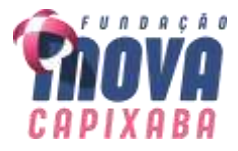

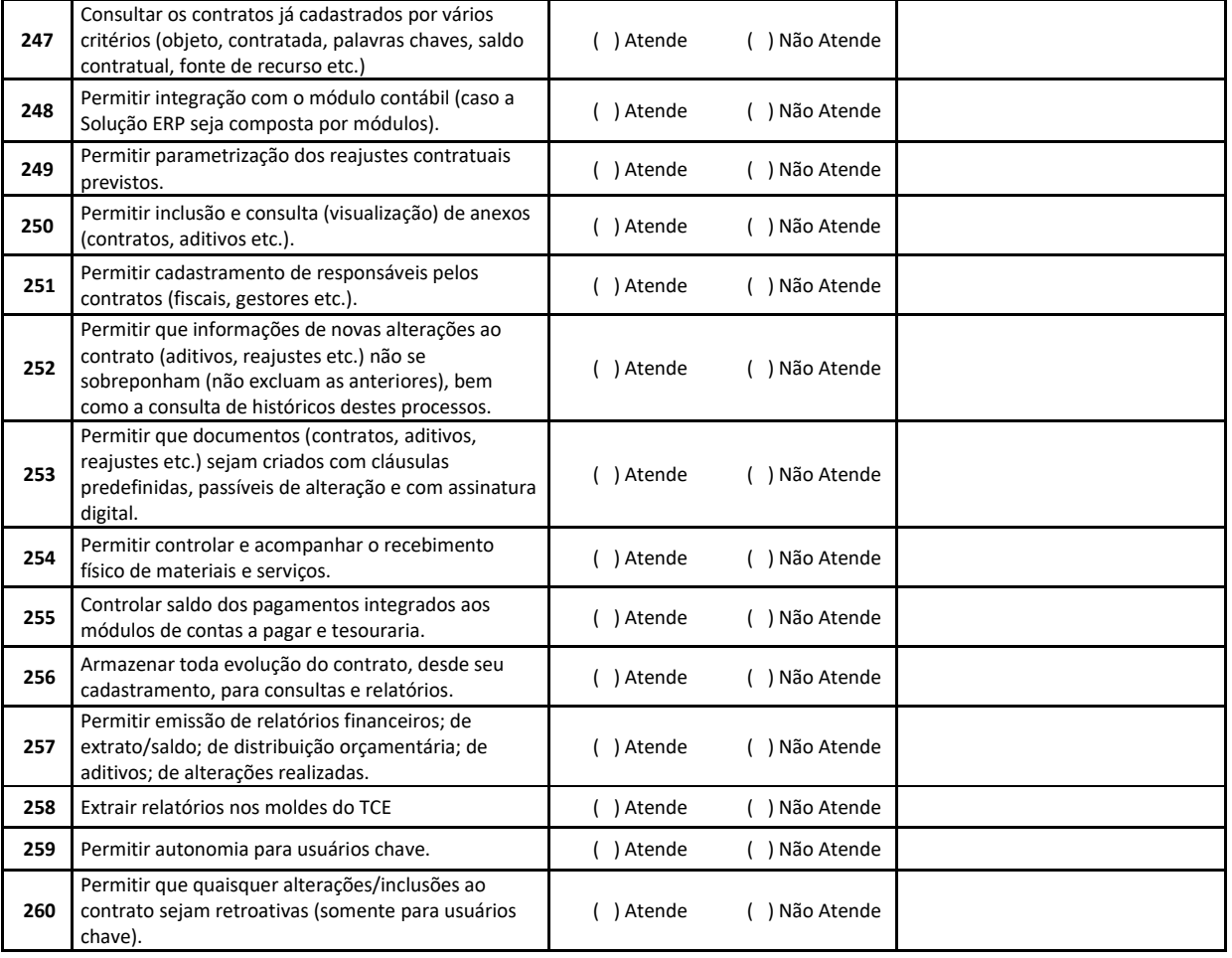

# **ANEXO II.A – MODELO DE PROPOSTA COMERCIAL**

À Fundação iNOVA Capixaba

Pelo presente, formulamos nossa Proposta Comercial, de acordo com todas as condições do Termo de Referência, conforme abaixo:

**LOTE XXX**

Rua Pernambuco, nº 1.100 3º andar - Praia da Costa Vila Velha/ES CEP 29.101-284

Página **58** de **79**

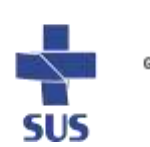

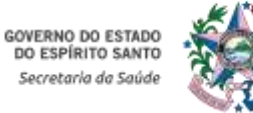

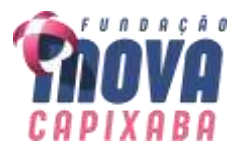

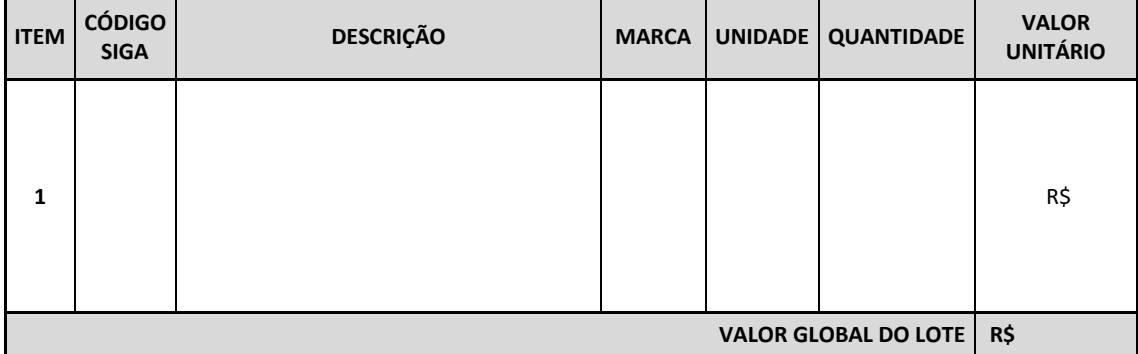

1 - Compõem nossa Proposta os seguintes anexos:

1.1 - Proposta Comercial Detalhada, com a indicação do preço unitário e do preço global.

1.2 - Dados Complementares para Assinatura do Contrato.

2 - O prazo de validade desta proposta é de 120 (cento e vinte) dias corridos, contados da data limite para seu acolhimento.

3 - Os preços ora propostos incluem todas as despesas diretas, indiretas, benefícios, tributos, contribuições, seguros e licenças de modo a se constituírem à única e total contraprestação pelo fornecimento dos itens.

Atenciosamente,

(município), (UF), \_\_\_\_\_\_\_ de \_\_\_\_\_\_\_\_\_\_\_\_\_\_\_ de \_\_\_\_\_\_\_ \_\_\_\_\_\_\_\_\_\_\_\_\_\_\_\_\_\_\_\_\_\_\_\_\_\_\_\_\_\_\_\_\_\_\_\_\_\_\_\_\_\_\_\_\_\_\_\_\_

(RESPONSÁVEL PELA EMPRESA - Assinatura e Carimbo)

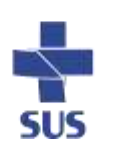

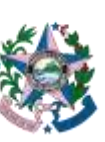

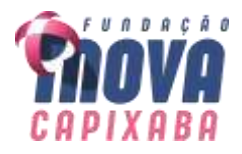

## **ANEXO II.B – DADOS COMPLEMENTARES PARA ASSINATURA DO INSTRUMENTO CONTRATUAL**

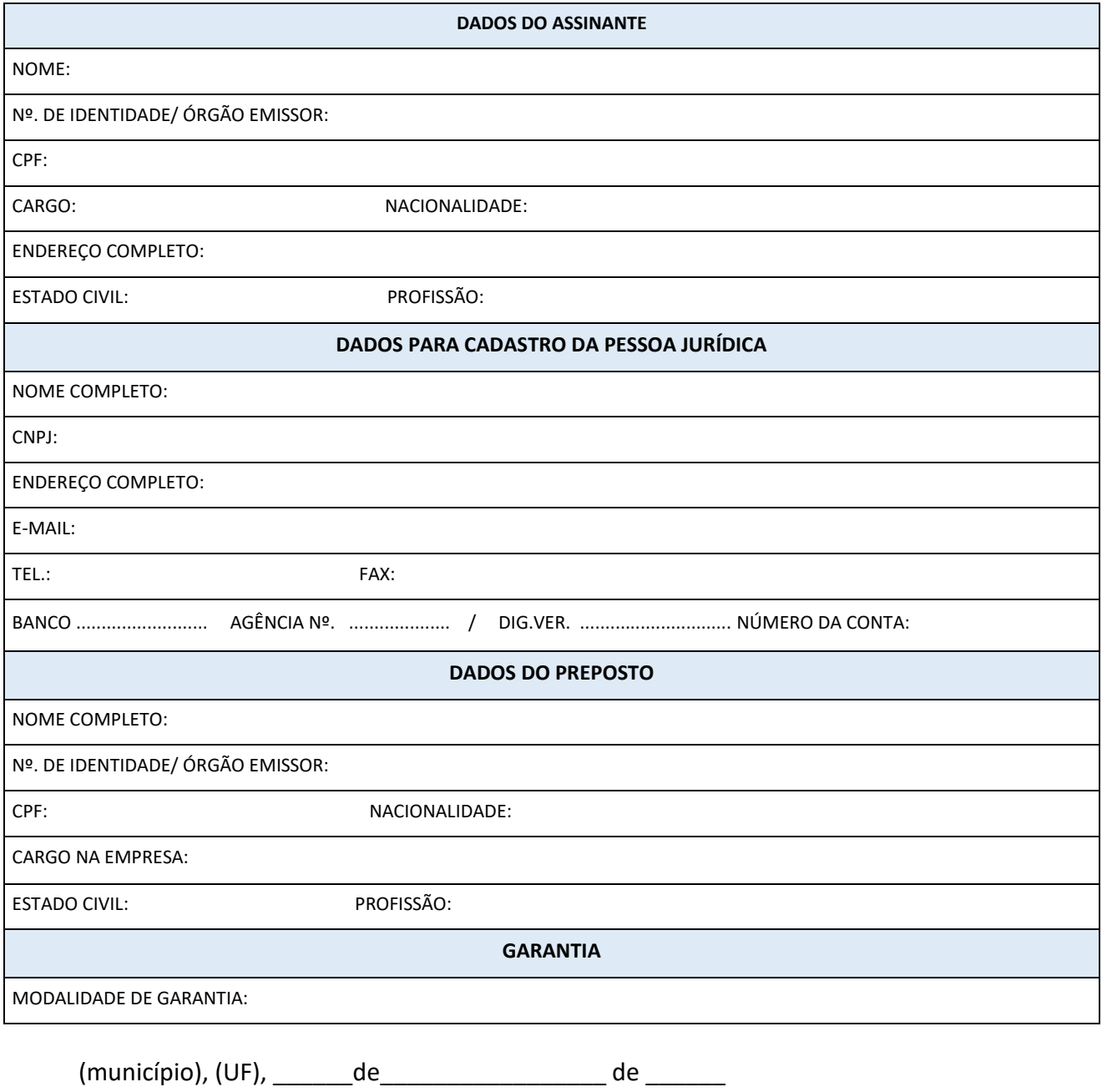

(RESPONSÁVEL PELA EMPRESA - Assinatura e Carimbo)

\_\_\_\_\_\_\_\_\_\_\_\_\_\_\_\_\_\_\_\_\_\_\_\_\_\_\_\_\_\_\_\_\_\_\_\_\_\_\_\_\_\_\_\_\_\_\_\_\_

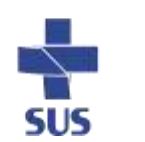

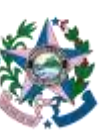

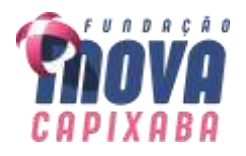

# **MODELOS DO EDITAL**

# **ANEXO II.C – DECLARAÇÃO DE ATENDIMENTO AO INCISO XXXIII DO ART. 7º DA CF**

A Empresa \_\_\_\_\_\_\_\_\_\_\_\_\_, inscrita no CNPJ nº \_\_\_\_\_\_\_\_\_\_\_\_, declara, para os fins do disposto no inciso V do art. 27 da Lei 8.666/93, que não emprega menores de 18 (dezoito) anos em trabalho noturno, perigoso ou insalubre, e menores de 16 (dezesseis) anos.

Ressalva: empregamos menores, a partir de 14 (quatorze) anos, na condição de aprendizes ( ).

Observação: em caso afirmativo, assinalar a ressalva acima.

(município), (UF), \_\_\_\_\_\_\_ de de

\_\_\_\_\_\_\_\_\_\_\_\_\_\_\_\_\_\_\_\_\_\_\_\_\_\_\_\_\_\_\_\_\_\_\_\_\_\_\_\_\_\_\_\_\_\_\_\_\_

(RESPONSÁVEL PELA EMPRESA - Assinatura e Carimbo)

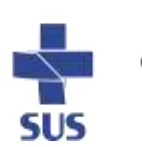

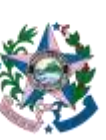

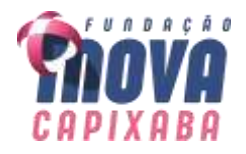

# **MODELOS DO EDITAL ANEXO II.D – DECLARAÇÃO DE FATO IMPEDITIVO DA LEI COMPLEMENTAR Nº 123/2006**

A Empresa and a controller contract a contract of the contract of the contract of the contract of the contract o se enquadra na condição de ME ou EPP, nos termos do Art. 3º da LC nº 123/2006 e Lei complementar nº 147/2014 e não está inserida nas excludentes hipóteses do §4º daquele artigo, para fins do exercício dos benefícios previstos na mencionada lei.

OBS.: A falsidade de declaração prestada objetivando os benefícios da Lei Complementar nº 123, de 14 de dezembro de 2006 caracterizará o crime de que trata o art. 299 do Código Penal, sem prejuízo do enquadramento em outras figuras penais e das sanções previstas no instrumento convocatório.

(município), (UF), \_\_\_\_\_\_de\_\_\_\_\_\_\_\_\_\_\_\_\_\_\_\_\_ de \_\_\_\_\_\_

\_\_\_\_\_\_\_\_\_\_\_\_\_\_\_\_\_\_\_\_\_\_\_\_\_\_\_\_\_\_\_\_\_\_\_\_\_\_\_\_\_\_\_\_\_\_\_\_\_

(RESPONSÁVEL PELA EMPRESA - Assinatura e Carimbo)

Rua Pernambuco, nº 1.100 3º andar - Praia da Costa Vila Velha/ES CEP 29.101-284

Página **62** de **79**

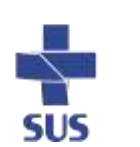

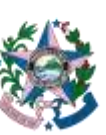

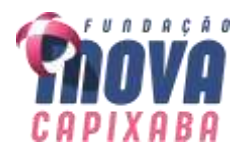

# **ANEXO III DO EDITAL EXIGÊNCIAS PARA HABILITAÇÃO**

Para habilitar-se no certame, após a fase de disputa, o licitante deverá apresentar os documentos relacionados abaixo, que deverão estar com prazo vigente, à exceção daqueles que, por sua natureza, não contenham validade, e poderão ser apresentados em original, por qualquer processo de cópia autenticada por servidor da unidade que realizará o Pregão, ou publicação em órgãos da imprensa oficial, não sendo aceitos "protocolos de entrega" ou "solicitação de documento" em substituição aos documentos requeridos neste edital.

São eles:

# **1. DA HABILITAÇÃO**

**1.1** A licitante deverá apresentar cópia de documento de identificação do signatário dos documentos, declarações e proposta comercial.

**1.1.1** Quando se tratar de procurador, deverá apresentar cópia do instrumento procuratório público ou particular, neste último caso com firma reconhecida em cartório que lhe outorgue poderes para prática de todos os atos inerente ao certame.

**1.1.2** Deverá estar prevista no Estatuto ou Contrato Social da licitante a autorização para empreender atividades compatíveis com o objeto desta Licitação.

# **2. DA HABILITAÇÃO JURÍDICA**

2.1 Registro comercial, no caso de empresa individual;

**2.2** Ato constitutivo, estatuto ou contrato em vigor, devidamente registrado, em se tratando de sociedades comerciais e no caso de sociedade por ações, acompanhado dos documentos de eleição de seus atuais administradores;

**2.3** Inscrição do ato constitutivo no caso de sociedades civis, acompanhada de documentação que identifique a Diretoria em exercício;

**2.4** Decreto de autorização, em se tratando de empresa ou sociedade estrangeira em funcionamento no País, e ato de registro ou autorização para funcionamento expedido pelo órgão competente.

## **3. DA REGULARIDADE FISCAL E TRABALHISTA**

**3.1** Prova de inscrição no Cadastro Nacional de Pessoa Jurídica - CNPJ.

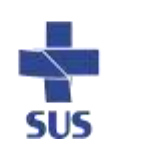

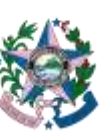

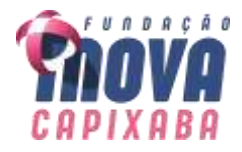

**3.2** Prova de regularidade fiscal perante a Fazenda Nacional, mediante certidão conjunta expedida pela RFB/PGFN, referente a todos os créditos tributários federais e à Dívida Ativa da União, inclusive aqueles relativos à Seguridade Social.

**3.3** Prova de regularidade com a Fazenda Estadual (onde for sediada a empresa e a do Estado do Espírito Santo, quando a sede não for deste Estado).

3.4 Prova de regularidade com a Fazenda Pública Municipal da sede da licitante.

3.5 Prova de regularidade com o Fundo de Garantia por Tempo de Serviço - FGTS.

**3.6** Prova de inexistência de débitos inadimplidos perante a Justiça do Trabalho, mediante a apresentação de certidão negativa ou positiva com efeito de negativa.

**3.7** Caso o objeto contratual venha a ser cumprido por filial da licitante, os documentos exigidos neste item deverão ser apresentados pela filial executora do contrato e também pela matriz.

# **3.8 DA COMPROVAÇÃO DE MICROEMPRESAS, EMPRESAS DE PEQUENO PORTE OU EQUIPARADAS:**

**3.8.1** Nos casos de microempresas, empresas de pequeno porte ou equiparadas**, não se exige comprovação de regularidade fiscal e trabalhista para fins de habilitação**, mas somente para formalização da contratação, observadas as seguintes regras:

**3.8.2** A licitante deverá apresentar, à época da habilitação, todos os documentos exigidos para efeito de comprovação de regularidade fiscal e trabalhista, mesmo que apresentem alguma restrição;

**3.8.3** Havendo alguma restrição na comprovação da regularidade fiscal e trabalhista, é assegurado o prazo de 5 (cinco) dias úteis, cujo termo inicial corresponderá ao momento em que o proponente for declarado vencedor do certame, para a regularização da documentação, pagamento ou parcelamento do débito, e emissão de eventuais certidões negativas ou positivas com efeito de certidão negativa;

**3.8.4** O prazo a que se refere o item anterior poderá, a critério da Fundação Pública, ser prorrogado por igual período;

**3.8.5** Em caso de atraso por parte do órgão competente para emissão de certidões comprobatórias de regularidade fiscal e trabalhista, a licitante poderá apresentar à Fundação outro documento que comprove a extinção ou suspensão do crédito tributário, respectivamente, nos termos dos arts. 156 e 151 do Código Tributário Nacional, acompanhado de prova do protocolo do pedido de certidão;

**3.8.6** Na hipótese descrita no inciso anterior, a licitante terá o prazo de 10 (dez) dias, contado da apresentação dos documentos a que se refere o parágrafo anterior, para apresentar a certidão comprobatória de regularidade fiscal e trabalhista;

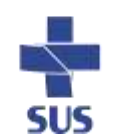

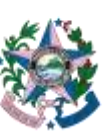

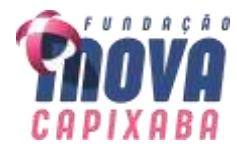

**3.8.7** O prazo a que se refere o item anterior poderá, a critério da Fundação Pública, ser prorrogado por igual período, uma única vez, se demonstrado pela licitante a impossibilidade de o órgão competente emitir a certidão;

**3.8.8** A formalização da contratação fica condicionada à regularização da documentação comprobatória de regularidade fiscal e trabalhista, nos termos dos incisos anteriores, sob pena de decadência do direito à contratação, sem prejuízo da aplicação das sanções previstas no art. 81 da Lei 8.666/1993, sendo facultado à Fundação convocar as licitantes remanescentes e com elas contratar, observada a ordem de classificação, ou revogar a licitação.

### **4. DA QUALIFICAÇÃO ECONÔMICO-FINANCEIRA**

**4.1 Balanço Patrimonial** e Demonstrações Contábeis referentes ao último exercício social, já exigíveis e apresentados na forma da lei, vedada a sua substituição por balancetes ou balanços provisórios, podendo ser atualizados por índices oficiais quando encerrado há mais de 3 (três) meses da data de apresentação da proposta.

**4.1.1** No caso de sociedade anônima e de outras empresas obrigadas à publicação, deverá ser apresentada a cópia da publicação, na imprensa oficial, do Balanço e das Demonstrações Contábeis, além da ata de aprovação devidamente registrada na Junta Comercial.

**4.1.2** Quando não houver a obrigatoriedade de publicação do Balanço e das Demonstrações Contábeis, deverão ser apresentadas cópias legíveis dessas peças, bem como dos termos de abertura e de encerramento do Livro Diário, registrado na Junta Comercial ou no órgão competente.

**4.1.3** No caso de Livro Diário expedido através do Sistema Público de Escrituração Digital – SPED, deverá ser apresentado além do Balanço e das Demonstrações Contábeis, registrado no órgão competente, o termo de abertura e de encerramento do Livro Diário e o Recibo de Entrega de Escrituração Contábil Digital emitido pelo referido sistema.

**4.1.4** Consideram-se "já exigíveis" as Demonstrações Contábeis e o Balanço Patrimonial referentes ao exercício social imediatamente antecedente ao ano da licitação, quando a data de apresentação dos documentos de habilitação ocorrer a partir de 01 de maio (art. 1.078, I, do Código Civil), mesmo no caso de licitantes obrigados ao SPED, devendo ser desconsiderado prazo superior para transmissão das peças contábeis digitais estabelecido por atos normativos que disciplinam o citado SPED (conforme entendimento do TCU, Acórdãos 1999/2014 e 119/2016, ambos do Plenário).

**4.1.5** Empresa que, de acordo com a legislação, não tenha apurado as demonstrações contábeis referentes ao seu primeiro exercício social, deverá apresentar balanço de abertura, levantado na data de sua constituição, conforme os requisitos de legislação societária e comercial.

## **4.2 DA APRESENTAÇÃO DOS INDICES:**

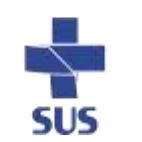

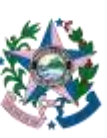

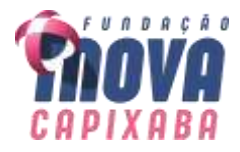

**4.2.1** Para ser habilitado o Licitante deverá alcançar o **Índice de Liquidez Geral - ILG**, o **Índice de Solvência Geral – ISG** e o **Índice de Liquidez Corrente – ILC** igual ou maior do que 1,00 (um), apurados a partir dos dados expressos no Balanço Patrimonial e Demonstrações Contábeis.

4.2.1.1 Para atendimento acima, o licitante deverá apresentar o documento conforme fórmulas seguintes:

$$
ILG = \frac{ATIVO \, CIRCULANTE \, (AC) + REALIZÁVEL \, A \, LONGO \, PRAZO \, (RLP)}{PASSIVO \, CIRCULANTE \, (PC) + PASSIVO \, NÃO \, CIRCULANTE \, (PNC)}
$$

 $ISG =$ ATIVO TOTAL (AT) PASSIVO CIRCULANTE (PC) + PASSIVO NÃO CIRCULANTE (PNC)

> $ILC =$ ATIVO CIRCULANTE (AC) PASSIVO CIRCULANTE (PC)

**4.2.1.2** As memórias de cálculo de cada índice devem ser anexadas pelo licitante à documentação relativa à qualificação econômico-financeira.

# **4.3 RESULTADO DO INDICE FOR MENOR DO QUE 1,00 (um):**

**4.3.1** Os licitantes que apresentarem resultado menor do que 1,00 (um) em qualquer dos índices referidos serão considerados habilitados se, conjuntamente com os documentos de habilitação, **comprovarem patrimônio líquido mínimo de 10% (dez por cento)** ou **prestarem garantia equivalente a 1% (um por cento)** do valor estimado para a contratação, considerado o período de doze meses.

**4.4** Certidão Negativa de Falência, Recuperação Judicial e Extrajudicial expedida pelo distribuidor da sede da pessoa jurídica, observada a data de validade definida no instrumento.

**4.4.1** No caso de silêncio do documento a respeito de sua validade, a certidão negativa de falência para fins de habilitação, deverá apresentar data de emissão de, no máximo, 90 (noventa) dias anteriores à data fixada para a sessão de abertura da licitação.

**4.4.2** Caso a licitante se encontre em processo de recuperação judicial ou extrajudicial, deverá ser apresentada, por meio da documentação apropriada, a sentença homologatória do plano de recuperação judicial, além do cumprimento dos demais requisitos de habilitação constantes neste Edital.

**4.5** Em referência do balanço patrimonial e demonstrações contábeis, considere-se as seguintes determinações:

**4.5.1** No caso de sociedade anônima e de outras empresas obrigadas à publicação, deverá ser apresentada a cópia da publicação, na imprensa oficial, do Balanço e das Demonstrações Contábeis, além da ata de aprovação devidamente registrada na Junta Comercial.

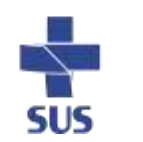

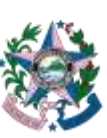

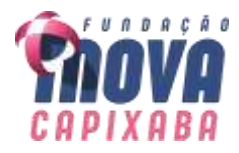

**4.5.2** Quando não houver a obrigatoriedade de publicação do Balanço e das Demonstrações Contábeis, deverão ser apresentadas cópias legíveis dessas peças, bem como dos termos de abertura e de encerramento do Livro Diário, registrado na Junta Comercial ou no órgão competente.

**4.5.3** No caso de Livro Diário expedido através do Sistema Público de Escrituração Digital – SPED, deverá ser apresentado além do Balanço e das Demonstrações Contábeis, registrado no órgão competente, o termo de abertura e de encerramento do Livro Diário e o Recibo de Entrega de Escrituração Contábil Digital emitido pelo referido sistema.

**4.5.4** Consideram-se "já exigíveis" as Demonstrações Contábeis e o Balanço Patrimonial referentes ao exercício social imediatamente antecedente ao ano da licitação, quando a data de apresentação dos documentos de habilitação ocorrer a partir de 01 de maio (art. 1.078, I, do Código Civil), mesmo no caso de licitantes obrigados ao SPED, devendo ser desconsiderado prazo superior para transmissão das peças contábeis digitais estabelecido por atos normativos que disciplinam o citado SPED (conforme entendimento do TCU, Acórdãos 1999/2014 e 119/2016, ambos do Plenário).

**4.5.5** Empresa que, de acordo com a legislação, não tenha apurado as demonstrações contábeis referentes ao seu primeiro exercício social, deverá apresentar balanço de abertura, levantado na data de sua constituição, conforme os requisitos de legislação societária e comercial.

## **5. DA DECLARAÇÃO DE ATENDIMENTO AO INCISO XXXIII, ART. 7º, DA CF/88**

**5.1 Declaração** de que inexiste, no quadro funcional da empresa, menor de dezoito anos desempenhando trabalho noturno, perigoso ou insalubre ou menor de dezesseis anos executando qualquer trabalho, salvo na condição de aprendiz, a partir dos quatorze anos (Lei 9.854/1999), conforme modelo constante no Anexo II-C do Edital.

# **6. DA COMPROVAÇÃO DA CONDIÇÃO DE MICROEMPRESAS OU EMPRESAS DE PEQUENO PORTE OU EQUIPARADAS**

**6.1** A comprovação da condição de microempresa, empresa de pequeno porte ou equiparada poderá ser apresentada **à época da contratação** e será feita na forma dos itens seguintes.

**6.2 LICITANTES OPTANTES PELO SISTEMA SIMPLES NACIONAL DE TRIBUTAÇÃO, REGIDO PELA LEI COMPLEMENTAR 123/2006:**

6.2.1 **Comprovante** de opção pelo Simples obtido no site do Ministério da Fazenda,

[\(http://www8.receita.fazenda.gov.br/SimplesNacional/Aplicacoes/ATBHE/Cons](http://www8.receita.fazenda.gov.br/SimplesNacional/Aplicacoes/ATBHE/ConsultaOptantes.app/ConsultarOpcao.aspx) [ultaOptantes.app/ConsultarOpcao.aspx\)](http://www8.receita.fazenda.gov.br/SimplesNacional/Aplicacoes/ATBHE/ConsultaOptantes.app/ConsultarOpcao.aspx) ou do site do SINTEGRA [\(http://www.sintegra.gov.br\)](http://www.sintegra.gov.br/), desde que o comprovante de fato ateste a opção pelo Simples.

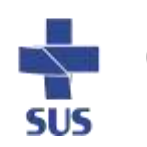

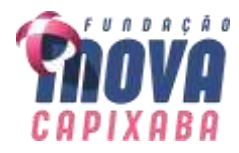

6.2.2 **Declaração**, firmada pelo representante legal da empresa, de não haver nenhum dos impedimentos previstos do §4º do art. 3º da LC 123/2006, conforme modelo constante no Anexo II-D do Edital.

**6.2.2.1** O licitante é responsável pela declaração que trata o item 6.2.2, se sujeitando a ser declarado inidôneo para licitar e contratar com a Fundação, sem prejuízo das demais sanções, caso usufrua ou tente usufruir indevidamente dos benefícios previstos na legislação em vigor.

# **6.3 LICITANTES NÃO OPTANTES PELO SISTEMA SIMPLES DE TRIBUTAÇÃO:**

**6.3.1 Certidão de Enquadramento** de microempresa, empresa de pequeno porte ou equiparada expedida pela Junta Comercial, nos termos do art. 8º da IN nº 103, de 30/04/2007, com data de emissão de, no máximo, 30 (trinta) dias anteriores à data fixada para a sessão de abertura da licitação.

**6.3.2 Declaração**, firmada pelo representante legal da empresa, de não haver nenhum dos impedimentos previstos nos incisos do §4º do art. 3º da LC 123/06, conforme modelo constante no Anexo II-D do Edital.

**6.3.2.1** O licitante é responsável pela declaração que trata o item 6.3.2, se sujeitando a ser declarado inidôneo para licitar e contratar com a Fundação, sem prejuízo das demais sanções, caso usufrua ou tente usufruir indevidamente dos benefícios previstos na legislação em vigor.

**6.4** Os documentos aos quais se refere este item poderão ser apresentados após a convocação para assinar o contrato, ainda que as microempresas, e pequenas empresas ou equiparadas não optantes pelo Sistema Simples Nacional de Tributação possuam habilitação parcial no CRC/ES.

**6.5** O licitante que invocar a condição de microempresa ou empresa de pequeno porte e não apresentar os documentos comprobatórios respectivos ficará impedido de licitar e de contratar com o Estado do Espírito Santo, e será descredenciado do CRC/ES, pelo prazo de até cinco anos, sem prejuízo das multas fixadas neste edital e das demais cominações legais.

**6.6** Em caso de empresário ou sociedade empresária submetida ao registro obrigatório na Junta Comercial, fica dispensada a apresentação da cópia do contrato social e suas alterações, desde que seja apresentada a Certidão Simplificada da Junta Comercial da qual conste o enquadramento como microempresa, empresa de pequeno porte ou equiparada, expedida em prazo não superior a 15 dias da data marcada para a abertura das propostas.

# **7. DA QUALIFICAÇÃO TÉCNICA**

**7.1** Apresentar documentação em conformidade com o Termo de Referência.

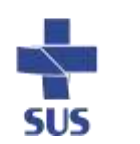

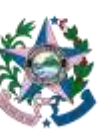

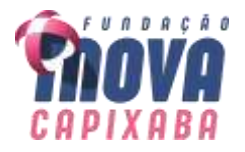

### **MINUTA DE CONTRATO**

**CONTRATO Nº \_\_\_/2023 PREGÃO Nº \_\_\_\_/2023 PROCESSO Nº \_\_\_\_\_\_\_\_\_**

> **TERMO DE CONTRATO QUE ENTRE SI CELEBRAM A FUNDAÇÃO ESTADUAL DE INOVAÇÃO EM SAÚDE - iNOVA CAPIXABA E A EMPRESA \_\_\_\_\_\_\_\_\_\_\_\_\_\_, PARA A \_\_\_\_\_\_\_\_\_\_\_\_\_\_\_\_\_\_\_\_\_\_\_\_\_\_\_.**

Pelo presente instrumento, a **FUNDAÇÃO ESTADUAL DE INOVAÇÃO EM SAÚDE – INOVA CAPIXABA**, adiante denominada **CONTRATANTE**, Fundação Pública com Personalidade Jurídica de Direito Privado, inscrita no CNPJ sob o nº 36.901.264/0001- 63, com sede na Avenida Castelo Branco, nº 1.970, Bairro Olaria, Vila Velha/ES, CEP. 29.100-590, representada legalmente pelo seu **Diretor de Gente, Gestão, Finanças e Compras, Sr.** \_\_\_\_\_\_\_\_\_\_\_\_\_\_\_\_, CPF nº \_\_\_\_\_\_\_\_\_\_\_\_, RG nº \_\_\_\_\_\_\_\_\_\_\_\_\_\_\_, e **Diretor de \_\_\_\_\_\_\_\_\_\_\_\_\_\_\_\_\_\_\_\_\_\_\_\_\_\_, Sr. \_\_\_\_\_\_\_\_\_\_\_\_\_\_\_\_\_\_\_\_\_\_\_\_\_\_**, portador do RG nº \_\_\_\_\_\_\_\_\_\_\_\_\_\_\_ e CPF/MF sob o nº \_\_\_\_\_\_\_\_\_\_\_\_\_\_\_\_\_\_\_, e a **Empresa** \_\_\_\_\_\_\_\_\_\_\_\_\_\_\_\_\_\_\_, doravante denominada **CONTRATADA**, com sede \_\_\_\_\_\_\_\_\_\_\_\_\_\_\_\_\_\_\_\_\_\_\_\_\_\_\_\_\_\_\_\_\_, inscrita no CNPJ sob o nº \_\_\_\_\_\_\_\_\_\_\_\_\_\_\_, neste ato representada pelo \_\_\_\_\_\_\_\_\_\_\_, **Sr.**   $\mathsf{CPF}$  and  $\mathsf{R} \mathsf{G}$  and  $\mathsf{R} \mathsf{G}$  are  $\mathsf{CPF}$  and  $\mathsf{CPF}$  are  $\mathsf{R} \mathsf{G}$ \_\_\_\_\_\_\_\_\_\_\_\_\_\_\_, ajustam o presente **Contrato de XXXXXXXXXXXXXXX**, nos termos da

Lei 8.666/1993, de acordo com os termos do processo acima mencionado, parte integrante deste instrumento independente de transcrição, juntamente com a Proposta apresentada pela CONTRATADA, ficando, porém, ressalvadas como não transcritas as condições nela estipuladas que contrariem as disposições deste CONTRATO, que se regerá pelas Cláusulas Seguintes.

## **1 - CLÁUSULA PRIMEIRA: DO OBJETO**

1.1 - O presente Contrato tem por objeto **\_\_\_\_\_\_\_\_\_\_\_\_\_\_\_\_\_\_\_** conforme discriminado no Anexo I do Edital.

1.2 - Integram este Contrato, como partes indissociáveis e independentemente de transcrição, os seguintes anexos:

- (a) o Edital e todos os seus Anexos;
- (b) a Proposta Comercial da Contratada.
- (c) o Questionário de Integridade [\(https://forms.gle/cFTJ687GMSUceqHQ9\)](https://forms.gle/cFTJ687GMSUceqHQ9).

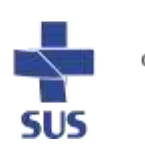

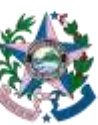

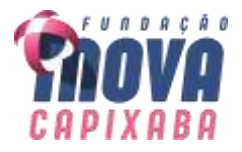

# **2 - CLÁUSULA SEGUNDA: DO REGIME DE EXECUÇÃO**

2.1 - Fica estabelecido o regime de execução indireta, sob a modalidade empreitada por preço unitário, nos termos do art. 10, II, "b", da Lei 8.666/1993.

### **3 - CLÁUSULA TERCEIRA: DO PREÇO, DA REVISÃO E DO REAJUSTE**

3.1 - Pelos serviços prestados, a Contratada receberá o valor unitário de R\$

(\_\_\_\_\_\_\_\_\_\_), e nele deverão estar inclusos todas as espécies de tributos, diretos e indiretos, encargos sociais e quaisquer despesas inerentes à execução do objeto contratual.

3.2 - O valor acima é referente ao valor unitário, de forma que os pagamentos devidos dependerão dos quantitativos de serviços efetivamente prestados mensalmente.

3.3 - O valor máximo estimado deste contrato para cobrir as despesas referente ao serviço prestado, é de **R**\$ \_\_\_\_\_\_ (\_\_\_\_\_\_\_\_\_\_\_).

3.4 - Em caso de desequilíbrio da equação econômico-financeira, serão adotados os critérios de revisão ou reajustamento, conforme o caso, como forma de restabelecer as condições originalmente pactuadas.

3.5 - A revisão poderá ocorrer a qualquer tempo da vigência contratual, desde que a parte interessada comprove a ocorrência de fato imprevisível, superveniente à formalização da proposta, que importe, diretamente, em majoração ou minoração de seus encargos.

3.5.1 - Em caso de revisão, a alteração do preço ajustado, além de obedecer aos requisitos referidos no item anterior, deverá ocorrer de forma proporcional à modificação dos encargos, comprovada minuciosamente por meio de memória de cálculo a ser apresentada pela parte interessada.

3.5.2 - Dentre os fatos ensejadores da revisão, não se incluem aqueles eventos dotados de previsibilidade, cujo caráter possibilite à parte interessada a sua aferição ao tempo da formulação/aceitação da proposta, bem como aqueles decorrentes exclusivamente da variação inflacionária, uma vez que inseridos, estes últimos, na hipótese de reajustamento.

3.5.3 - Não será concedida a revisão quando:

(a) ausente a elevação de encargos alegada pela parte interessada;

(b) o evento imputado como causa de desequilíbrio houver ocorrido antes da formulação da proposta definitiva ou após a finalização da vigência do contrato;

(c) ausente o nexo de causalidade entre o evento ocorrido e a majoração dos encargos atribuídos à parte interessada;

(d) a parte interessada houver incorrido em culpa pela majoração de seus próprios encargos, incluindo-se, nesse âmbito, a previsibilidade da ocorrência do evento.

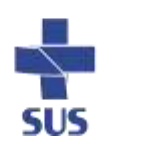

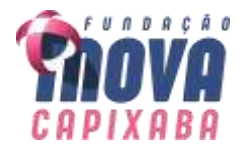

(e) houver alteração do regime jurídico-tributário da Contratada, ressalvada a hipótese de superveniente determinação legal.

3.5.4 - A revisão será efetuada por meio de aditamento contratual, precedida de análise pelo fiscal do contrato e pela Assessoria Jurídica da Fundação iNOVA Capixaba.

3.6 - O reajuste será adotado, obrigatoriamente, como forma de compensação dos efeitos das variações inflacionárias, desde que decorrido 12 (doze) meses, a contar do término da vigência da proposta comercial apresentada ou da data do último reajustamento, de acordo com a Lei nº 10.192, de 14 de fevereiro de 2001.

3.6.1 - O reajuste do preço contratado levará em consideração o Índice Nacional de Preços ao Consumidor - INPC, divulgado pelo Instituto Brasileiro de Geografia e Estatística - IBGE, ou outro índice que vier a substituí-lo.

3.6.2 - Compete à Contratada a iniciativa e o encargo do cálculo minucioso de cada reajuste a ser aprovado pelo Contratante, juntando-se a respectiva discriminação dos serviços e memorial de cálculo do reajuste, e demais documentos comprobatórios do reajuste pleiteado.

3.6.3 - O reajuste será efetuado por meio de simples apostilamento, nos termos do art. 65, § 8º, da Lei 8.666/1993.

3.7 - A criação, alteração ou extinção de quaisquer tributos, quando ocorridas após a data de apresentação da proposta definitiva e desde que acarretem comprovada repercussão no equilíbrio econômico-financeiro deste contrato, implicarão a revisão de preços para mais ou para menos, adotando-se como índice de correção a alíquota prevista na lei respectiva.

3.8 - As revisões e reajustes a que o contratado fizer jus, mas que não forem requeridas formalmente durante a vigência deste Contrato serão consideradas renunciadas com a assinatura da prorrogação contratual com base no art. 57, II, da Lei 8.666/1993, ou com o encerramento do Contrato.

3.9 - No caso de prorrogação deste Contrato sem expressa ressalva no respectivo Termo Aditivo do direito da Contratada ao recebimento da importância devida à título de reajuste ou revisão, em qualquer de suas hipóteses, relativa a período anterior a sua assinatura, caracterizará renúncia irretratável a esse direito.

# **4 - CLÁUSULA QUARTA: DAS CONDIÇÕES DE PAGAMENTO**

4.1 - A Contratante pagará à Contratada pelo serviço efetivamente prestado no mês de referência, conforme medição, vedada a antecipação.

4.2 - A Contratada deverá apresentar a nota fiscal ao Contratante até 5º (quinto) dia útil subsequente a prestação de serviço, devidamente aceita pelo Contratante.

4.3 - O pagamento far-se-á por meio de uma única transferência bancária no mês e será realizado até 30 (trinta) dias após a apresentação da Nota Fiscal.

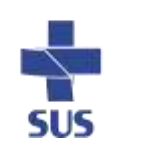

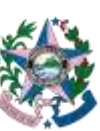

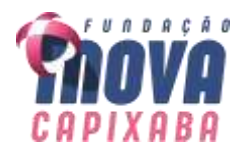

4.4 - Decorrido o prazo indicado no item anterior, incidirá multa financeira nos seguintes termos:

$$
VM = VF X \frac{12}{100} X \frac{ND}{360}
$$

Onde: VM = Valor da Multa Financeira. VF = Valor da Nota Fiscal referente ao mês em atraso. ND = Número de dias em atraso.

4.5 - Incumbirão à Contratada a iniciativa e o encargo do cálculo minucioso da nota fiscal devida, a ser revisto e aprovado pela Contratante, juntando-se à respectiva discriminação dos serviços efetuados, o memorial de cálculo.

4.6 - Se houver alguma incorreção na Nota Fiscal, a mesma será devolvida à Contratada para correção, ficando estabelecido que o prazo para pagamento será contado a partir da data de apresentação na nova Nota Fiscal, sem qualquer ônus ou correção a ser paga pela Contratante.

4.7 - Sendo o caso, cabe à Contratada manter-se regular perante os órgãos de controle e registro de sua atividade, na forma da Portaria SAS nº 511/2000, sob pena de sobrestar, sem culpa da Contratante, a realização dos pagamentos.

4.8 - Na hipótese da indisponibilidade temporária do índice, a Contratada emitirá a nota fiscal considerando o índice de reajuste utilizado no mês anterior ao de referência, ficando a diferença para emissão "a posteriori", quando da disponibilidade do índice definitivo, para acerto na nota fiscal seguinte, sem reajustes.

4.9 - Nos termos do Decreto Estadual nº 5460-R/2023 e da Instrução Normativa RFB nº 1.234/2012 ou a que vier a substituí-la, a Contratante deverá proceder a retenção do Imposto de Renda (IR) na Fonte ao efetuar qualquer pagamento à pessoa jurídica pelo fornecimento de bens ou prestação de serviços.

4.9.1 - A Contratada deverá emitir a(s) nota(s) fiscal(is), fatura(s) ou qualquer(quaisquer) outro(s) documento(s) de cobrança com o destaque do IR na Fonte.

4.9.2 - Excetuam-se se dessa obrigação as hipóteses elencadas no art. 4º da IN RFB nº 1.234/2012, devendo a Contratada apresentar, em conjunto com os demais documentos de cobrança, declaração do respectivo enquadramento, na forma dos anexos da referida Instrução Normativa.

# **5 - CLÁUSULA QUINTA: DO PRAZO DE VIGÊNCIA CONTRATUAL**

5.1 - O prazo de vigência contratual terá início no dia no dia subsequente ao da publicação do resumo do contrato e terá duração de 48 (quarenta e oito) meses.

# **6 - CLÁUSULA SEXTA: DA DOTAÇÃO ORÇAMENTÁRIA**

6.1 - Os recursos necessários ao pagamento das despesas inerentes a este Contrato correrão do orçamento da Fundação iNOVA Capixaba para o exercício de 2023.

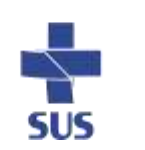
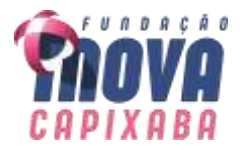

# **7 - CLÁUSULA SÉTIMA: DAS RESPONSABILIDADES DAS PARTES**

7.1 - Compete à Contratada:

a) Executar o serviço ajustado nos termos da Cláusula 1ª, por intermédio exclusivo de seus empregados;

b) Utilizar, na execução do serviço contratado, pessoal que atenda, dentre outros, aos seguintes requisitos:

(b.1) qualificação para o exercício das atividades que lhe forem confiadas;

(b.2) bons princípios de urbanidade;

(b.3) pertencer ao seu quadro de empregados;

c) Registrar as ocorrências havidas durante a execução do presente Contrato, de tudo dando ciência à Contratante, respondendo integralmente por sua omissão;

d) Manter, durante toda execução do contrato, todas as condições de habilitação e qualificação exigida na licitação.

e) Adotar todas as providências necessárias para regularização de seu regime tributário junto aos órgãos competentes.

#### **f) Cumprir com as obrigações constantes do Anexo I - Termo de Referência.**

7.2 - Compete à Contratante:

a) Efetuar o pagamento do preço previsto nos termos deste contrato;

b) Definir os locais em que serão executadas as tarefas ajustadas;

c) Designar colaborador / funcionário responsável pelo acompanhamento e fiscalização da execução dos serviços.

## **d) Cumprir com as obrigações constantes do Anexo I - Termo de Referência.**

## **8 - CLÁUSULA OITAVA: DAS SANÇÕES ADMINISTRATIVAS**

8.1 - O atraso injustificado na execução do contrato sujeitará o licitante contratado à aplicação de multa de mora, nas seguintes condições:

8.1.1 - Fixa-se a multa de mora em 0,3 % (três décimos por cento) por dia de atraso, a incidir sobre o valor total reajustado do contrato, ou sobre o saldo reajustado não atendido, caso o contrato encontre-se parcialmente executado;

8.1.2 - Os dias de atraso serão contabilizados em conformidade com o cronograma de execução do contrato;

8.1.3 - A aplicação da multa de mora não impede que a Fundação rescinda unilateralmente o contrato e aplique as outras sanções previstas no edital e na Lei 8.666/1993.

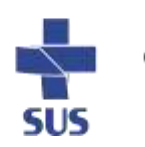

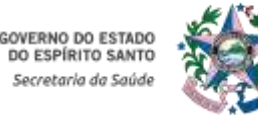

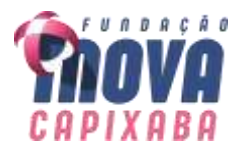

8.2 - A inexecução total ou parcial do contrato ensejará a aplicação das seguintes sanções ao licitante contratado:

## (a) advertência;

(b) multa compensatória por perdas e danos, no montante de até 10% (dez por cento) sobre o saldo contratual reajustado não executado pelo particular;

(c) suspensão temporária de participação em licitação e impedimento de contratar com a Fundação iNova Capixaba, por prazo não superior a 02 (dois) anos, nos termos do art. 87, III, da Lei nº 8.666/93;

(d) impedimento para licitar e contratar com a Administração Pública pelo prazo de até 05 (cinco) anos, sem prejuízo das multas previstas em edital e no contrato e das demais cominações legais, especificamente nas hipóteses em que o licitante, convocado dentro do prazo de validade da sua proposta, não celebrar o contrato, deixar de entregar ou apresentar documentação falsa exigida para o certame, ensejar o retardamento da execução de seu objeto, não mantiver a proposta, falhar ou fraudar na execução do contrato, comportar-se de modo inidôneo ou cometer fraude fiscal, nos termos do art. 7º da Lei nº 10.520/2002 e o art. 28 do Decreto 2.458-R/2010;

(e) declaração de inidoneidade para licitar ou contratar com a Administração Pública, em toda a Federação, enquanto perdurarem os motivos determinantes da punição ou até que seja promovida a reabilitação perante a própria autoridade que aplicou a penalidade, que será concedida sempre que o contratado ressarcir a Administração pelos prejuízos resultantes e após decorrido o prazo da sanção aplicada com base na alínea "c".

8.2.1 - As sanções previstas nas alíneas "a", "c"; "d" e "e" deste item, não são cumulativas entre si, mas poderão ser aplicadas juntamente com a multa compensatória por perdas e danos (alínea "b").

8.2.2 - Confirmada a aplicação de quaisquer das sanções administrativas previstas neste item, competirá ao órgão promotor do certame proceder com o registro da ocorrência no CRC/ES, e a SEGER, no SICAF, em campo apropriado. No caso da aplicação da sanção prevista na alínea "d", deverá, ainda, ser solicitado o descredenciamento do licitante no SICAF e no CRC/ES.

8.3 - As sanções administrativas somente serão aplicadas mediante regular processo administrativo, assegurada a ampla defesa e o contraditório, observando-se as seguintes regras:

(a) Antes da aplicação de qualquer sanção administrativa, o órgão promotor do certame deverá notificar o licitante contratado, facultando-lhe a apresentação de defesa prévia;

(b) A notificação deverá ocorrer pessoalmente ou por correspondência com aviso de recebimento, indicando, no mínimo: a conduta do licitante contratado reputada como infratora, a motivação para aplicação da penalidade, a sanção que se pretende aplicar, o prazo e o local de entrega das razões de defesa;

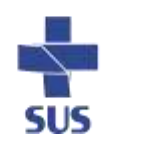

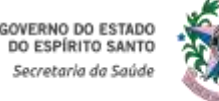

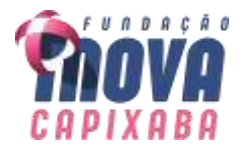

(c) O prazo para apresentação de defesa prévia será de 05 (cinco) dias úteis a contar da intimação, exceto na hipótese de declaração de inidoneidade, em que o prazo será de 10 (dez) dias consecutivos, devendo, em ambos os casos, ser observada a regra do art. 110 da Lei 8.666/1993;

(d) O licitante contratado comunicará ao órgão promotor do certame as mudanças de endereço ocorridas no curso do processo licitatório e da vigência do contrato, considerando-se eficazes as notificações enviadas ao local anteriormente indicado, na ausência da comunicação;

(e) Ofertada a defesa prévia ou expirado o prazo sem que ocorra a sua apresentação, o órgão promotor do certame proferirá decisão fundamentada e adotará as medidas legais cabíveis, resguardado o direito de recurso do licitante que deverá ser exercido nos termos da Lei 8.666/1993;

(f) O recurso administrativo a que se refere a alínea anterior será submetido à análise da Assessoria Jurídica da Fundação iNova Capixaba.

8.4 - Os montantes relativos às multas moratória e compensatória aplicadas pela Fundação iNova Capixaba poderão ser cobrados judicialmente ou descontados dos valores devidos ao licitante contratado, relativos às parcelas efetivamente executadas do contrato;

8.5 - Nas hipóteses em que os fatos ensejadores da aplicação das multas acarretarem também a rescisão do contrato, os valores referentes às penalidades poderão ainda ser descontados da garantia prestada pela contratada;

8.6 - Em qualquer caso, se após o desconto dos valores relativos às multas restar valor residual em desfavor do licitante contratado, é obrigatória a cobrança judicial da diferença.

8.7 - Sem prejuízo da aplicação das sanções acima descritas, a prática de quaisquer atos lesivos à Fundação na licitação ou na execução do contrato, nos termos da Lei 12.846/2013, será objeto de imediata apuração observando-se o devido processo legal estabelecido no marco regulatório estadual anticorrupção.

# **9 - CLÁUSULA NONA: DA SUPERVENIENTE IRREGULARIDADE FISCAL OU TRABALHISTA**

9.1 - Constatado que o CONTRATADO não se encontra em situação de regularidade fiscal ou trabalhista, o mesmo será notificado para no prazo de 10 (dez) dias úteis regularizar tal situação ou, no mesmo prazo, apresentar defesa, observando-se o procedimento de aplicação de sanções.

9.2 - Transcorrido esse prazo, ainda que não comprovada a regularidade e que não seja aceita a defesa apresentada, o pagamento será efetuado, sem prejuízo da tramitação do procedimento de aplicação de sanções.

9.3 - Em não sendo aceitas as justificativas apresentadas pelo CONTRATADO, será imposta multa de 2% (dois por cento) sobre o saldo contratual não executado.

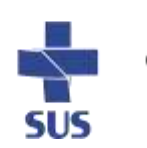

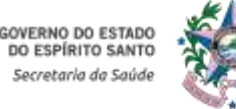

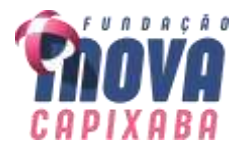

9.4 - Depois de transcorridos 30 (trinta) dias úteis da notificação da multa, se a empresa não regularizar a pendência fiscal ou trabalhista, deverá a Fundação iNOVA Capixaba decidir sobre iniciar ou não procedimento de rescisão do contrato, podendo deixar de fazê-lo se reputar que a extinção antecipada do contrato ocasionará expressivos prejuízos ao interesse público.

# **10 - CLÁUSULA DÉCIMA: DA GARANTIA DE EXECUÇÃO CONTRATUAL**

10.1 - A CONTRATADA prestará garantia de execução contratual no valor de R\$ \_\_\_\_\_\_\_\_\_\_\_\_, na modalidade de \_\_\_\_\_\_\_\_\_\_\_\_\_, correspondente a 5% (cinco por cento) do valor total do contrato, no prazo máximo de 30 (trinta) dias úteis do início de sua vigência.

10.2 - Sem prejuízo das demais hipóteses previstas no contrato e na regulamentação vigente, a garantia poderá ser utilizada para o pagamento de:

10.2.1 - Prejuízos advindos do não cumprimento do objeto do contrato;

10.2.2 - Prejuízos causados à Entidade ou a terceiros decorrentes de culpa ou dolo durante a execução do contrato;

10.2.3 - Multas aplicadas pela Entidade à CONTRATADA;

10.2.4 - Obrigações trabalhistas e previdenciárias de qualquer natureza, não adimplidas, quando couber.

10.3 - A validade da garantia, qualquer que seja a modalidade escolhida, deverá abranger um período de mais 3 (três) meses após o término da vigência contratual.

10.4 - Se o valor da garantia for utilizado total ou parcialmente, a CONTRATADA obrigase a fazer a respectiva reposição no prazo máximo de 10 (dez) dias úteis, contados da data em que for notificada.

10.5 - A inobservância do prazo fixado para apresentação ou renovação da garantia acarretará a aplicação de multa de 0,2% (dois décimos por cento) do valor do contrato por dia de atraso, até o máximo de 5% (cinco por cento), o qual poderá ser glosado de pagamentos devidos.

10.5.1 - O atraso superior a 25 (vinte e cinco) dias autoriza a Entidade a promover o bloqueio dos pagamentos devidos à CONTRATADA, até o limite de 5% (cinco por cento) do valor do contrato, a título de garantia.

10.5.2 - A CONTRATADA, a qualquer tempo, poderá substituir o bloqueio efetuado com base nesta cláusula por quaisquer das modalidades de garantia previstas em lei, sem prejuízo da manutenção da multa aplicada.

10.6 - Será considerada extinta e liberada a garantia:

10.6.1 - Com a devolução da apólice, carta fiança ou autorização para o levantamento de importâncias depositadas em dinheiro a título de garantia, acompanhada de

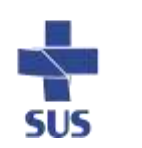

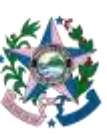

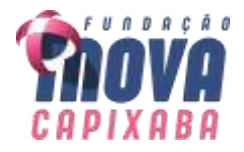

declaração da CONTRATANTE de que a CONTRATADA cumpriu todas as obrigações contratuais;

10.6.2 - No prazo de 03 (três) meses após o término da vigência do contrato, caso a Entidade não comunique a ocorrência de sinistros, quando o prazo será ampliado, nos termos da comunicação.

## **11 - CLÁUSULA DÉCIMA PRIMEIRA: DOS ADITAMENTOS**

11.1 - O presente contrato poderá ser aditado, estritamente, nos termos previstos na Lei 8.666/1993, após manifestação formal da Assessoria Jurídica da Fundação iNova Capixaba.

#### **12 - CLÁUSULA DÉCIMA SEGUNDA: DA RESCISÃO**

12.1 - A rescisão do Contrato poderá ocorrer nas hipóteses e condições previstas nos arts. 78 e 79 da Lei 8.666/1993, com aplicação do art. 80 da mesma Lei, se for o caso.

12.2 - Caso haja a descontinuidade da especialidade/serviço contratado na unidade hospitalar, a Fundação se reserva no direito de encerrar o contrato sem que incida qualquer tipo de penalidade para esta, devendo seguir as regras instituídas em contrato.

#### **13 - CLÁUSULA DÉCIMA TERCEIRA: DOS RECURSOS**

13.1 - Os recursos, representação e pedido de reconsideração, somente serão acolhidos nos termos do art. 109 da Lei 8.666/1993.

## **14 - CLÁUSULA DÉCIMA QUARTA: DO ACOMPANHAMENTO E FISCALIZAÇÃO**

14.1 - A Fundação iNOVA Capixaba designará formalmente o colaborador responsável pelo acompanhamento e fiscalização da execução do contrato, competindo-lhe atestar a realização do serviço contratado, observando as disposições deste Contrato, sem o que não será permitido qualquer pagamento.

#### **15 - CLÁUSULA DÉCIMA QUINTA: DO REPRESENTANTE DA CONTRATADA**

15.1 - Representará a Contratada na execução do ajuste, como preposto, \_\_\_\_\_\_\_\_\_\_\_\_\_\_(nome completo, nacionalidade, profissão e estado civil do representante da empresa).

## **16 - CLÁUSULA DÉCIMA SEXTA: DA POLÍTICA DE INTEGRIDADE E ANTICORRUPÇÃO**

16.1 A CONTRATADA compromete-se a preencher "Questionário de Integridade" elaborado pela CONTRATANTE, em que atestará sua idoneidade, bem como se tem instrumentos internos que respeitam os ditames da legislação anticorrupção, conforme disponibilizado no sítio da fundação, acesso pelo link: [https://inovacapixaba.es.gov.br/Media/InovaCapixaba/Governan%C3%A7a%20Corpor](https://inovacapixaba.es.gov.br/Media/InovaCapixaba/Governan%C3%A7a%20Corporativa/Pol%C3%ADtica%20de%20Integridade%20iNOVA%20Capixaba.pdf) [ativa/Pol%C3%ADtica%20de%20Integridade%20iNOVA%20Capixaba.pdf.](https://inovacapixaba.es.gov.br/Media/InovaCapixaba/Governan%C3%A7a%20Corporativa/Pol%C3%ADtica%20de%20Integridade%20iNOVA%20Capixaba.pdf)

16.2 A CONTRATADA concorda que será responsável perante a CONTRATANTE por qualquer violação à legislação anticorrupção aplicável que venha a ser cometida por

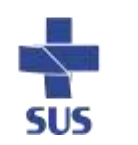

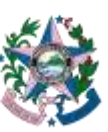

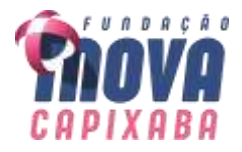

seus sócios, administradores, diretores, gerentes ou empregados com relação a atividades direta ou indiretamente relacionadas à CONTRATANTE.

16.3 A CONTRATADA se obriga, sob as penas previstas no CONTRATO e na legislação aplicável, a observar e cumprir rigorosamente todas as leis cabíveis, incluindo, mas não se limitando à legislação brasileira anticorrupção, a legislação brasileira contra a lavagem de dinheiro, assim como as normas e exigências constantes das políticas internas da CONTRATANTE.

16.4 A CONTRATADA declara e garante que não está envolvida ou irá se envolver, direta ou indiretamente, por meio de seus representantes, administradores, diretores, conselheiros, sócios ou acionistas, assessores, consultores, partes relacionadas, durante o cumprimento das obrigações previstas no Contrato, em qualquer atividade ou prática que constitua uma infração aos termos das leis anticorrupção.

16.5 A CONTRATADA declara e garante que não se encontra, assim como seus representantes, administradores, diretores, conselheiros, sócios ou acionistas, assessores, consultores, direta ou indiretamente (i) sob investigação em virtude de denúncias de suborno e/ou corrupção; (ii) no curso de um processo judicial e/ou administrativo ou foi condenada ou indiciada sob a acusação de corrupção ou suborno; (iii) suspeita de práticas de terrorismo e/ou lavagem de dinheiro por qualquer entidade governamental; e (iv) sujeita à restrições ou sanções econômicas e de negócios por qualquer entidade governamental.

16.6 A CONTRATADA declara que, direta ou indiretamente, não ofereceu, prometeu, pagou ou autorizou o pagamento em dinheiro, deu ou concordou em dar presentes ou qualquer objeto de valor e, durante a vigência do Contrato, não irá ofertar, prometer, pagar ou autorizar o pagamento em dinheiro, dar ou concordar em dar presentes ou qualquer objeto de valor a qualquer pessoa ou entidade, pública ou privada, com o objetivo de beneficiar ilicitamente a CONTRATANTE e/ou seus negócios.

16.7 A CONTRATADA declara que, direta ou indiretamente, não irá receber, transferir, manter, usar ou esconder recursos que decorram de qualquer atividade ilícita, bem como não irá contratar como empregado ou de alguma forma manter relacionamento profissional com pessoas físicas ou jurídicas envolvidas em atividades criminosas, em especial pessoas investigadas pelos delitos previstos nas leis anticorrupção, de lavagem de dinheiro, tráfico de drogas e terrorismo.

16.8 A CONTRATADA se obriga a notificar prontamente, por escrito, à CONTRATANTE a respeito de qualquer suspeita ou violação do disposto nas leis anticorrupção e/ou do disposto nesta CLÁUSULA, e ainda de participação em práticas de suborno ou corrupção, assim como o descumprimento de quaisquer declarações previstas no edital e/ou no contrato.

16.9 O não cumprimento pela CONTRATADA das leis anticorrupção e/ou do disposto nesta CLÁUSULA será considerado uma infração grave ao CONTRATO e conferirá à CONTRATANTE o direito de, agindo de boa-fé, declarar rescindido imediatamente o CONTRATO, sem qualquer ônus ou penalidade, sendo a CONTRATADA responsável por eventuais perdas e danos.

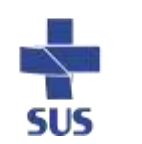

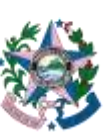

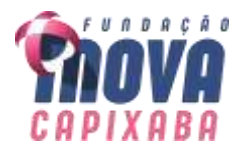

16.10 A CONTRATA declara que tem pleno conhecimento do teor do Código de Ética, Conduta e Integridade da Fundação Estadual de Inovação em Saúde – iNOVA Capixaba, nos termos do disposto na Resolução CC/iNOVA nº 005/2021, conforme disponibilizado no sítio da fundação, acesso pelo link: [https://inovacapixaba.es.gov.br/Media/InovaCapixaba/Governan%C3%A7a%20Corpor](https://inovacapixaba.es.gov.br/Media/InovaCapixaba/Governan%C3%A7a%20Corporativa/C%C3%B3digo%20de%20%C3%89tica,%20Conduta%20e%20Integridade%20iNOVA%20Capixaba-.pdf) [ativa/C%C3%B3digo%20de%20%C3%89tica,%20Conduta%20e%20Integridade%20iNO](https://inovacapixaba.es.gov.br/Media/InovaCapixaba/Governan%C3%A7a%20Corporativa/C%C3%B3digo%20de%20%C3%89tica,%20Conduta%20e%20Integridade%20iNOVA%20Capixaba-.pdf) [VA%20Capixaba-.pdf.](https://inovacapixaba.es.gov.br/Media/InovaCapixaba/Governan%C3%A7a%20Corporativa/C%C3%B3digo%20de%20%C3%89tica,%20Conduta%20e%20Integridade%20iNOVA%20Capixaba-.pdf)

# **17 - CLÁUSULA DÉCIMA SÉTIMA: DO DIREITO DE IMAGEM E TRATAMENTO DE DADOS PESSOAL**

17.1. Fica autorizado o uso da imagem dos prestadores de serviços que executam o objeto deste contrato, pela iNOVA Capixaba e suas unidades, em virtude das atividades inerentes ao contrato, para serem veiculadas aos públicos interno e geral, respeitandose sempre a moral e a honra dos mesmos.

17.2. A autorização referida no item anterior, é concedida a título gratuito, abrangendo o uso da imagem, áudio e qualquer outra mídia que tenha sido produzida na execução deste contrato em todo território nacional e no exterior.

17.3. Autoriza-se a utilização dos dados pessoais dos prestadores de serviços para que seja tratada pela iNOVA Capixaba, ou por empresa por ela contratada, nos termos da Lei nº 13.709/2018 (LGPD – Lei Geral de Proteção de Dados), conforme as finalidades descritas neste contrato, nos termos do artigo 7º, incisos I e V, da referida norma, sem a necessidade de qualquer outra autorização e/ou aviso prévios.

17.4. A autorização do uso de imagem e de dados pessoais relativa a este contrato terá validade de 5 (cinco) anos datados da relação contratual entre as partes.

# **18 - CLÁUSULA DÉCIMA OITAVA: DO FORO**

18.1 - Fica eleito o foro de Vila Velha, Município do Estado do Espírito Santo, para dirimir qualquer dúvida ou contestação oriunda direta ou indiretamente deste instrumento, renunciando-se expressamente a qualquer outro, por mais privilegiado que seja.

18.2 - E, por estarem justos e contratados, assinam o presente em três vias de igual teor e forma, para igual distribuição, para que produza seus efeitos legais.

Vila Velha, de de de .

# **Diretor de Gente, Gestão, Finanças e Compras / iNOVA Capixaba CONTRATANTE**

**Diretor de Operações, Logística, Tecnologia da Informação e Comunicação, Infraestrutura e Manutenção / iNOVA Capixaba CONTRATANTE**

> **Empresa \_\_\_\_\_\_\_\_\_\_\_\_\_\_ CONTRATADA**

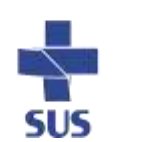

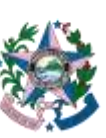